# **Česká zemědělská univerzita v Praze**

Fakulta lesnická a dřevařská

Katedra hospodářské úpravy lesa

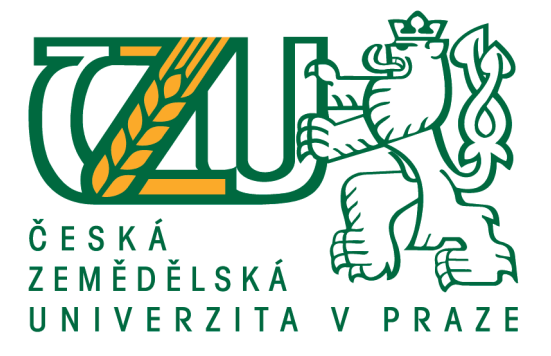

# **Posouzení efektivnosti využití alternativních metod při efektivním zjišťování dendrometrických parametrů lesních porostů v provozních podmínkách ČR**

Diplomová práce

Autor: Bc. Ondřej Ryšánek

Vedoucí práce: Ing. Vilém Urbánek

2016

# ČESKÁ ZEMĚDĚLSKÁ UNIVERZITA V PRAZE

Fakulta lesnická a dřevařská

# ZADÁNÍ DIPLOMOVÉ PRÁCE

Ondřej Ryšánek

Lesní inženýrství

Název práce

Posouzení efektivnosti využití alternativních metod při efektivním zjišťování dendrometrických parametrů lesních porostů v provozních podmínkách ČR

Název anglicky

Evaluation of modern methods for forestry mensuration in operational conditions in the Czech Republic

#### Cíle práce

Posoudit nejčastější rizika vzniku chyb, ke kterým dochází při zjišťování porostních zásob v provozních podmínkách, především v souvislostech se zaváděním a využíváním moderních datových sběračů a měřicích přístrojů.

Analyzovat problematická místa aktuální metodiky a navrhnout zásady správného postupu, včetně možnosti využití tzv. zrychlených metod vhodných pro rozsáhlé porosty a provádění kontrolních měření pro potřeby dlouhodobějšího plánování.

#### Metodika

Podrobně se seznámit s aktuálním stavem zjišťování porostních zásob v provozních podmínkách a aktuálními možnostmi sběru a zpracování dat moderními prostředky.

Na konkrétních příkladech (porostech) zjistit výskyt a četnost chyb spojených se zjišťováním příslušných porostních parametrů (především zásob) v provozních podmínkách.

Analyzovat příčiny a navrhnout možné cesty vedoucí k eliminaci chyb vzniklých při tomto zjišťování.

Posoudit a zvolit vhodnou kombinaci moderních přístrojů (registrační průměrky, elektronické výškoměry, terénní počítače, GPS přijímače apod.) a SW aplikací pro efektivní sběr a využití dendrometrických dat k plánovacím, kontrolním nebo obchodním účelům.

Ve spolupráci s lesnickým provozem vytipovat vhodné porosty a provést v nich alternativní měření zásob s využitím průměrky Digitech Professional a vybrané SW aplikace. Na základě vlastních poznatků navrhnout metodiku, případné úpravy SW a struktury datových souborů.

Zhodnotit časovou a finanční náročnost a přesnost metodiky a možnosti jejího uplatnění v tuzemských provozních podmínkách.

Oficiální dokument \* Česká zemědělská univerzita v Praze \* Kamýcká 129. 165 21 Praha 6 - Suchdol

#### Doporučený rozsah práce

cca 50 stran

#### Klíčová slova

Zjišťování porostních zásob, stanovení porostních charakteristik, měření dříví, eliminace chyb, provozní podmínky, efektivní kontrola, elektronické registrační průměrky, elektronické výškoměry

#### Doporučené zdroje informací

Firemní dokumentace k HW a SW Haglöf Sweden AB, Silvi Nova CS, a.s., Forestry Instruments. Laar, Anthonie van., Akca, Alparslan.: Forest Mensuration, Springer, 2007. ISBN 978-1-4020-5991-9 Marušák, R., Urbánek, V., Šebeň, V.: Dendrometrické prístroje a pomocky pre efektívne meranie lesa.

Národné lesnícke centrum. Zvolen 2009. ISBN 978-80-8093-097-4.98s. Šmelko, Š., a kol., 2003: Meranie lesa a dreva. Ústav pre výchovu a vzdelávanie pracovníkov LVH SR

Zvolen. ISBN: 80-89100-14-7, 239 s.

Šmelko, Š.: Dendrometria. TU Zvolen, 2000. 399s. ISBN 80-228-0962-4

#### Předběžný termín obhajoby 2015/16 LS-FLD

Vedoucí práce Ing. Vilém Urbánek

# Garantující pracoviště

Katedra hospodářské úpravy lesů

Elektronicky schváleno dne 14. 5. 2014

doc. Ing. Róbert Marušák, PhD. Vedoucí katedry

Elektronicky schváleno dne 8. 8. 2014

prof. Ing. Marek Turčáni, PhD.

Děkan

V Praze dne 24, 03, 2016

Oficiální dokument \* Česká zemědělská univerzita v Praze \* Kamýcká 129, 165 21 Praha 6 - Suchdol

# PROHLÁŠENÍ

Prohlašuji, že svou diplomovou práci "**Posouzení efektivnosti využití alternativních metod při efektivním zjišťování dendrometrických parametrů lesních porostů v provozních podmínkách ČR**" jsem vypracoval samostatně pod vedením vedoucího diplomové práce a s použitím odborné literatury a dalších informačních zdrojů, které jsou citovány v práci a uvedeny v seznamu literatury na konci práce. Jako autor uvedené diplomové práce dále prohlašuji, že jsem v souvislosti s jejím vytvořením neporušil autorská práva třetích osob.

V Praze dne 24. Března 2016

Podpis autora

# PODĚKOVÁNÍ

Rád bych poděkoval Ing. Vilému Urbánkovi za cenné rady v celkovém rozsahu zpracování práce, za zapůjčení měřičských pomůcek a literatury ke studiu. Další poděkování patří Ing. Pavlu Volfovi těžebnímu inspektorovi LČR, s. p., organizační jednotky lesní závod Kladská, za odborné konzultace a poskytnutí všech souvisejících podkladů a materiálů.

## **Abstrakt**

RYŠÁNEK, Ondřej. *Posouzení efektivnosti využití alternativních metod při efektivním zjišťování dendrometrických parametrů lesních porostů v provozních podmínkách ČR,* Praha: Fakulta lesnická a dřevařská, Česká zemědělská univerzita, 2016. 101 s. Diplomová práce

Diplomová práce ve své teoretické části obsahuje popis prostředí LHC Kladská v CHKO Slavkovském lese včetně způsobů stanovení výše těžeb v této oblasti. Objasňuje, proč je potřebné při obnově hospodářského plánu zjišťovat zásoby v porostech I. zón naprosto přesně, například průměrkováním naplno. Dále popisuje nejvíce používané způsoby stanovení výše zásob porostů, včetně správné metodiky měření. Uvádí čtenáře do problematiky a poskytuje přehled vybraných, v lesnické praxi moderních, měřících zařízení i používaných softwarů pro sběr dat nebo výpočet výše zásob porostů. V neposlední řadě se práce zabývá kontrolou. Popisuje nejdříve její obecný smysl, poté termín aplikuje na oblast hospodářské úpravy lesa.

V praktické části práce autor popisuje skutečnosti spojené s tvorbou lesního hospodářského plánu resp. se zjišťováním zásob v oblasti I. zón zmíněné CHKO. Jsou identifikovány a analyzovány chyby vzniklé nesprávným postupem měřičských prací. Dále je na určité ploše testováno použití reprezentativních metod pro účely efektivní kontroly. Výsledky reprezentativních metod jsou konfrontovány z několika nezávislých zdrojů dat, včetně dat z průměrkování naplno.

Mezi cíle práce patřila analýza a posouzení nejčastěji opakovaných chyb vzniklých průměrkováním naplno při tvorbě nového hospodářského plánu, společně s otázkou, zda lze opakování těchto chyb odstranit použitím moderních měřicích přístrojů. Dalším cílem bylo navrhnout efektivní postup kontroly, která by v relativně krátkém čase odhalila případné chyby při zjišťování porostních zásob.

Výsledky práce ukázaly, že nejčastější chybou při zjišťování porostních zásob byly nesprávně vytyčené hranice porostních skupin. Byla navržena dvě řešení eliminace chyby. Průměrkování porostní skupiny by mělo být prováděno současně

s jejím popisem taxátorem, nebo by měl měřič použít technologii GPS na vytyčení hranic a kontrolovat prostřednictvím dosažené výměry sám sebe. Zadavatel prací může požadovat soubor se souřadnicemi hranic, konfrontovat skutečný tvar s porostní mapou a provést tím efektivní kontrolu již z kanceláře. Dále výsledky potvrdily použití reprezentativních metod pomocí moderních přístrojů jako způsob kontroly. Hodnoty výsledků reprezentativních metod se rámcově pohybovaly okolo 1,4 % rozdílu hodnot měření naplno a časová náročnost byla téměř o polovinu kratší.

Klíčová slova: zjišťování porostních zásob, stanovení porostních charakteristik, měření dříví, eliminace chyb, provozní podmínky, efektivní kontrola, elektronické registrační průměrky, elektronické výškoměry

## **Abstract**

RYŠÁNEK, Ondřej. *Evaluation of modern Methods for Forestry Mensuration in operational Conditions in the Czech Republic*, Faculty of Forestry and Wood Sciences, Czech University of Live Sciences Prague, 2016. 101 p. Diploma Thesis

In the theoretical part this Diploma thesis contains a description and information about environment of the forest´s economic unit Kladska in the protected landscape area Slavkovsky les including methods of providing the maximum height of logging in the area. The thesis explains why is so necessary during the restoring of forest´s management plan in the first zones of protected landscape area to exact identify timber stocks in the forest. It also describes the most commonly used methods of forest mensuration including correct methodology of data sampling. It introduces the reader to the issues and provides an overview of selected modern measurement devices and software used for data collection in the forestry practice. Finally the thesis deals with control of forest measuring. It describes the first of its generic sense and then it applied to the area of economic forest´s regulation.

In the practical part of the Diploma thesis the author describes the facts associated with developing of a new forest management plan, respectively facts associated with identifying the timber stocks in the first zones the mentioned protected landscape area. They are identify and analyze errors caused by incorrectly forest mensuration. Furthermore is in a specific area tested using the representative methods of forest mensuration for the purposes of effective control. The results of representative methods are compared from several independent sources, including the full forest mensuration.

Among the objectives of the work belonged analysis and assessment of the most repeated errors made by the full forest mensuration during the creation of the new economic plan. It was made with the question together, whether when the new measuring devices are used, these errors will be eliminated. Another aim was to design an effective control procedure that would in a relatively short time period found errors in determining the standing timber stocks.

The results indicated that the most common error in determining the standing timber stocks were incorrectly defined borders of stand groups. Two solutions have been proposed to eliminate this error. The forest mensuration must be done in conjunction with the forests description or alternatively clipper can use GPS technology for border demarcation and control themselves on the display of digital caliper. The Contracting Authority may require a electronic file with the coordinates of the border to confront the shape of forest group in the vegetation map and in the real. It means that quick effective control may be carried out in the office. Furthermore, the results confirmed use of representative methods by modern measurement devices as a way of possible control. The results of representative methods are generally fluctuated around 1,4 % of the difference full forest mensuration and time-consuming was almost half as long.

Key words: forestry mensuration, determination of the forest characteristics, timber mensuration, elimination of errors, operational conditions, effective control, programmable computer calipers, electronic clinometers.

# Obsah

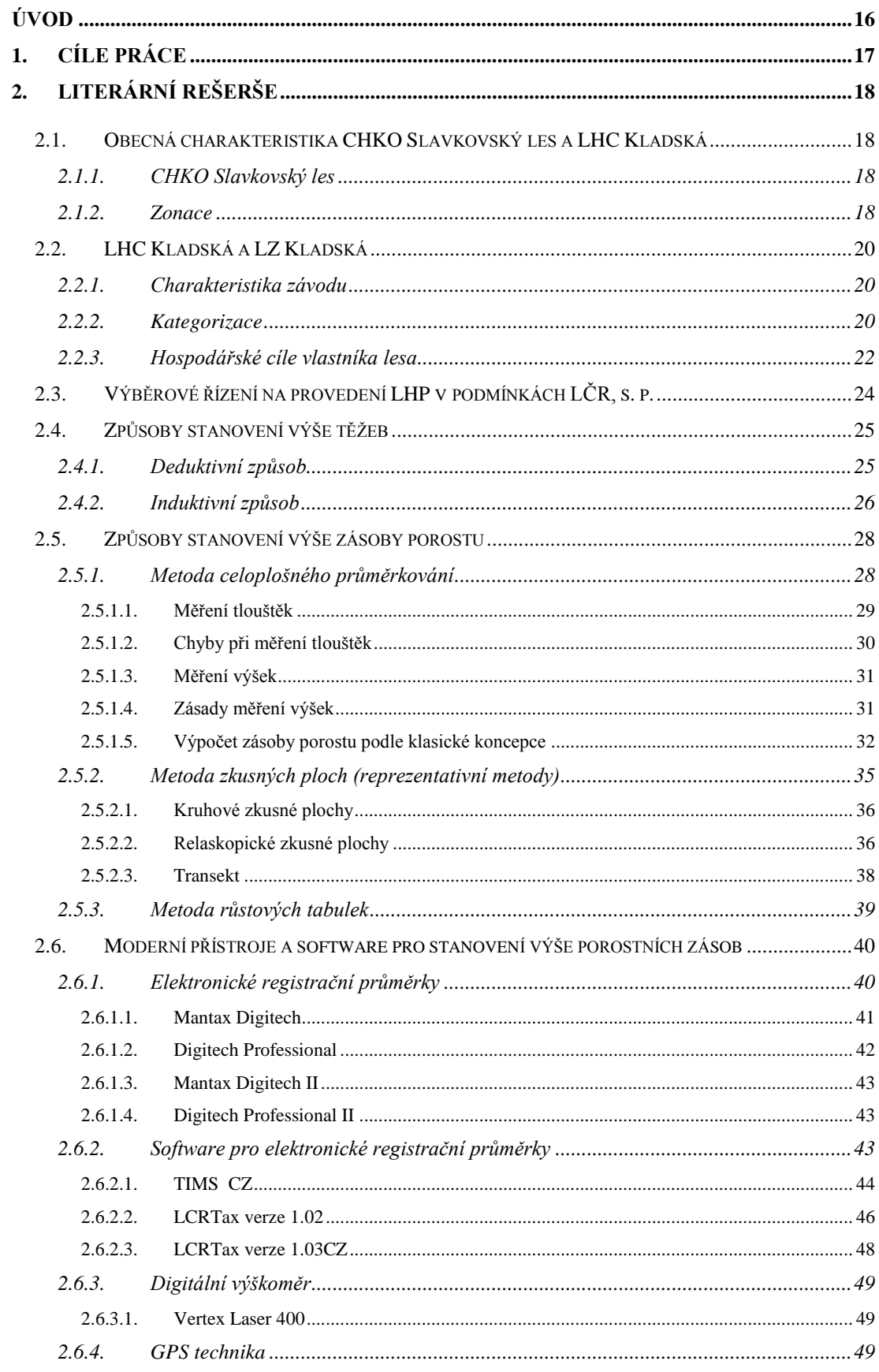

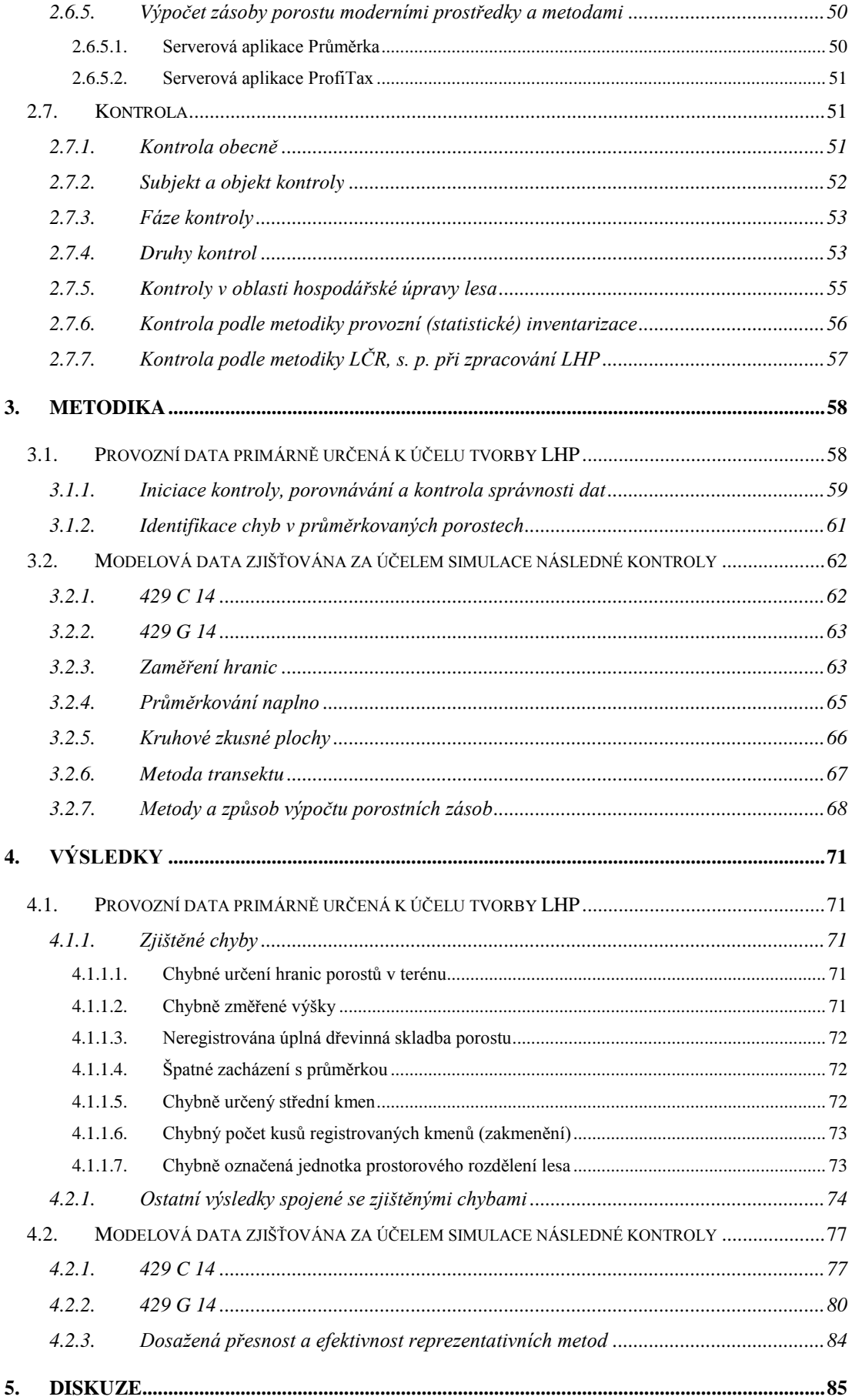

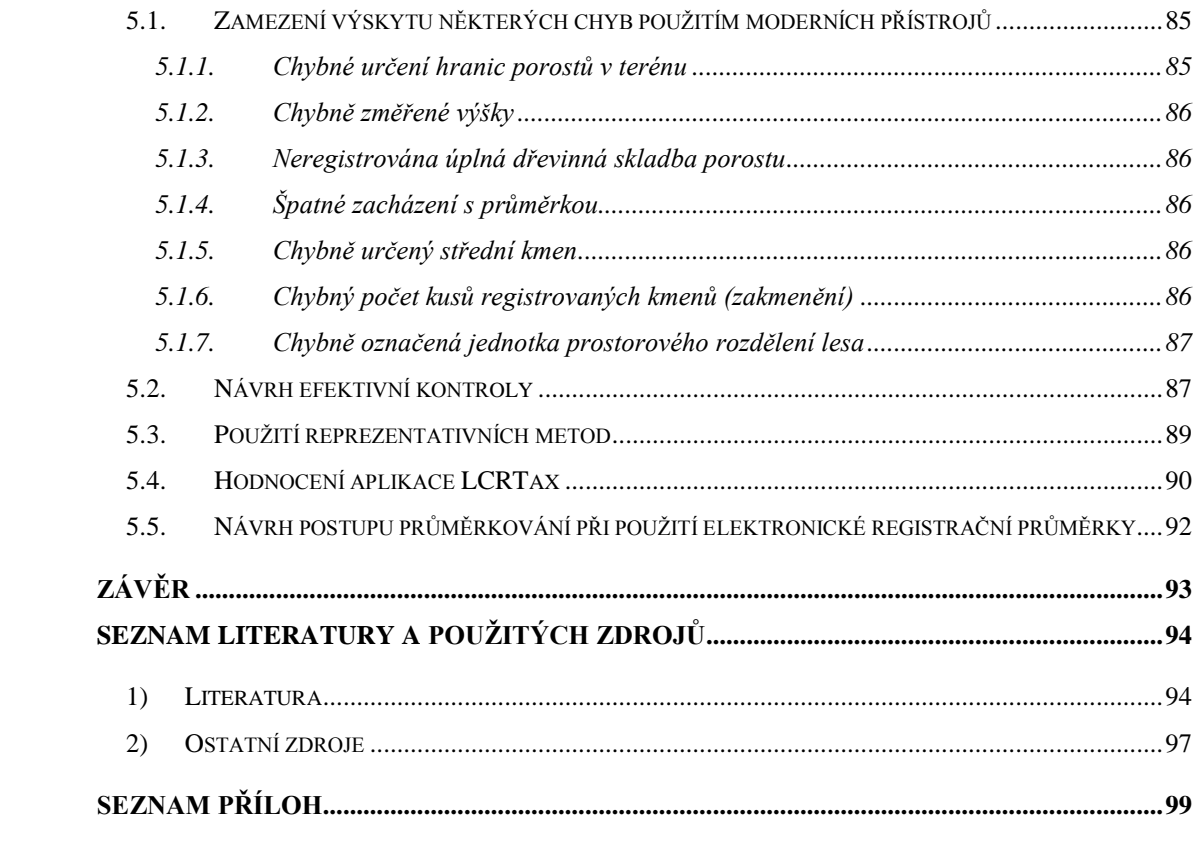

# **Seznam tabulek, obrázků a grafů**

## **Tabulky:**

- Tabulka č. 1: Kategorizace lesů pro LHC Kladská včetně výměr a podílu zastoupení
- Tabulka č. 2: Průměrné hodnoty nepravé výtvarnice podle Halaje (Halaj et al., 1987 in Šmelko, 2003).
- Tabulka č. 3: Charakteristiky porostních skupin zadaných k průměrkování
- Tabulka č. 4: Charakteristiky průměrkovaných porostních skupin
- Tabulka č. 5: Podíl změřených porostních skupin vzhledem k plánu
- Tabulka č. 6: Schéma jednotlivých měření v každé porostní skupině spolu s výčtem použitých způsobů výpočtu porostní zásoby pro každé měření

## **Obrázky:**

- Obr. č. 1: Těžební mapa LHC Kladská. Na obrázku je v JPRL 329 A 12 uveden příklad náseků. Přesná výše těžby ani umístění není závazné (LHP pro LHC 1370 Kladská, 2014 – 2023).
- Obr. č. 2: Tabulková část LHP LHC Kladská. Uvedený příklad zásoby porostu 339 A 13 a závazná výše těžby schválené Správou CHKO Slavkovský les na dobu platnosti plánu (LHP pro LHC 1370 Kladská, 2014 – 2023).
- Obr. č. 3: Těžební mapa I. zóny CHKO Slavkovský les LHC Kladská. Na obrázku je v JPRL 339 A 13 uveden příklad náseků a jejich neměnného umístění na dobu platnosti plánu (LHP pro LHC 1370 Kladská, 2014 – 2023).
- Obr. č. 4: Obecné schéma principu relaskopické metody a znázornění modelu zkusné plochy. Zaujaté a hraniční stromy se registrují do zápisníku, nezaujaté nikoliv. Úhel α je kritický úhel a zároveň funkce záměrného úhlu a tloušťky měřeného stromu (Van Laar, Akça, 2007).
- Obr. č. 5: Grafické znázornění dvou postupů švédské metody zkusných ploch a transektu (*Provytetaxering)*. Vyznačené kruhové plochy a linie v porostu (Haglöf SWEDEN, online, 2013)
- Obr. č. 6: Diagram změřených výšek pro dřevinu smrk v programu LCRTax (Urbánek, 2016).
- Obr. č. 7: Grafický nákres úvahy zadavatele prací LZ Kladská při rozhodování, zda subdodavatelem vyprůměrkovaná data z dané porostní skupiny od zpracovatele převzít nebo nepřevzít.
- Obr. č. 8: Hranice porostní skupiny 429 C 14 registrované pomocí terminálu elektronické registrační průměrky Digitech Professional se softwarem TIMS CZ a GPS modulem Qstarz Travel Recorder XT. Vrstva zobrazena v aplikaci Google Earth<sup>TM</sup>. Měřítko 1:5000.
- Obr. č. 9: Hranice porostní skupiny 429 G 14 registrované pomocí terminálu elektronické registrační průměrky Digitech Professional se softwarem TIMS CZ a GPS modulem Qstarz Travel Recorder XT. Vrstva zobrazena v aplikaci Google Earth<sup>TM</sup>. Měřítko 1:5000.

# **Grafy:**

- Graf č. 1: Podíl identifikovaných chyb následnou kontrolou zadavatele na porostech měřených subdodavateli.
- Graf č. 2: Podíl vlastních měřičů dodavatele a najatých subdodavatelů.
- Graf č. 3: Členění všech změřených porostních skupin podle vztahu s kontrolou.
- Graf č. 4: Podíl prací přijatých zadavatelem v závislosti na kontrole a převzetí pro zapracování do nového LHP.
- Graf č. 5: Rozdíl zjištěných porostních zásob  $(m^3 b. k.)$  v JPRL 429 C 14.
- Graf č. 6: Procentuální rozdíly zásob vztažené k druhu měření naplno aplikací LCRTax a výpočtem pomocí aplikace ProfiTax v JPRL 429 C 14.
- Graf č. 7: Přibližný čas v hodinách potřebný pro změření a výpočet zásoby porostu 429 C 14.
- Graf č. 8: Jednotný výškový grafikon rozdělený podle druhu měření pro JPRL 429 C 14.
- Graf č. 9: Rozdíl zjištěných porostních zásob (m<sup>3</sup> b. k.) v JPRL 429 G 14.
- Graf č. 10: Absolutní procentuální rozdíl zásob vztažený k druhu měření naplno aplikací LCRTax a výpočtem pomocí aplikace ProfiTax v JPRL 429 G 14.
- Graf č. 11: Přibližný čas v hodinách potřebný pro změření a výpočet zásoby porostu 429 G 14.
- Graf č. 12: Jednotný výškový grafikon rozdělený podle druhu měření pro JPRL 429 G 14.
- Graf č. 13: Hodnocení kvality kmenů prostřednictvím programu LCRTax v JPRL 429 G 14.

# **Seznam použitých zkratek**

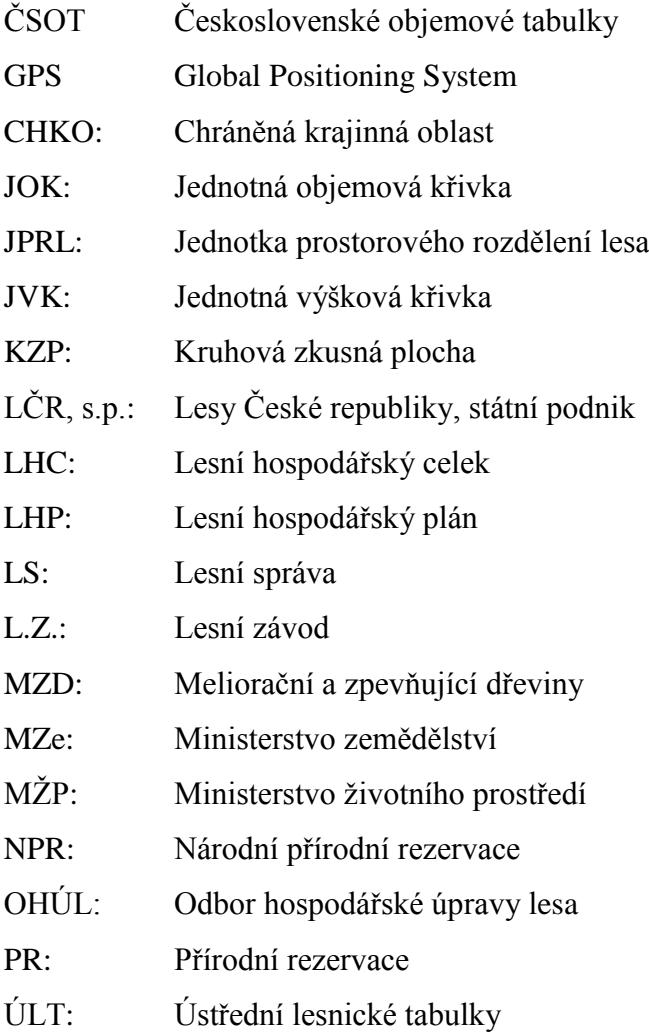

# <span id="page-15-0"></span>**Úvod**

V průběhu roku 2013 byl na území lesního hospodářského celku (LHC) Kladská – lesního závodu (L. Z.) Kladská, organizační jednotky LČR, s. p., zpracováván nový lesní hospodářský plán (LHP), platný na období let 2014 – 2023. LHC Kladská se naprostou většinou plochy rozkládá v chráněné krajinné oblasti (CHKO) Slavkovský les. Rámcová politika hospodaření v oblastech CHKO Slavkovský les je konzultována se Správou CHKO, která mimo jiné na základě platné legislativy požaduje v I. zónách CHKO přesně a závazně určit výši i umístění těžeb na celkovou dobu platnosti daného LHP.

Dodavatel prací, mimo jiných činností spojených s tvorbou LHP, zajišťoval za pomoci nezávislých subdodavatelů zjištění objemu zásob porostních zbytků v I. zónách CHKO Slavkovského lesa (cca 300 ha). Dendrometrické veličiny porostních zbytků byly zjišťovány metodou průměrkování naplno a to elektronickými registračními průměrkami.

Namátková kontrola byla provedena zástupci ze stran dodavatele i odběratele prací. Byla přeměřena zásoba několika porostů v I. zónách CHKO, které byly již subdodavateli změřeny. Bylo zjištěno, že v některých porostech, proběhlo chybné měření a naměřená zásoba neodpovídala skutečnosti. Probíhající kontrola byla časově velice náročná. Zároveň porosty zpracované daným subdodavatelem, u kterých bylo zjištěno vysoké procento chyb, musely být dodavatelem znovu přeměřeny.

Místně příslušný zástupce organizační jednotky zadavatele prací požádal autora diplomové práce o zpracování zprávy na vysokoškolské úrovni, která by měla analyzovat nejčastěji opakované chyby a navrhnout metodiku správného měření porostních zásob pomocí moderních prostředků a metodiku efektivní kontroly těchto prací.

Tato práce analyzuje nejčastěji opakované chyby, které byly zpětně identifikovány při kontrole porostních zásob v I. zónách CHKO Slavkovského lesa. Autor práce se snaží navrhnout postup efektivnější kontroly v provozních podmínkách L. Z. Kladská za použití moderních přístrojů jako jsou elektronické registrační průměrky s nejnovějším softwarem, elektronické výškoměry, případně GPS jednotky komunikující se softwarem průměrek.

Na základě analýzy výše popsané situace a navržením jistých metodických kroků se autor dále snaží metodicky omezit četnost chyb při budoucím zjišťování porostních zásob jakýmkoliv subjektem.

# <span id="page-16-0"></span>**1. Cíle práce**

Mezi cíle práce patří analýza a posouzení nejčastěji opakovaných chyb, ke kterým dochází při zjišťování zásob porostů v provozních podmínkách, především v souvislostech se zaváděním a využíváním moderních datových sběračů a měřících přístrojů. Posuzuje se, zda je při použití moderních přístrojů zaznamenána menší četnost chyb.

Druhým pilířem práce je analyzovat problematická místa aktuální metodiky při zjišťování porostních zásob a navrhnout zásady správného postupu. Je aplikován postup použití reprezentativních metod a statistického výpočtu zásob v rozsáhlých porostech a to pro účely zrychlení prací nebo pro účely efektivní kontroly. Je posuzována přesnost statistických reprezentativních metod vzhledem k metodě průměrkování naplno. V práci bude uveden výčet zjištěných chyb při zjišťování porostních zásob a návrh postupů, jak se konkrétním chybám vyvarovat.

## <span id="page-17-1"></span><span id="page-17-0"></span>**2. Literární rešerše**

# **2.1. Obecná charakteristika CHKO Slavkovský les a LHC Kladská**

## *2.1.1. CHKO Slavkovský les*

<span id="page-17-2"></span>Chráněná krajinná oblast Slavkovský les je rozsáhlé území (cca 606 km<sup>2</sup>) v západních Čechách, zasahující do okresů Cheb, Sokolov, Tachov a Karlovy Vary. Oblast byla zřízena výnosem ministerstva kultury ČSR 3. Května 1974 (MK ČSR č. j. 7657/74). Regionální Správa CHKO Slavkovský les sídlí v Mariánských lázních. Cíle ochrany území jsou doklad využívání přírodních zdrojů a vývoje kulturní krajiny v minulosti, ochrana druhové a biotopové rozmanitosti, ochrana reprezentativních částí přírody, ochrana geologických jevů ,,lázeňského trojúhelníku", obnova narušených částí přírody, rekreační a turistické využití krajiny a další (Bytel, 1998).

### *2.1.2. Zonace*

<span id="page-17-3"></span>Za účelem trvale udržitelného využívání území při současné ochraně geobiocenózy byla CHKO rozdělena do čtyř zón odstupňované ochrany. Smyslem je udržet a zlepšovat přírodní stav a zachovávat či vytvářet optimální ekologické funkce. Je definována plánem péče pro dané území a uvedena v hospodářské knize u jednotlivých porostů buď v poznámce, nebo číselným kódem. Zonace je uvedena tak jak ji definuje Bytel (1998) v plánu péče pro CHKO Slavkovský les.

a) **I. zóna** – Zařazeny maloplošné, zvláště chráněné území, reprezentující hlavní fenomény CHKO a regionální biocentra územních systémů ekologické stability. Zvláště chráněné území uvádí právní předpis č. 114/1992 v § 3 odst. (1) písmenu h) jako jedinečnou nebo velmi významnou část živé či neživé přírody, kterou ke zvláštní ochraně vyhlašuje státní orgán. Územní systém ekologické stability definuje zákon č. 114/1992 Sb. v § 3 odst. (1) písmenu a) jako vzájemně propojený soubor přirozených i pozměněných, avšak přírodě blízkých ekosystémů, které udržují přírodní rovnováhu. Rozlišuje se místní, regionální a nadregionální systém ekologické stability. Územní systémy ekologické stability jsou základním nástrojem pro obecnou ochranu přírody a krajiny z ekosystémového hlediska. Jejich úkolem zajišťovat v daných oblastech ekologickou rovnováhu a chránit nejdůležitější místa výskytu rostlin a živočichů zejména tak, že se promítá do jiných plánovacích dokumentů např. do územně plánovací dokumentace nebo do územních rozhodnutí (Prchalová, 2010).

Na území I. zón CHKO Slavkovského lesa převažují rašeliniště, mokřady, podmáčené a kyselé smrčiny, dále podmáčené louky, nivy potoků a říček. Na chudších lokalitách se vyskytují bory se specifickou květenou vázanou na hadcového podloží. Obecně lze říci, že I. zóna je nejcennější a jádrová část CHKO Slavkovského lesa. Cílem je tyto stanoviště uchovat v současné podobě nebo zlepšovat jejich stav. Je uplatňována nejjemnější forma lesního hospodaření, v krajních případech jsou plochy ponechány přirozenému vývoji (tato skutečnost se týká NPR Kladské rašeliny – části Tajga. Není zasahováno do vodního režimu, nesmí se těžit nerosty a humilidy, neumisťují se nové stavby a omezuje se rekreační využívání.

- b) **II. zóna –** Zařazeny ucelené plochy s vysokou ekologickou stabilitou navazující na první zóny, nadregionální i regionální biocentra nebo území s vysokou druhovou rozmanitostí. Cílem je uchovat rozmanitá společenstva a udržet ochranné pásmo k I. zónám. Hospodaření probíhá s ohledem na mimoprodukční funkce lesa, minimalizace zemědělské činnosti, zásahy do vodního režimu, nerozšiřovat urbanizaci, usměrňování rekreačního využívání.
- c) **III. zóna –** Obsahuje porosty s nižším stupněm ekologické stability, zemědělské pozemky kulturní krajiny, menší a střední obce a nejhodnotnější části lázeňských měst. Tato zóna utváří a stmeluje krajinný ráz. V lesích se používají běžné způsoby hospodaření, louky a pastviny jsou obhospodařovány s ohledem na druhovou bohatost, nerozšiřuje se urbanismus do volné krajiny.
- d) **IV. zóna** Zařazena zbývající území, převážně plochy orné půdy, plochy s narušeným vodním režimem, méně hodnotná zástavba a průmyslové zóny. Lesy zasahuje pouze okrajově. Zóna je vhodná pro rozvoj bydlení, podnikatelských aktivit a ekologicky stabilizované zemědělství. Je nutné revitalizovat plochy a obnovit rozptýlenou zeleň. Hospodaření v lesích i na zemědělské půdě probíhá bez zvláštního omezení.

#### <span id="page-19-0"></span>**2.2.LHC Kladská a LZ Kladská**

#### *2.2.1. Charakteristika závodu*

<span id="page-19-1"></span>V centrální části CHKO Slavkovského lesa se nachází lesní hospodářský celek Kladská. Vlastníkem lesů a pozemků určených k plnění funkcí lesa, na kterých bylo prováděno měření a výzkum k této práci, je Česká republika. Právo hospodařit a povinnosti s tím spojené se vztahují na právnickou osobu Lesy České republiky, s. p. se sídlem v Hradci Králové. Hospodářskou činnost zajišťuje místně příslušná organizační jednotka Lesní závod Kladská. Závod je rozdělen na čtyři polesí, které se dále člení na lesnické úseky (LHP pro LHC 1370 Kladská, 2014 – 2023).

Celková plocha LHC Kladská činí 14 375 ha a převážná jeho část se nachází v přírodní lesní oblasti (PLO 3 – Karlovarská vrchovina). Zároveň naprostá většina LHC Kladská leží v CHKO Slavkovský les (89,7 % plochy), z toho 4 539 ha jsou v I. zóně (cca 31% plochy LHC). Průměrná nadmořská výška je 750 m n. m. (LHP pro LHC 1370 Kladská, 2014 – 2023).

Zastoupení jehličnatých dřevin v rámci LHC je 90,5 %, listnatých pak 9,5 %. Nejvíce je zastoupen smrk, který se z 22 % celkové obnovy daří obnovovat přirozeně. Dále se zde vyskytuje ve větší míře borovice lesní, bříza, buk, olše, modřín. Hojně se uměle vysazuje jedle. V mladých porostech jsou časté škody zvěří. V některých oblastech je loupáním poškozeno až 100 % tyčkovin, tyčovin a dospívajících porostů (LHP pro LHC 1370 Kladská, 2014 – 2023).

#### *2.2.2. Kategorizace*

<span id="page-19-2"></span>Lesy LHC se podle převažujících funkcí člení do tří kategorií, a to na lesy ochranné, zvláštního určení a lesy hospodářské, dle § 6 – 9, zákona 289/1995 Sb., O lesích. Lokální podmínky dané kategorie definuje místně platný LHP, kategorizaci obecně potom zmíněný právní předpis.

- a) **Lesy ochranné.** Do kategorie lesů ochranných, § 7 odst. 1 písmeno a) zákona 289/1995 Sb. - subkategorie 21a, patří porosty na extrémních stanovištích, což jsou většinou hluboké rašeliny a močály nebo skeletovité půdy. Do popředí vstupuje půdoochranná funkce. Jejich celková plocha je 430,73 ha, což tvoří 3 % plochy LHC.
- b) **Lesy zvláštního určení.** Celková plocha této kategorie lesů je 7 613,75 ha tedy 52,96 % plochy LHC. U JPRL, které jsou zařazeny do následujícího výčtu, dochází k souběhu funkcí. Jsou však vždy zařazeny do kategorie a subkategorie

podle funkce převažující v daném místě. Hospodářská funkce lesa je potlačena ve prospěch jiných převažujících funkcí, které uvádí následující výčet.

- a. *Lesy v pásmech hygienické ochrany vodních zdrojů I. stupně:* Definované v § 8 odst. 1 písm. a) zákona 289/1995 Sb. - subkategorie 31a. Lesy v dané subkategorii jsou lesy zvláštního určení od účinnosti lesního zákona. Celková plocha je 29,67 ha, což je 0,21 % plochy LHC.
- b. *Lesy v ochranných pásmech zdrojů přírodních léčivých a stolních minerálních vod:* Definované v § 8 odst. 1 písm. b) zákona 289/1995 Sb. - subkategorie 31b. V dané subkategorii jsou od účinnosti lesního zákona. Celková plocha je 2 580,38 ha, což znamená 17,95% plochy LHC.
- c. *Lesy ne území národních parků a národních přírodních rezervací:* Definované v § 8 odst. 1 písm. c) zákona 289/1995 Sb. - subkategorie 31c. V dané subkategorii jsou od začátku účinnosti lesního zákona. Na území LHC se nachází NPR Pluhův bor a NPR Kladské rašeliny. Celková plocha je 132,69 ha, což je 0,92 % plochy LHC.
- d. *Lesy v I. zónách CHKO, přírodních rezervacích a přírodních památkách:* Definované v § 8 odst. 2 písm. a) zákona 289/1995 Sb. subkategorie 32a. Celková plocha je 3 748,69 ha, což je 26,07 % plochy LHC.
- e. *Lesy se zvýšenou funkcí půdoochrannou, vodoochrannou, klimatickou nebo krajinotvornou:* Definované v § 8 odst. 2 písm. e) zákona 289/1995 Sb. - subkategorie 32e. V této kategorii jsou zařazeny lesy se zvýšenou půdoochrannou funkcí. Půdoochranné jsou lesy se zastoupením souborů lesních typů definovaných ve vyhlášce Mze 83/1996 Sb. jako lesní typy lesa ochranného. Celková plocha těchto lesů je 549,58 ha, což je 3,82% plochy LHC.
- f. *Lesy potřebné pro zachování biologické různorodosti:* Definované v § 8 odst. 2 písm. f) zákona 289/1995 Sb. - subkategorie 32f. Na území těchto JPRL se nacházejí genové základny. Celková plocha lesů dané funkce je 232,95 ha, což je 1,62% plochy LHC.
- g. *Lesy v uznaných oborách a samostatných bažantnicích:* Definované v § 8 odst. 2 písm. g) zákona 289/1995 Sb. - subkategorie 32g. Na území JPRL této funkce se nachází obora Studánka, kde plocha lesů činí 339,79 ha, tedy 2,37% plochy LHC.

c) **Lesy hospodářské.** Nejsou zařazeny v kategorii lesů ochranných nebo zvláštního určení. Celková plocha je 6 331,30 ha, tedy 44,04 % plochy LHC.

| Kategorie                    | Subkategorie    | Plocha (ha) | Podíl z LHC<br>(%) | Podíl z LHC<br>podle kategorií<br>(%) |
|------------------------------|-----------------|-------------|--------------------|---------------------------------------|
| Lesy<br>ochranné             | 21a             | 430,73      | 3,00               | 3,00                                  |
| Lesy<br>zvláštního<br>určení | 31a             | 29,67       | 0,21               | 52,96                                 |
|                              | 31 <sub>b</sub> | 2580,38     | 17,95              |                                       |
|                              | 31c             | 132,69      | 0,92               |                                       |
|                              | 32a             | 3748,69     | 26,07              |                                       |
|                              | 32e             | 549,58      | 3,82               |                                       |
|                              | 32f             | 232,95      | 1,62               |                                       |
|                              | 32 <sub>g</sub> | 339,79      | 2,37               |                                       |
| Lesy<br>hospodářské          |                 | 6331,30     | 44,04              | 44,04                                 |
|                              | Celkem          | 14375,78    | 100,00             | 100,00                                |

Tabulka č. 1: Kategorizace lesů pro LHC Kladská včetně výměr a podílu zastoupení

Podle výše uvedeného výčtu plněných funkcí lesa je LHC Kladská mimořádně komplikovaný celek, ať už z pohledu hospodářské úpravy lesů nebo z pohledu ekonomiky používaných technologií a těžebních postupů. Jak již bylo zmíněno, dochází zde ke kombinacím funkcí lesa, kdy jedné z nich vždy byla dána priorita. Podle dané priority byly dotčené porosty přiřazeny k příslušnému hospodářskému souboru. Hospodářská kniha uvádí přednostní funkci daného porostu. Při tvorbě hospodářského plánu pro LHC Kladská je nutné v dotčených oblastech spolupracovat se Správou CHKO Slavkovský les. Správa CHKO vymezuje I. zóny CHKO a dále konzultuje zařazení těchto lesů do kategorie lesů zvláštního určení.

#### *2.2.3. Hospodářské cíle vlastníka lesa*

<span id="page-21-0"></span>Jako subjekt s právem hospodařit na pozemcích ve vlastnictví České republiky definovaly Lesy České republiky, s. p. dlouhodobé hospodářské cíle. Cílem je například přeměna monokulturního velkoplošného hospodaření na diferenciované maloplošné hospodaření, udržení stability těchto porostů,

vytvoření rovnováhy mezi plněním všech funkcí lesa a tržním ekonomickým prostředím, zajistit trvalou produkci kvalitního dříví a postupně jí zvyšovat, přednostní uplatňování přirozené obnovy a to i u stanoveného podílu melioračních a zpevňujících dřevin, prodloužit obnovní dobu při pěstování cenných sortimentů, rozpracovat kompaktní homogenní porosty, zvyšovat druhovou diverzitu lesních dřevin, přičemž se blížit k přirozené skladbě lesů a další, které jsou uvedeny v dokumentu Koncepce strategického rozvoje podniku Lesy České republiky, s. p. pro období let 2015 – 2019 (online, 2015) a v LHP (2014 – 2023) pro LHC Kladská.

Organizační jednotka LZ Kladská hospodaří podle interních dokumentů LČR, s. p., modifikovaných pro specifické podmínky vlastního prostředí. Cílem je především ozdravení lesů a pozvolné vytváření kvalitního, stabilního a diferencovaného lesa. Dále uplatnit princip trvalého hospodaření tak, aby byly plněny a zlepšovány všechny funkce lesa. Plnění zmíněných cílů je ovlivněno zejména změněnou druhovou skladbou porostů, jejich labilitou, působením imisí, zvěří, nároky na ochranu přírody a přírodních zdrojů nebo vysokým podílem lesů zvláštního určení a lesů ochranných. Zmíněné podmínky a skutečnosti vyžadují uplatňovat odlišné a především šetrnější způsoby hospodaření. Následujících devět bodů stručně uvádí cíle hospodaření tak, jak jsou definovány na straně 87 - 89 v LHP (2014 – 2023) pro LHC Kladská.

1. Spolupráce s dotčenými vnějšími subjekty:

Spolupráce se Správou CHKO ve smyslu přípravy dokumentů jako je plán péče nebo LHP a jejich realizace, případně s dalšími zainteresovanými institucemi.

2. Péče o růstové prostředí lesa:

Používat šetrné technologie, omezit chemizaci, vyloučit celoplošné odvodňování, vápnění i hnojení, nebo ponechávat po ukončení těžby organickou hmotu v lese.

3. Omezení vnějších negativních vlivů

Vhodně volit obnovní a výchovné postupy, případně dřevinnou skladbu porostů. Těmito preventivními opatřeními zmírnit působení imisí nebo klimatických vlivů.

4. Hospodaření se zvěří

Docílit rovnováhy mezi lesem, ochranou přírody a zvěří.

5. Genofond původních lesních dřevin

Důsledná péče o využití genofondů původních lesních dřevin. Introdukované dřeviny využívat pouze po dohodě se Správou CHKO.

6. Hospodaření v silně poškozených porostech

Dovést tyto porosty vhodným přístupem ke zkrácenému obmýtí. Přirozená obnova je podporována stejně jako vznik věkově rozrůzněných celků.

7. Výchova a obnova porostů

Preferují se hospodářské, přírodě blízké způsoby a potlačuje se schematismus postupů. Jsou zvýhodněné meliorační a zpevňující i všechny další vtroušené dřeviny. U smrku jsou při prořezávce prováděny silné podúrovňové zásahy pro zvýšení stability, slabší podúrovňový zásah je potom prováděn při probírkách mladších porostů. U probírek starších smrkových porostů jsou upřednostňovány jakostní úrovňové zásahy. Důraz je kladen na zakládání vnitřních zpevňovacích prvků. Dbá se na uplatnění přirozené obnovy porostů s pomalým postupem. Zrychlený postup probíhá pak u nekvalitních, silně poškozených porostů. Pracuje se s formou násečnou a podrostní, holoseč se uplatňuje omezeně. Při vnášení MZD se upřednostňuje skupinové smíšení dřevin.

8. Ochrana lesa

Uplatňovat preventivní opatření, např. prevence hnilob. Kombinovat biologické metody a obranné zásahy.

9. Vyváženost všech funkcí lesa

Hospodaření odlišovat podle kategorizace, plánů péče a rámcových směrnic hospodaření dle hospodářských souborů. Respektovat požadavky Správy CHKO.

# <span id="page-23-0"></span>**2.3. Výběrové řízení na provedení LHP v podmínkách LČR, s. p.**

Lesní hospodářský plán je zpracován dodavatelskými firmami, které vlastní licenci na zpracování LHP. Výběr dodavatele se provádí na základě nabídky v obchodní veřejné soutěži podle právního předpisu 137/2006 Sb. v platném znění. Inzerát zadavatel zveřejňuje v Obchodním věstníku a to dva roky před platností nového plánu, o jehož zpracování se soutěží. Mezi zadavatelem a dodavatelem prací je uzavřena smlouva o dílo, v jejíž příloze je zadávací protokol. Zadávací protokol stanoví obsah a náplň LHP a dále technické podmínky k plnění smlouvy. Zadávací

dokumentace musí být vypracována a předána uchazečům před vypsáním obchodní veřejné soutěže a to nejpozději k datu zveřejnění inzerátu. Její zpracování provádí odbor hospodářské úpravy lesů (OHÚL). Dokumentace musí obsahovat všeobecné údaje o lesní správě (LS) nebo o lesním závodu (LZ), údaje vztahující se k ochraně přírody, základní údaje ze současného LHP (kategorizace, průměrná výměra, zastoupení hlavních dřevin), pozemkové údaje, rozsah leteckého snímkování, rozsah relaskopování a průměrkování (zpřesnění výpočtu zásob porostů z důvodů např. induktivní těžby) a další skutečnosti (kalamity, nahodilé těžby apod.). Zmíněné informace jsou předem zadány mimo jiné proto, aby každý uchazeč o zakázku rámcově znal rozsah prací a požadovanou kvalitu zpracování. Po uplynutí stanovené soutěžní lhůty generální ředitel LČR, s. p. jmenuje komisi (příslušníci LS, LZ, OHÚL), která za přítomnosti všech uchazečů o vypracování LHP otevírá obálky, vyhodnocuje jednotlivé nabídky a s vítěznými uchazeči je sepsána smlouva o dílo na vyhotovení LHP. Jediné kritérium výběru vítěze z řad licencovaných firem je nejnižší cena na 1 ha porostu. Časové schéma zpracování plánu vítězným uchazečem je následující. Předposlední rok před koncem aktuálního LHP probíhají přípravné práce a výběr zpracovatele. Poslední rok platnosti LHP probíhají venkovní popis zprostředkované zpracovatelskou firmou. První rok platnosti nového LHP probíhá tvorba výstupů zpracovatelskou firmou a schválení plánu (Zezula, 2001).

## <span id="page-24-0"></span>**2.4.Způsoby stanovení výše těžeb**

Těžební úpravou se rozumí soubor postupů a metod, které slouží k odvození výchovné (předmýtní úmyslné) a obnovní (mýtní úmyslné) těžby na plánovací období pro lesní majetek. Úkoly těžební úpravy jsou odvodit, zdůvodnit a určit výší těžeb na období platnosti lesního hospodářského plánu. Metoda těžební úpravy je elementární myšlenkový přístup a soubor konkrétních úkonů pro odvození výše těžeb a tím zabezpečit plynulou vyrovnanost a nepřetržitost těžeb. Hospodářská úprava lesů rozlišuje metodu induktivní a deduktivní (Sequens, online, 2007).

## *2.4.1. Deduktivní způsob*

<span id="page-24-1"></span>Pro velikost výše těžeb se používají vzorcové metody neboli těžební ukazatelé. Uvádí je příloha č. 5, resp. § 8, odst. 1-7 vyhlášky Mze č. 84/1996 Sb. v platném znění. Tyto modelová procenta počítají s taxačními veličinami, které jsou určené pro jednotlivé rámce rozrůzněnosti hospodaření a v závěru jsou sečteny. V provozní praxi České republiky je tento způsob určení výše mýtních úmyslných těžeb základem. Dále se orientačně používá pro odvození těžeb výchovných (Zezula, 2001).

Obr. č. 1: Těžební mapa LHC Kladská. Na obrázku je v JPRL 329 A 12 uveden příklad náseků. Přesná výše těžby ani umístění není závazné (LHP pro LHC 1370 Kladská, 2014 – 2023).

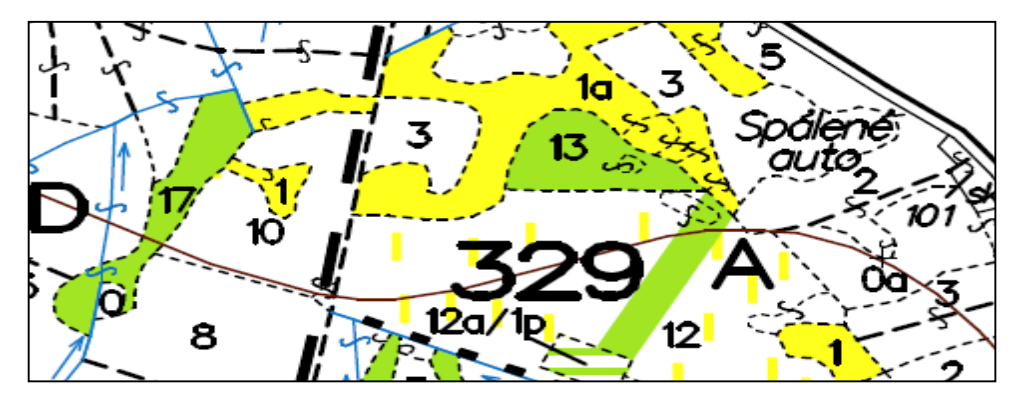

#### *2.4.2. Induktivní způsob*

<span id="page-25-0"></span>Týká se jednotlivých porostů na dané plánovací období. Tyto porosty mají doporučený a zdůvodněný obnovní postup s představou lesního majetku jako celku. Výpočet výše těžeb je proveden na základě posouzení konkrétního stavu a potřeb jednotlivých porostů a odvozen v rámci legislativních limitů empiricky (Simon, Vacek, 2008). Tato metoda se využívá pro umísťování a výpočet výše úmyslných předmýtních těžeb, při řešení těžební úpravy v lesích pod silným antropogenním tlakem a ve speciálních případech jako jsou lesy zvláštního určení, případně lesy se speciálními cíly vlastníka (Sequens, 2007). Publikace Hospodářská úprava lesů autora Zezuly (2001) uvádí stanovení induktivního etátu v ploše i objemu u lesů ochranných a lesů v první zóně CHKO, NPR a PR (většinou lesy zvláštního určení).

Přímou povinnost stanovit výši těžeb induktivním způsobem ukládá vyhláška ministerstva zemědělství 84 / 1996 Sb., o lesním hospodářském plánování. V § 4 odst. 4 a) uvádí, že plán hospodářských opatření pro nejnižší jednotky prostorového rozdělení lesa (porost, porostní skupina, etáž) musí obsahovat mimo jiné i výši a umístění mýtních těžeb v lesích prvních zón chráněných krajinných oblastí.

Pro celkovou výši těžeb v prvních zónách CHKO podle § 8, odst. 12 vyhlášky Mze č. 84/1996 Sb., je rozhodující schválený plán péče pro dané území. Plán péče o CHKO Slavkovský les (2000 – 2009, prodloužen na 2014) definuje opatření pro dosažení cílového stavu I. zón, ve kterých je mimo jiné nutno uplatňovat nejjemnější formy lesního hospodaření, popř. ponechat plochy přirozenému vývoji. Zákon O ochraně přírody a krajiny 114/1992 Sb. v platném znění v § 25 odst. 2 ukládá podmínky hospodářského vyžívání chráněných krajinných oblastí. Hospodaření se provádí podle zón odstupňované ochrany tak, aby se udržel a zlepšoval jejich přírodní stav a byly zachovány a vytvářeny optimální podmínky ekologické funkce těchto území.

Lesy České republiky, s. p. organizační jednotka LZ Kladská hospodařící v centrální oblasti CHKO Slavkovský les se při postupu stanovení etátu v prvních zónách řídí platnou, výše uvedenou legislativou. Zásoba stojící porostní skupiny v mýtním věku je co nejpřesněji změřena a poté je Správou CHKO Slavkovský les schválena výše a umístění těžby v dané jednotce prostorového rozdělení lesa, a to na celou dobu platnosti daného hospodářského plánu. Z tohoto důvodu je bezpodmínečně nutné, aby subjekt hospodařící v daných podmínkách měl co nejpřesnější data a informace o zásobách porostních skupin v prvních zónách. V těžební mapě jsou induktivní těžby znázorněny červenou barvou.

# Obr. č. 2: Tabulková část LHP LHC Kladská. Uvedený příklad zásoby porostu 339 A 13 a závazná výše těžby schválené Správou CHKO Slavkovský les na dobu platnosti plánu (LHP pro LHC 1370 Kladská, 2014 – 2023).

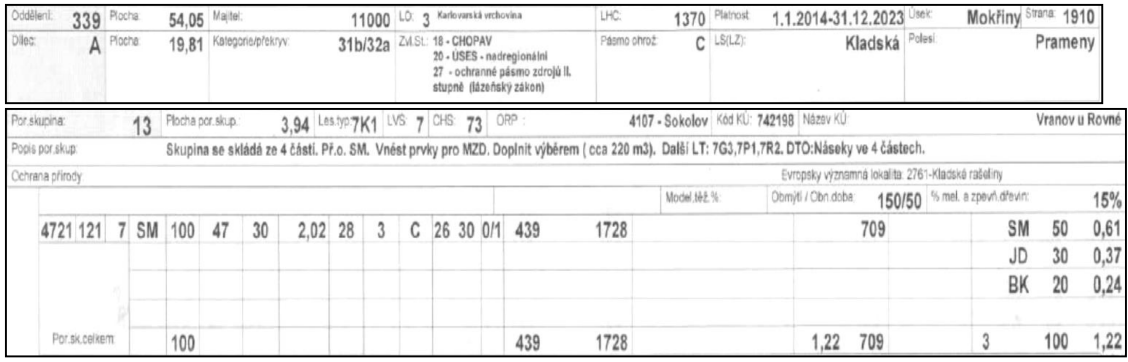

Obr. č. 3: Těžební mapa I. zóny CHKO Slavkovský les LHC Kladská. Na obrázku je v JPRL 339 A 13 červenou barvou uveden příklad náseků a jejich neměnného umístění na dobu platnosti plánu (LHP pro LHC 1370 Kladská, 2014 – 2023).

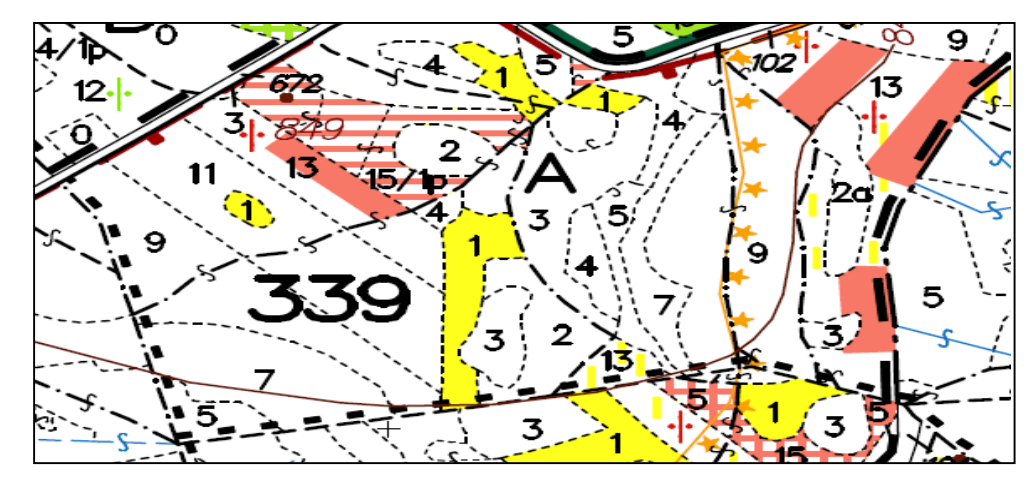

## <span id="page-27-0"></span>**2.5.Způsoby stanovení výše zásoby porostu**

Zásoba porostu je objem (m<sup>3</sup>) všech stromů tvořící porost, který závisí na dřevině, věku a stanovišti (Simon a kol., 2008). V lesnické disciplíně Dendrometrii je porost brán jako základní jednotka prostorového rozdělení lesa. Zjistit zásobu porostu je elementární úkon, který je nezbytný pro další navazující činnosti v lesnické praxi, například lze zmínit celkovou hospodářskou úpravu lesa (zpracování LHP, výpočet výše těžeb). Pro určení zásoby a struktury porostu jsou vylišeny a praktikovány různé metody, které lze rozdělit do dvou skupin. Skupina přímého měření (zásoba měřena na celé ploše porostu, zásoba měřena pouze na zkusných plochách) nebo skupina odhadu (zásoba odhadnuta pomocí modelu růstových tabulek nebo jiných biometrických modelů, příp. okulárně). O volbě metody rozhoduje především účel a požadovaná přesnost určení zásoby porostu, přičemž platí zásada, že nejpřesněji se zjišťuje zásoba v porostech starších a hodnotově i hospodářsky významnějších (Šmelko, 2000). Následující kapitoly nejsou úplným výčtem všech metod. Jsou zde uvedeny pouze příklady používaných nebo perspektivních metod.

#### *2.5.1. Metoda celoplošného průměrkování*

<span id="page-27-1"></span>Celoplošné průměrkování spadá do skupiny přímého měření na celé ploše porostu. Jedná se o měření tlouštěk všech stromů v porostu ve výčetní výšce (1,3 m od země/paty stromu) a výšek u vhodných stromů (Šmelko, 2000). Jsou-li data pořízena mechanickou průměrkou, je nutné dále zařadit tloušťky do přesně definovaných tloušťkových stupňů. Při použití elektronických registračních průměrek tento úkon odpadá, tloušťky jsou registrovány bez zaokrouhlování do interní paměti (Ryšánek, 2013). Metoda celoplošného průměrkování poskytuje nejpřesnější údaje o stavbě porostu, jedná se však o pracný a časově náročný způsob zjišťování dat. Z důvodu pracnosti se použití této metody omezuje na hospodářsky nejvýznamnější porosty v mýtním věku, které mají malou výměru (do 3 ha) a jsou řídké nebo velmi rozrůzněné. Dále na takové porosty, kde by jiné metody neposkytovaly dostačující přesnost. Šmelko ve své publikaci Dendrometria (2000) uvádí celkovou možnou přesnost zjištění zásoby porostu průměrkováním naplno na ±4-5 %. Daný interval byl zjištěn praktickými zkouškami za použití mechanických průměrek a zaokrouhlováním tlouštěk do tloušťkových stupňů. Vlastní zjištění zásoby obsahuje tři na sebe navazující operace: měření tlouštěk, měření výšek a výpočet zásoby (Šmelko a kol., 2003).

#### *2.5.1.1. Měření tlouštěk*

<span id="page-28-0"></span>Metodický postup a počet potřebných osob se může různit podle toho, zda je použita průměrka mechanická nebo elektronická registrační. Při použití mechanické průměrky shromažďuje data pracovní skupina složená z vedoucího a 2 – 3 měřičů. Skupina je vybavena taxačními průměrkami pro měřiče, výškoměrem, taxační křídou, průměrkovacím zápisníkem, porostní mapou a psacími potřebami. Je-li použita elektronická registrační průměrka, počet pracovníků se omezuje na 1 – 2 osoby a není potřebný průměrkovací zápisník ani psací potřeby. Přípravné práce jsou provedeny bez ohledu na použité měřící pomůcky. Měřiči se obeznámí s hranicemi porostu, zabezpečí jejich viditelnost a podle porostní mapy porost identifikují do průměrkovacího zápisníku nebo do elektronické registrační průměrky. Dále se obeznámí s porostem a provedou rozhodnutí, které druhy dřevin průměrkovat odděleně a které přiřadit k příbuzné, více zastoupené dřevině (samostatně se průměrkují dřeviny s minimální zásobou 1 m<sup>3</sup> na 1 ha) nebo zda je potřebné vylišit a vyprůměrkovat věkově rozdílné části porostu. V neposlední řadě je nutné zkontrolovat funkčnost měřičských pomůcek, kalibrovat je, případně připravit průměrkovací zápisník (Šmelko, 2000).

Pro všechny typy průměrek platí základní zásady měření tlouštěk. Je nezbytné přikládat průměrku ve správné výšce nad zemí (1,3 m od paty stromu). Ve svahu je pata stromu nejvyšší místo průniku kořenových náběhů s půdou. Další pravidla jsou následující. Je-li u paty kmene hrabanka, musí být odstraněna. Křivý kmen měříme souběžně s jeho osou. U ,,dvojáku" měříme každý kmen samostatně, je-li rozdvojení pod výčetní výškou 1,3 m. U ,,dvojáku" s rozdvojením nad 1,3 m měříme průměr jako u samostatného stromu. Zlomené stromy se neprůměrkují a suché se zařazují do vlastní třídy. Pokaždé je průměrka přikládána kolmo na osu kmenu a je-li čelisťová, dotýká se kmene třemi body (oběma rameny a pravítkem) (Kuželka a kol., 2014).

Vlastní postup průměrkování probíhá v pásech o šířce 5 – 15 m v závislosti podle náročnosti terénu. Na rovině se postupuje rovnoběžně s některou hranicí porostu, ve svahu po vrstevnicích směrem nahoru. Měřiči se vzájemně po úhlopříčce předstihují, aby mohli zaznamenat vynechané stromy. Po změření tloušťky se kmen označí křídou (zpravidla šikmou čarou) a to na straně do neprůměrkované části porostu. Výrazně se tím zlepší orientace při měření (Šmelko, 2000).

Ideální postup měření za použití elektronické registrační průměrky není v dostupné odborné literatuře popsán, proto jeho návrh na základě zkušeností bude uveden v kapitole 5. Diskuze.

#### *2.5.1.2. Chyby při měření tlouštěk*

<span id="page-29-0"></span>Chyby vznikající při měření tlouštěk souvisí s nedodržením výše popsaných zásad a postupů a mají buď systematický, nebo nahodilý charakter. Systematické chyby mají stále stejné znaménko a jejich vliv se sčítá. Systematické chyby jsou následující. Šikmé přikládání průměrek vzhledem k ose stromu, kdy naměřená hodnota je vždy větší než skutečný průměr. Chyba způsobená vychýlením pohyblivého ramena průměrky od kolmice k pravítku  $(\pm 0.25 - 2.5\%$  od skutečné tloušťky). Nedodržení výšky měření 1,3 m od paty kmene  $(\pm 0, 3 - 2, 25\%$  od skutečné tloušťky). Nahodilé chyby jsou zejména změření nepravidelného kmene v nesprávném místě (±0,5% od skutečné tloušťky), případně vynechání nebo dvojnásobní vyprůměrkováním stromu. U mechanických průměrek se dále může vyskytovat chyba ze špatného odečtení nebo zapsání hodnoty, případně chyba ze špatného zařazení do tloušťkového stupně  $(\pm 0.05 - 0.4\%$  od skutečné tloušťky) (Šmelko, 2000).

#### *2.5.1.3. Měření výšek*

<span id="page-30-0"></span>Výška stromu je literaturou definována jako vzdálenost dvou rovnoběžných rovin vedených kolmo na osu stromu, kdy jedna prochází patou kmene a druhá vrcholem stromu (nejvyšší vegetační orgán stromu). U stromů s průběžným kmenem je vrchol stromu i vrcholem kmene (Kuželka a kol., 2014).

Výšky stromů v mýtním věku jsou v současnosti nejčastěji zjišťovány nepřímým měřením. Hodnota je odvozena z jiné přímo měřené veličiny. Principy podle kterých jsou koncipované pomůcky a přístroje jsou dva. Geometrický, založený na podobnosti trojúhelníků a trigonometrický, který využívá vztahů mezi úhly a délkami stran v trojúhelníku. Geometrický způsob (např. Christenův výškoměr) je jednoduchý, ale málo přesný. Výška stromu je odvozena ze známé délky záměrné latě umístěné na stromě a z přímo měřené délky pravítka před zrakem měřiče. Pro trigonometrické určení výšky je nutné znát vodorovnou vzdálenost mezi výškoměrem a měřeným stromem a dva vertikální úhly. U starších mechanických výškoměrů se výška zobrazí na stupnici (Blume – Leiss, SUUNTO, Bitterlichův relaskop), software moderních přístrojů, tak jak je popsáno v kapitole 2.6.3., výšku vypočte podle definované rovnice (Kuželka a kol., 2014).

#### *2.5.1.4. Zásady měření výšek*

<span id="page-30-1"></span>Podobně jako u kapitoly *Chyby při měření tlouštěk*, při určení výšek platí všeobecné zásady měření, při jejichž nedodržení vznikají systematické nebo nahodilé chyby.

Je nutné správně stanovit patu a vrchol stromu a měřit z místa, kde jsou oba body dobře viditelné. Zamezí se tím záměna vrcholu stromu za jiný strom v porostu. U mechanických výškoměrů je vzdálenost měřiče od stromu buď přesně změřena, nebo odstupňována podle výšky stromu. Právě špatné určení vzdálenosti vnáší do měření a následného výpočtu výšky stromu hrubé chyby. Při použití elektronických výškoměrů by se měla vzdálenost ideálně rovnat výšce měřeného stromu, v krajním případě by neměla být menší než polovina výšky měřeného stromu. U stromů s košatou korunou (většinou listnaté dřeviny) je vrchol určen odhadem a záměra prochází skrz korunu stromu. Nakloněné stromy jsou měřeny vždy tak, aby byl kmen vychýlen od měřiče doprava či doleva (Šmelko, 2000).

Výšky se při použití metody průměrkování naplno měří na menším výběrovém souboru stromů a jejich počet se různí podle vnitřní struktury porostu.

V porostu s rozdílným věkovým zastoupením a v situaci menšího druhového zastoupení dřevin jsou měřeny 3 – 5 výšek pro každý tloušťkový stupeň. Je-li porost stejnověký nebo je-li v porostu zastoupeno více druhů dřevin, určí se nejprve střední průměr kmene podle Weiseho pravidla a v rozpětí ± 3 cm od zjištěného Weiseho kmene se naměří 10 – 25 výšek stromů. Obecně platí pravidlo nezahrnovat do výběrového souboru výšek extrémní hodnoty (Šmelko a kol., 2003).

### *2.5.1.5. Výpočet zásoby porostu podle klasické koncepce*

<span id="page-31-0"></span>Výpočet zásoby porostu navazuje na přímé měření tlouštěk a výšek stromů v porostu, přičemž ho lze provést několika metodami. Rozdíl mezi nimi je způsob, jakým se určují objemy jednotlivých stromů. Pro všechny platí vztah zásoby dřeviny V, ve kterém n<sub>i</sub> je počet stromů v tloušťkovém stupni, v<sub>i</sub> objem jednoho stromu v tloušťkovém stupni a j pořadí tloušťkových stupňů až do k. Výsledek je vyjádřen v m<sup>3</sup> a v kůře.

$$
V=\sum_{j=1}^k n_j\,.\,v_j
$$

V praxi hospodářské úpravy lesa se s výslednou objemovou jednotkou dále pracuje bez kůry (Šmelko, 2000).

Jedná se spíše o kancelářskou činnost, dnešní softwary digitálních registračních průměrek však umožňují automatický výpočet přímo v porostu (Urbánek, online, 2011). V této kapitole bude uveden pouze klasický přehled možností výpočtu zásob stojícího dříví bez použití digitálních registračních průměrek. Možnosti digitálních registračních průměrek jsou popsány v kapitole 2.6.5.

# **a) Metoda objemových tabulek (ÚLT)**

Tabulky ÚLT obsahují mimo jiné objem hroubí s kůrou vybraných dřevinných druhů, vyhledaný podle výčetní tloušťky a výšky (Korf a kol., 1972).

U této metody je nutné nejprve zkonstruovat výškovou křivku (výškový grafikon) a pomocí rovnice vybrané funkce dopočítat ke všem tloušťkovým stupňům vyrovnanou výšku. Dále jsou z průměrkovacího zápisníku převzaty četnosti kmenů pro jednotlivé tloušťkové stupně. V objemových tabulkách se pro danou dřevinu vyhledají jednotlivé objemy podle tloušťkového stupně a vyrovnané výšky. Jednotlivé objemy

se vynásobí s četností stromů v daném tloušťkovém stupni. Následně se sečtou všechny registrované tloušťkové stupně u dané dřeviny, a následně vyjde celková zásoba dřeviny (Šmelko a kol., 2003).

# **b) Metoda jednotných výškových (JVK) a jednotných objemových křivek (JOK)**

Metoda odstraňuje nedostatky objemových tabulek, které jsou například nutnost měření velkého počtu výšek a jejich následné vyrovnání výškovým grafikonem. Základem tabulek je systém jednotných výškových křivek (JVK), což jsou standardizované křivky, které modelují očekávaný průběh výškových křivek u vybraných dřevin. Na systém JVK navazuje systém schematizovaných jednotných objemových křivek (JOK), které udávají objemy stromů pro všechny tloušťkové stupně a k nim příslušné výšky převzaté ze systému JVK. Model platí pouze na stejnověké porosty (Šmelko, 2000).

Nejprve je nutné z průměrkovacího zápisníku nebo zvlášť zjistit průměr středního kmene dané dřeviny. K danému střednímu kmeni s tolerancí ±3 cm je naměřen menší počet výšek. Z naměřených hodnot tlouštěk a výšek pro střední kmen se vypočítají aritmetické průměry, na jejichž základě se v grafikonu JVK vyhledá číslo příslušné křivky. Následně se z tabulek JOK odečtou objemy jednotlivých tloušťkových stupňů. Další postup je totožný s modelem objemových tabulek (Šmelko a kol., 2003).

#### **c) Metoda výškových a objemových tarif**

Jedná se o jednoargumentové číselné řady nebo regresní funkce, které udávají výšku nebo objem stromu v závislosti na tloušťce stromu. Do tabulek je zformuloval například Halaj (1963). Jejich koncepce se liší podle typu porostu, na který jsou aplikovány (stejnověké porosty a výběrný les). Pro stejnověké porosty slouží k určení zásoby porostu, určení čísla JOK v následujících inventarizacích a určení přírůstku porostu. Tarify mají největší význam právě při určení přírůstku porostu. Při určování zásoby se porost nejprve vyprůměrkuje, určí se střední tloušťka a následně střední výška podobně jako u metody JOK. K zjištěným hodnotám se z grafikonu výškových tarif určí číslo

a v tabulkách objemových tarif podle čísla výškové tarify a střední tloušťky se určí objem středního kmene. Objem porostu je součinem objemu středního kmene a počtem všech stromů. Pro výběrný les slouží tarify k určení bonity, zásoby a přírůstku (Šmelko, 2000).

#### **d) Metoda výtvarnic a výtvarnicových výšek**

Jedná se spíše o způsob výpočtu než o ucelený metodický postup. Metoda vyjadřuje objem stromu jako funkci tří veličin charakterizující rozměry nebo tvar stromu. Jedná se o závislost tloušťky  $d_{1,3}$  (kruhové plochy g), (vyrovnané) výšky h a nepravé výtvarnice  $f_{1,3}$ , případně výtvarnicové výšky h $f_{1,3}$ , podle rovnice:

$$
v_j = \frac{\pi}{4} \cdot d_j^2 \cdot h_j \cdot f_j \text{ resp. } v_j = g_j \cdot h_j \cdot f_j \text{ nebo } v_j = g_j \cdot h f_j
$$

Celkový objem zásoby dřeviny se vypočte již výše uvedeným vzorcem:

$$
V=\sum_{j=1}^k n_j\,.\,v_j
$$

Hodnoty f resp. hf jsou převzaty z příslušných dendrometrických tabulek nebo matematických modelů jako jsou dvojargumentové tabulky výtvarnic nebo výtvarnicových výšek, jednotné výtvarnicové křivky nebo jednotné výtvarnicové výšky, případně tarify výtvarnic nebo tarify výtvarnicových výšek (např. Šmelko 1968). Vzhledem k pracnosti výpočtů a tudíž delší potřebné doby pro určení objemu porostů se tato metoda používá zřídka (Šmelko, 2000). Díky jasně definované rovnici bez nutnosti vyhledávání většího množství tabulkových hodnot se tato metoda používá při programování softwaru elektronických registračních průměrek jako je TIMS CZ nebo LCRTax (Urbánek, 2011 & Urbánek, 2014).

# **e) Československé objemové tabulky (ČSOT)**

Jedná se o dvouargumentové objemové rovnice, založené na dvou vstupních veličinách (objem je vyjádřen jako funkce výčetní tloušťky a výšky stromu), zveřejněné roku 1991 autory Petrášem a Pajtíkem. Tabulky byly vytvořeny pro hlavní dřeviny (SM, JD, BO, MD, DB, BK,

HB, BR, JS, OL, TP). Objemové rovnice jsou odvozeny pro objem hroubí, kmene, stromu s kůrou i bez kůry (Kuželka a kol., 2014). V současnosti dávají ČSOT základ složitějším programům na výpočet zásob porostu po zadání digitálních dat – viz kap. 2. 6. 5. 1.

#### *2.5.2. Metoda zkusných ploch (reprezentativní metody)*

<span id="page-34-0"></span>Podle výkladového slovníku hospodářské úpravy lesů (2008) je zkusná plocha trvale nebo dočasně vyznačená část porostu. Slouží k zjišťování stavu daného porostu, zjišťování zásob reprezentativními metodami, pro stanovení hospodářského opatření, případně k vědeckým účelům. Vychází se z teorie náhodného výběru a odhadu statistických charakteristik základního souboru pomocí výběrových charakteristik.

Oproti metodě průměrkování naplno se zásoba porostu zjišťuje na menší výběrové části stromů, které jsou na tzv. zkusných plochách. Plochy jsou po porostu rozmístěny způsobem, aby věrně reprezentovaly celý porost (zásobu, tloušťkovou strukturu a dřevinnou skladbu). Výhodou metody je menší časová i finanční náročnost, než je tomu u průměrkování naplno. Negativum je vyšší odbornost pracovníků a nutnost určit hlavní vytyčovací údaje před samotným měřením. Hlavními vytyčovacími údaji se rozumí minimální počet zkusných ploch, velikost zkusných ploch a jejich rozmístění. Výsledky z ploch se vypočítají na hektar nebo na celý porost (Šmelko, 2000).

Zjišťování zásoby porostu matematicko-statistickými metodami je také nazýváno porostní inventarizace.

Existují matematicko-statistické základy reprezentativních metod. Pro každý porost se individuálně stanoví optimální velikost, počet, hustota a intenzita zkusných ploch. Velikost plochy musí být optimální z hlediska přesnosti a z hlediska hospodárnosti měření. Počet zkusných ploch je odvozen v závislosti od stupně variability zásoby po ploše porostu a od zvolené přesnosti a spolehlivosti zjišťování zásoby. Plochy jsou v porostu rozmístěny v konstantní vzdálenosti. Intenzita výběru udává, kolik plochy porostu pokrývají zkusné plochy, a tudíž posuzuje ekonomickou výhodnost použití metody. Obecně by neměla překročit 25% z plochy porostu. Pro výpočet uvedených veličin je nutné se s porostem seznámit a na různých místech zjistit počet kmenů na ha (spočítány stromy na 10 x 10 m), z výsledku vypočítat průměr a násobit 100. Zároveň určit zakmenění a střední kmen podle Weiseho pravidla (střední kmen leží v 60 % z celkového počtu stromů počítáno od nejtenčího). Stupeň rozrůzněnosti (1 = málo, 2 = středně, 3 = hodně) se odhadne podle proměnlivosti smíšení dřevin, zakmenění a střední tloušťky po ploše porostu (Korf, 1972). Zmíněné hodnoty a veličiny lze rovněž odečíst z tabulkové části LHP. Tabulka pro orientační výpočet počtu stromů na 1 ha podle Halaje (1957 in Korf, 1972) je uvedena v příloze č. 1.

Varianty metody zkusných ploch se označují společným názvem jako reprezentativní metody. Literatura vymezuje metody kruhových, pásových a relaskopických zkusných ploch a metodu stromových rozestupů (Šmelko, 2003). V následujícím výčtu jsou uvedeny některé metody zkusných ploch včetně metody transektu, který je využíván spíše ve skandinávských zemích.

## *2.5.2.1. Kruhové zkusné plochy*

<span id="page-35-0"></span>Jsou nejpoužívanější reprezentativní metodou díky mnoha svým výhodám. Lehce se dají v terénu vytyčit (kabelem nebo pásmem, při použití moderních přístrojů velmi lehce ultrazvukovým dálkoměrem a transpondérem spojeným s adaptérem na kruhový rozptyl), mají z geometrických obrazců nejmenší obvod a tudíž nejméně hraničních stromů, díky malé rozloze je jich do porostu umístěno větší množství, čímž lépe zachytí rozdíly ve struktuře porostu. Bez použití moderních přístrojů je jejich jediná nevýhoda zdlouhavé vytyčování v prudkých svazích a v porostech s hustým podrostem (Šmelko, 2000). Velikost kruhových zkusných ploch je výpočtem určena individuálně pro každý porost a to podle počtu stromů na 1 ha. Obvykle jsou velikosti kruhů 1, 2, 3, 5 nebo 10 arů. Na jedené ploše by mělo průměrně být 15 – 25 stromů. Počet kruhů v porostu v intervalu požadované přesnosti a při odhadnuté zásobové rozrůzněnosti porostu určí příloha č. 2 podle Šmelka (1989). Odstupná vzdálenost mezi kruhy a intenzita výběru se odečte v nomogramech uvedených v přílohách č. 3 a 4, podle Šmelka (1989) (Šmelko, 2003).

#### *2.5.2.2. Relaskopické zkusné plochy*

<span id="page-35-1"></span>Relaskopické zkusné plochy jsou zvláštním druhem kruhových zkusných ploch založené na úhlovém počítání stromů (Šmelko, 2003). Patří mezi nepřímé metody zjišťování zásob z důvodu odhadu zakmenění porostu a zastoupení dřevin (Simon, Vacek, 2008). Tato metoda umožňuje bez průměrkování reprezentativně stanovit kruhovou základnu na 1 ha porostu. Je založena na principu optického
měření pomocí záměrného úhlu ZÚ (záměrné úsečky), který nabývá hodnot 1 (tzn., každý zaujatý strom se počítá za 1 m<sup>2</sup> kruhové výčetní základny), 2, nebo 4. Pomocí měřící pomůcky (relaskopické hole, optického klínu, zrcadlového relaskopu) se na určitém místě v porostu (ze středu relaskopického kruhu) zaměří okolní stromy. Hodnotí se zaujatost kmene. Mohou nastat tři varianty v závislosti na hodnotě záměrné úsečky a na výčetní tloušťce kmene. Strom je relaskopicky zaujatý a registruje se, strom je nezaujatý a tudíž se neregistruje nebo se jedná o hraniční strom, který se registruje z jedné poloviny. Počet takto registrovaných stromů M<sup>i</sup> reprezentuje kruhovou základnu na 1 ha porostu (Šmelko, 2000).

$$
G * ha^{-1}(i) = M_i * Z \acute{U}
$$

Z většího počtu měřených stanovišť se výsledek získá prostým průměrem.

Stejně jako u kruhových zkusných ploch je u této reprezentativní metody nutné před samotným měřením stanovit vytyčovací údaje jako je velikost záměrného úhlu, počet stanovišť, jejich odstupová vzdálenost a intenzita výběru (Korf, 1972). Záměrný úhel se volí podle hustoty porostu a střední tloušťky porostu, které jsou ve vztahu v nomogramu v příloze č. 5 (Šmelko, 1968 in Šmelko, 2003). Ideální počet stromů na stanovišti je opět 15 – 25. Ostatní vytyčovací údaje jako je počet ploch, odstupová vzdálenost a intenzita výběru se pro danou přesnost odečtou ze stejného nomogramu jako u kruhových zkusných ploch (Šmelko, 2003).

Zaujaté stromy jsou registrovány do zápisníku podle dřevin, případně podle kvality a na každém druhém stanovišti je změřena střední tloušťka a střední výška. Zásoba je určena podle vzorce

$$
V * ha^{-1} = \overline{G} * ha^{-1} * HF
$$

ve kterém je HF výtvarnicová výška dřeviny. Pro střední tloušťku ds a střední výšku h<sup>s</sup> porostu je z objemových tabulek odečten objem středního kmene a HF určena vzorcem podle Šmelka (2000).

$$
HF = \frac{\nu_s}{0.785 * d_s^2}
$$

Jedná se o nejvíce používanou metodu zjišťování zásob, jejíž princip vynalezl Rakušan W. Bitterlich. Autoři publikace Forest Mensuration (2007) Van Laar a Akça uvádějí obecné schéma relaskopické metody.

Obr. č. 4: Obecné schéma principu relaskopické metody a znázornění modelu zkusné plochy. Zaujaté a hraniční stromy se registrují do zápisníku, nezaujaté nikoliv. Úhel α je kritický úhel a zároveň funkce záměrného úhlu a tloušťky měřeného stromu (Van Laar, Akça, 2007).

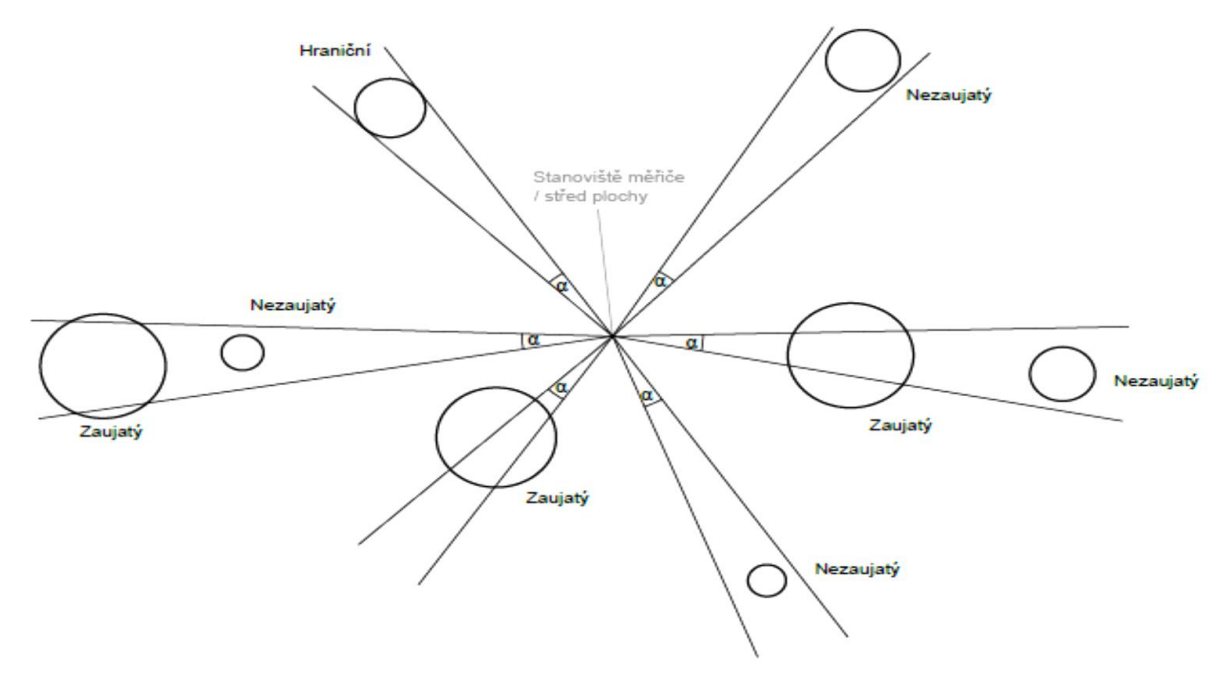

*2.5.2.3. Transekt*

Metodu transektu propaguje švédská firma Haglöf, v souvislosti s moderními přístroji pro zjišťování dendrometrických parametrů. Originální název metody je *Provytetaxering*. Podobně jako u kruhových zkusných ploch je u metody *Provytetaxering* v porostu vytyčeno několik kruhových ploch, jejichž velikost i počet závistí na rozrůzněnosti porostu. Tyto plochy musí splňovat obecné požadavky hlavních vytyčovacích údajů zkusných ploch. Na každé z těchto ploch je registrován počet stromů a výšky vzorníků. Průměry jsou měřeny u stromů v těsné blízkosti linie, která prochází porostem tak aby zachytila jeho rozrůzněnost, a která zároveň prochází i zmíněné kruhové plochy. Tímto je získána tloušťková struktura porostu a střední tloušťka. Z kruhových ploch je vypočítán průměrný počet stromů na 1 ha a jsou zde měřeny výšky pro zachycení výškové struktury porostu. Následně je průměrkou už v lese, nebo (přesněji) následně v kanceláři dopočítána zásoba na 1 ha a na celý porost (Haglöf SWEDEN, online, 2013).

Obr. č. 5: Grafické znázornění dvou postupů švédské metody zkusných ploch a transektu (*Provytetaxering)*. Vyznačené kruhové plochy a linie v porostu (Haglöf SWEDEN, online, 2013)

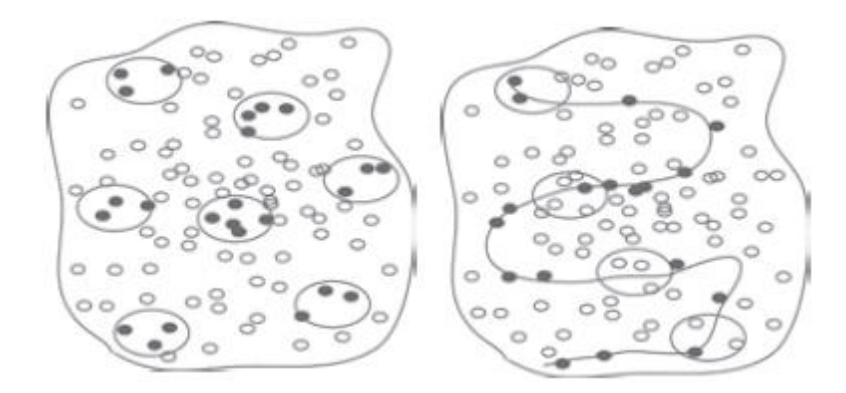

#### *2.5.3. Metoda růstových tabulek*

Odhadování zásoby porostu pomocí růstových tabulek patří mezi nejstarší, přesto stále používané metody. Růstové tabulky jsou grafické nebo číselné přehledy, které udávají nejdůležitější taxační a růstové veličiny stejnověkých, nesmíšených, určitým způsobem zakládaných a vychovávaných porostů. Veličiny jsou vztaženy na plné zakmenění porostu a na jednotku plochy 1 ha (Simon, Vacek, 2008). V taxovaném porostu je zjištěn omezený počet dendrometrických veličin, které slouží jako vstupní data do modelu růstových tabulek. Použití se preferuje v mladších porostech, nebo jestliže přesnost odhadu nemusí být větší než 20 % od skutečného stavu. Jsou koncipovány jako funkce věku, bonity, případně jiných veličin. Tabulky jsou rovněž důležitou pomůckou pro hospodářskou úpravu lesa a pro všeobecnou lesnickou praxi (Šmelko, 2003).

Autoři Simon a Vacek ve své publikaci Výkladový slovník hospodářské úpravy lesa (2008) uvádějí obvyklý obsah růstových tabulek. Pro hlavní porost počet stromů, střední porostní výšku v m, porostní výčetní základnu v m<sup>2</sup>, střední porostní tloušťku v cm, objem (m<sup>3</sup>) hroubí, klestu, stromový, výtvarnici hroubí, výtvarnici stromovou. Pro porost podružný, ve kterém proběhne probírka pak počet probírkových stromů a dále podobně jako u porostu hlavního. Dále tabulky uvádí podíl celkového objemu probírek na celkový objem plochy, celkovou objemovou produkci, celkový roční přírůst nebo běžný přírůst na celkovém objemu.

Na území České republiky se v současnosti používají Růstové tabulky hlavních dřevin ČR, sestavené Ústavem pro výzkum lesních ekosystémů (IFER), zveřejněné v příloze č. 3 vyhlášky MZe č. 84 / 1996 Sb., o lesním hospodářském plánování. Tyto růstové tabulky, resp. růstové modely jsou spojovacím prvkem interpretujícím pro potřeby lesnické praxe výzkumné výsledky získané dlouhodobým měřením na trvalých výzkumných plochách, monitoringem stavu lesů a velkoplošnou inventarizaci lesů. Tabulky se dělí na základní růstové tabulky a zkrácenou formu tabulek. Ve zkrácené formě tabulek uživatel pro každou bonitu a věk hlavních dřevin ČR (SM, BO, BK, DB) vyčte střední výšku porostu, střední tloušťku porostu, výčetní základnu, hroubí s kůrou a počet stromů na ha. Zároveň pro daný základní stav lze vyčíst predikaci na další decénnia (Černý a kol., 1996).

Růstové tabulky lze zformulovat do regresních vztahů nebo matematických modelů, které slouží jako základ pro růstové simulátory (Šmelko, 2000).

# **2.6. Moderní přístroje a software pro stanovení výše porostních zásob** *2.6.1. Elektronické registrační průměrky*

Vývoj a detailní popis elektronických registračních průměrek byl uveden v práci Zjišťování dendrometrických charakteristik lesního porostu moderními prostředky (Ryšánek, 2013). Publikace Posouzení efektivnosti využití alternativních metod při efektivním zjišťování dendrometrických parametrů lesních porostů v provozních podmínkách ČR volně navazuje na téma zmíněné bakalářské práce. Z těchto důvodů nebude popis některých moderních přístrojů vyčerpávající.

Elektronická registrační průměrka slouží k měření a zároveň k ukládání získaných údajů do své vnitřní paměti. Zároveň umožňuje přímé propojení s osobním počítačem. Soubory s přenesenými daty jsou dále kompatibilní s počítačovými programy (Simon, Vacek, 2008). Průměry kmenů, případně výšky jsou elektromagneticky snímány z hodnot pravítka posuvem pohyblivého ramene, zobrazují se na LCD displeji a po potvrzení uživatelem jsou uloženy do interní paměti. Díky zmíněnému displeji lze při měření komunikovat s daným softwarem průměrky a provádět základní kontrolu buď měření, nebo elementárních výsledků přímo v lese. Relevantní výsledky je nutno zpracovat prostřednictvím dalšího softwaru v osobním počítači. Průměrky mohou být programovatelné, což v praxi znamená vkládání omezeného množství speciálních softwarů do operačního prostřední průměrky a následným výběrem mezi nimi, nebo mají software pouze jeden, který je aktivován při zapnutí přístroje (Sequens, 2007).

Výhoda elektronických registračních průměrek je vysoká přesnost i spolehlivost pořizování dat a snížení počtu pracovníků, času, tudíž i nákladů spojených se zjišťováním porostních zásob (Urbánek, online, 2011). Efektivní využití elektronické registrační průměrky nastane tehdy, přestane-li být chápána jako průměrka s displejem a pamětí, ale jako komplexní nástroj, který vyžaduje specifický přístup ke sběru dat a následné práci s nimi. Uživatel musí znát strukturu programu, se kterým pracuje, strukturu ukládání dat a měl by mít povědomí o zpracování výstupních dat. Obsluha elektronické registrační průměrky je plně odpovědná za kvalitu dat, kterou kontroluje i ovlivňuje. Mělo by se tudíž jednat o osobu odborně vzdělanou na úrovni vedoucí skupiny měřičů s analogovými průměrkami.

Softwary elektronických registračních průměrek podporují přímé vkládání výšek vzorníků do datového souboru měřených tlouštěk. To umožňuje průběžné zobrazení a tudíž i dobrou kontrolu při probíhajícím měření, což vede k přesnějším výsledkům. Uživatel elektronické registrační průměrky může třídit naměřená data podle kvalitativních znaků, což zlepšuje modelovou sortimentaci kmenů, pomáhá při rozhodování nebo zohledňuje následné ekonomické zhodnocení porostu. Informace o objemech a struktuře porostu jsou dostupné ihned po změření dat v terénu, a je tudíž možné se na jejich základě okamžitě rozhodovat. Přímo v daném porostu mohou být upřesněny nebo potvrzeny představy o následném zásahu nebo obchodním záměru, a to bez nutnosti práce v kanceláři a opětovném návratu do lesa (Kuželka a kol., 2014).

V následujících podkapitolách jsou uvedeny dva typy elektronických registračních průměrek, od švédské firmy Haglöf, které byly použity k získání dat pro tuto práci. K získání technických informací byly použity firemní a produktové materiály společností Haglöf Sweden AB a Silvi Nova CS, a. s.

# *2.6.1.1. Mantax Digitech*

Tento typ je nejrozšířenějším zástupcem elektronických registračních průměrek v současnosti. Snaha o cenovou dostupnost má za následek kompaktnost a jednoduchost přístroje. Interní paměť je nezávislá na energii a má kapacitu cca 8000 hodnot, což odpovídá několikadennímu měření v terénu. Uživatel komunikuje s jednoduchým neměnným softwarem přístroje pomocí tří tlačítek, jednoúrovňového displeje a tónové signalizace. Struktura ukládání dat je neměnná, soubory (identifikace porostů) se nedají označovat. Jejich vzájemné oddělení probíhá

41

zadáním několika nulových hodnot. Dřeviny a výšky jsou označovány číselnými kódy, které si navolí sám uživatel, a které je nutno v počítači znovu vzájemně přiřadit. Data jsou přenášeny bezdrátově pomocí infraportu příp. rádia. Displej umožňuje kontrolovat zadávaná a uložená data. Výpočet dendrometrických veličin je zcela vázán na software osobního počítače. Jednoduchost přístroje ovlivňuje spotřebu energie, kdy jeden alkalický článek typu AA postačí na cca 3 měsíce měření (Kuželka a kol., 2014).

#### *2.6.1.2. Digitech Professional*

Sofistikovaným nástupcem předchozí verze je model Digitech Professional. Jedná se o samostatný odpojitelný terminál (kapesní počítač) a k němu kompatibilní funkční příslušenství (stupnice průměrky různé délky, digitální pásmo Digitech Tape, relaskopický adaptér, čtečka čárových kódů – Barcode scanner, laserový adaptér pro měření tlouštěk kmenů Digitech Pro One, laserové měření tlouštěk v nedostupných výškách Gator Eyes, jednotka GPS). Terminál podporuje bezdrátový přenos dat z výškoměrů řady VERTEX. Data jsou ukládána do energeticky nezávislé paměti v podobě dvou na sobě nezávislých pevných disků. Přenos dat a komunikace s ostatním funkčním příslušenstvím je zajištěn pomocí USB portu, IR portu nebo Bluetooth. Baterie jsou zabudované v těle terminálu a na jedno dobití vydrží den až týden podle energetické náročnosti zvolené aplikace a funkčního příslušenství (Urbánek, 2011)

Uživatel komunikuje s terminálem prostřednictvím pěti tlačítek, přehledného víceúrovňového displeje a tónové signalizace. Terminál obsahuje vlastní operační systém, který umožňuje instalaci více než 100 specifických softwarových aplikací. Operační systém zároveň zabezpečuje chod hardwarových součástí terminálu, funkčního příslušenství a umožňuje propojení terminálu s počítačem. Jedná se tedy o programovatelnou elektronickou registrační průměrku. Paměť RAM s kapacitou 2 Mb zajišťuje chod aplikací, které jsou v terénu voleny podle aktuálních potřeb. Soubory dat v rámci jednotlivých aplikací lze přesně identifikovat a popsat. Zároveň každá aplikace používá vlastní strukturu sběru případně označení dat. Velký displej a jednotlivé aplikace umožňují přímo v terénu zpětnou kontrolu buď naměřených dat v dané struktuře, nebo výsledků vypočtených z naměřených dat ve zjednodušené formě. V této možnosti zpětné kontroly a v možnosti jednoduše zjistit výsledky měření přímo na pracovišti tkví velký klad popisované technologie (Marušák a kol, 2009).

#### *2.6.1.3. Mantax Digitech II*

Jedná se o nástupce populárních a rozšířených modelů *Mantax Digitech*. Výrobce sloučil jednoduchost předchozího modelu s nutnou modernizací a provedl na přístroji několik změn Model je konstruován pro terénní sběr základních dendrometrických dat jako je druh dřeviny, změřené tloušťky a k nim vložené výšky. Průměrka obsahuje jediný program a naměřené hodnoty pouze registruje. Data, na jejichž základě jsou výsledky vypočteny, je nutné zpracovat v sekundárním programu v mobilním telefonu, kapesním nebo stolním počítači. Vkládání hodnot, editace dat a celková obsluha vychází z konceptu pěti tlačítek a zvukové signalizace, stejně jako u modelu *Digitech Professional*. Tato změna zaručuje typizaci a intuitivnost ovládání mezi modely *Digitech Professional, Digitech Professional II*  a *Mantax Digitech II*. Další změnou přidání funkce Bluetooth, možnost odpojení terminálu od stupnice průměrky pro lepší manipulaci při přenosu dat v kanceláři a přesunutí celého terminálu z pevného ramene na pohyblivé rameno průměrky. Jiné umístění terminálu vede k menšímu namáhání levé ruky při déletrvajícím měření a lepšímu vyvážení průměrky (Haglöf SWEDEN, 2015).

# *2.6.1.4. Digitech Professional II*

Tento model je odlehčený a modernizovaný nástupce verze *Digitech Professional.* Vzhledově a konstrukčně odpovídá výše popsané verzi *Mantax Digitech II*. Přímo na stupnici bylo přidáno tlačítko Radio Enter, které v mrazu či hustém podrostu, umožňuje odesílat naměřená data do terminálu, který je sejmut ze stupnice a uložen na bezpečném nebo viditelném místě. Rozšířena byla všestrannost použití, a to především v kompatibilitě s širokým výběrem aplikací pro sběr a následném zpracování dat. Výrobce se u tohoto modelu zaměřil na použití programovatelných elektronických průměrek s příslušenstvím při kalibraci harvestorových měřicích systémů (Haglöf SWEDEN, 2016).

# *2.6.2. Software pro elektronické registrační průměrky*

V následující kapitole budou popsány softwary sestavené pro terminál k elektronické registrační průměrce Digitech Professional. Tyto aplikace byly použity při zpracování práce.

Základní rozdělení softwaru Digitech Professional spočívá v typu měření, účelu využití výsledků a způsobu zpracování vytvořených souborů. Marušák a kol. (2009) rozděluje tyto programy následujícím způsobem.

- a) Programy určené ke sběru údajů na stojících stromech a porostech za účelem stanovení jejich objemu nebo ceny (TIMS CZ, LCRTax).
- b) Programy na měření ležícího dříví a kalkulaci příslušných objemů (LogScale).
- c) Programy na kalibraci harvestorových hlavic, kompatibilní s harvestorovým počítačem (Skalman).
- d) Aplikace na rychlý sběr dat variabilní struktury a jejich následný transport do osobního počítače.
- e) Speciální programy zahrnující GPS navigaci a mapování, případně dálkový přenos dat (GSM, GPRS).
- f) Programy umožňující tvorbu vlastních aplikací (VERSIO DP, VERSIO BUILDER).

Zvolená aplikace je nahrávána do terminálu prostřednictvím softwaru WinDP v osobním počítači a prostřednictvím operačního systému v terminálu průměrky, kde je zvolený program následně spouštěn (Marušák a kol, 2009).

Jednotlivé programy jsou nezbytné jak pro samostatné měření, vytváření datových souborů a formování dat do požadované struktury výstupů, tak pro komunikaci průměrky s obsluhou. Dále zajišťují export dat, případně spolupráci s dalším zařízením a příslušenstvím. Programy se liší především různým využitím průměrky vzhledem k typu prováděného měření. V nových průměrkách jako je Digitech Professional je možno mít několik programů zároveň a využívat je dle aktuální potřeby. Jednotlivé datové soubory se vztahují pouze k danému programu. Lze tedy s nimi pracovat jen v daném programu (Kuželka a kol., 2014).

#### *2.6.2.1. TIMS CZ*

TIMS CZ je zkratka Timber Inventory Measurements System. Celý název programu je potom TIMS v1.01 CZ B. Aplikace je primárně koncipována pro elektronickou registrační průměrku Digitech Professional a obsahuje tři základní módy měření: stojící stromy (NASTOJATO), ležící dříví (VÝŘEZY) a měření dříví srovnaného do hrání (HRÁNĚ). Pracuje v metrických jednotkách a je kompatibilní s funkčním příslušenstvím průměrky.

Jestliže je zvolen mód VÝŘEZY program po vložení vstupních dat vypočte objem výřezu podle Huberova vzorce s využitím srážky na kůru. Vstupní data jsou délka výřezu v metrech, středová tloušťka, informace o dřevině (kvalita I. AB – IV., srážka na kůru), případně informace, zda se jedná o oddenkový kus.

Při zvolení módu HRÁNĚ program vypočte objem hrání v kubických metrech. Zároveň nabízí možnost registrace místa hráně pomocí GPS modulu, nebo přiřazení identifikačního čísla hráně pomocí čtečky čárových kódů. Výsledný soubor vytvořený programem k dané hráni tudíž obsahuje její identifikační číslo, objem a polohu. Vstupními daty potřebnými k výpočtu objemu jsou výška, šířka a délka hráně, případně koeficient dané dřeviny pro převod prostorových metrů na kubické metry.

Mód NASTOJATO umožňuje zjistit zásobu porostu a další související informace metodou celoplošného průměrkování, nebo reprezentativní metodou (kruhové zkusné plochy). Mezi vstupní data patří identifikace porostu (JPRL pomocí alfanumerických znaků), určení druhu dřeviny, výčetní tloušťka, kvalitativní třída, výška pro všechny dřeviny nebo pro několik vzorníků. Dále je možné přiřadit polohu porostu nebo zkusné plochy vyjádřenou v souřadnicích WGS-84. Ty jsou pořízeny pomocí funkčního příslušenství GPS modulu. Výsledná zásoba je programem jako suma objemů kmenů, na základě vzorce pro výpočet objemu kmene.

$$
v = \frac{\pi}{4} * d_{1,3}^2 * h * f_{1,3}
$$
nebo  $v = \frac{\pi}{4} * d_{1,3}^2 * F_{form}$ 

Proměnná v je objem kmene, d<sub>1,3</sub> průměr kmene ve výčetní výšce, h je buď reálná (je-li k dispozici), nebo vyrovnaná výška stromu. Jednotky ve výpočtu musí být stejn (tedy buď m, cm nebo mm pro výšku i pro průměr). Fform je výtvarnicová výška. Výpočet vyrovnané výšky se provede ze vzorníků podle vzorce pro lineární regresi logaritmické funkce výškové křivky, kde a a b jsou parametry regresní rovnice.

$$
h(d_{1,3}) = a + b * \ln(d_{1,3})
$$

Výšková křivka je matematické vyjádření vývoje výšky porostu v závislosti na výčetní tloušťce d<sub>1,3</sub> (Simon, Vacek, 2008). Písmeno f<sub>1,3</sub> značí nepravou výtvarnici, kterou aplikace automaticky generuje jako číslo 0,500, nebo lze uživatelem upravit v hodnotách od 0 do 1. Přepočtové konstanty lze získat buď v odborné literatuře, v pracovních materiálech specialistů HÚL, nebo si uživatel může rozsáhlým měřením odvodit vlastní tvarové koeficienty. V publikaci Meranie lesa a dreva (2003) jsou uvedeny průměrné hodnoty nepravé výtvarnice hroubí bez kůry. Jsou odvozeny z růstových tabulek ČSFR (Halaj et al., 1987 in Šmelko, 2003).

| Smrk            | $0,41 -$ | Buk  | $0,45 -$ |
|-----------------|----------|------|----------|
|                 | 0,44     |      | 0,47     |
| Jedle           | $0,43 -$ |      | $0,38 -$ |
|                 | 0,47     | Dub  | 0,40     |
| <b>Borovice</b> | $0,39 -$ |      | $0,36 -$ |
|                 | 0,40     | Habr | 0,42     |

Tabulka. č. 2: Průměrné hodnoty nepravé výtvarnice podle Halaje (Halaj et al., 1987 in Šmelko, 2003).

Při použití tohoto tvarového koeficientu aplikace vypočítá zásobu porostu přímo v terénu, výsledek je ale spíše orientační. Podrobná a přesná kalkulace musí být předmětem počítačového zpracování v odpovídajících programech nebo k tomuto účelu určených severech.

Data jsou exportována do počítače ve formátu .XML, .CSV (lehce převoditelné na .XLS) a KML. Data ve formátu .KML je možno exportovat jen tehdy, bylo-li použito funkční příslušenství modulu GPS. Obsahují souřadnice s polohou měřených porostů. TIMS CZ pomocí souřadnic dokáže vypočítat plochu měřeného území, které lze následně zobrazit v digitální mapě (Urbánek, 2011).

# *2.6.2.2. LCRTax verze 1.02*

Aplikace LCRTax v 1.02 je vyvinuta pro potřeby provozního nasazení průměrek Digitech Professional v rámci státního podniku LČR. Její funkcí je registrovat vstupní data pro výpočet zásoby porostu a poskytnout orientační výsledku přímo v terénu. Zajišťuje, aby metodika sběru a struktura dat na celém území spravovaném státním podnikem byla jednotná. Zároveň poskytuje uživateli kontrolu korektnosti během shromažďování dat v lesním porostu.

Při průměrkování vzniká datový soubor, který nutně obsahuje: označení měřené plochy, což je zároveň i jméno souboru (JPRL a těžební prvek), dřevinu (výběr ze zkratek kompletního číselníku LČR), výčetní tloušťku  $d_{1,3}$  v cm, výšku v metrech (změřená a přiřazená k příslušné tloušťce – jedná se o tzv. vzorníky). Uživatel může nepovinně uvést do datového souboru k příslušnému kmenu jeho kvalitu, kterou vybírá z evidenčních položek LČR, s. p. (Urbánek, 2014).

Program využívá pouze metody celoplošného průměrkování. Výšky jsou měřeny pouze u některých stromů – vzorníků. Ze vzorníků LCRTax počítá vyrovnané výšky podle vzorce pro lineární regresi logaritmické funkce výškové křivky, stejně jako aplikace TIMS CZ. Program kontroluje, aby na stanovený počet registrovaných tlouštěk byl naměřen minimální počet vzorníků s výškami. Minimálně je nutné změřit 3 výšky pro každou dřevinu. Orientační porostní zásoba je počítána opět jako součet objemů jednotlivých kmenů. Objem jednoho kmene *v* je násobek skutečné tloušťky *d1,3*, vyrovnané výšky *h* a výtvarnice *F1,3* podle rovnice:

$$
v = \frac{\pi}{4} * d_{1,3}^2 * h * F_{1,3}
$$

Nepravou výtvarnici *F1,3* již nemá možnost uživatel měnit, jak tomu bylo u programu TIMS CZ. Nazývá se jednotná výtvarnice a je nastavena tak, aby odpovídala obvyklé hodnotě pro příslušnou dřevinu. Tímto je zaručena jednotnost orientačních výpočtů objemů a zásob v rámci celého podniku. Neměnné jsou také koeficienty pro přepočet objemů a zásob na hodnoty bez kůry.

Program umožňuje pro každou dřevinu pomocí jednoduchého bodového diagramu zobrazení výškového grafikonu. Diagram zobrazuje rozsah změřených tlouštěk a bodový mrak výšek příslušných vzorníků. Je v něm také vyznačena tloušťka středního kmene. Uživatel má takto informace o struktuře a rozptylu vzorníků. Zároveň má možnost kontroly naměřených vzorníků, zda se nejedná o extrémy nebo zda je ke všem tloušťkám dostatečný počet výšek (Kuželka a kol., 2014).

Obr. č. 6: Diagram změřených výšek pro dřevinu smrk v programu LCRTax (Urbánek, 2016).

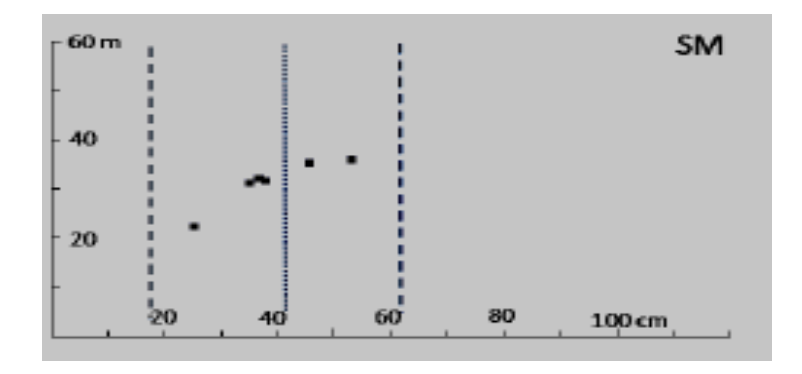

#### *2.6.2.3. LCRTax verze 1.03CZ*

Program je upravenou a rozšířenou verzí původního softwaru LCRTax v 1.02 z roku 2014, která se neliší v jednotlivých krocích ani v metodickém postupu. Byly však změněny způsoby kalkulace zásob a přibyla funkce pro zjišťování parametrů probírek s názvem POČET STROMŮ A VZORNÍKY. Dále, na základě zkušeností z praktického používání aplikace státním podnikem LČR, byly provedeny drobné úpravy.

Zásadní modernizací aplikace byla změna způsobu výpočtu porostních zásob a následného určení parametrů středního kmene. Modernizace má zpřesnit datový výstup, který provádí software přímo v terénu. Původní výpočet podle jednotné výtvarnice byl nahrazen výpočtem stromových objemů podle objemových rovnic, viz kapitola 2.5.1.5.e). Pro vyrovnání výšek byla obecná logaritmická rovnice nahrazena upravenou křivkou podle Michajlova, viz kapitola 2.6.5.1.

Zmíněná nová funkce POČET STROMŮ A VZORNÍKY slouží k odhadu taxačních parametrů vyznačovaných probírek. Aplikace k tomu používá výpočet poměru celkového množství vyznačených stromů a odpovídajícího počtu změřených vzorníků. Jestliže je tedy vyznačen určitý počet stromů určených k předmýtní těžbě, software určí optimální počet vzorníků, které budou následně změřeny. Po změření a registraci parametrů do datového souboru má lesník přímo v terénu k dispozici informace o celkovém objemu k probírce vyznačeného dříví, parametry středního kmene (hmotnatost) a teoreticky dosaženou přesnost daného měření. Tyto veličiny se opírají o exaktně změřená data, jako je druh dřeviny, počet všech vyznačených stromů – počet se vkládá hromadně, nebo může být jednotlivě počítán (terminál bez měřící stupnice zde může být použit jako praktické elektronické počitadlo položek, které je možné následně třídit), kvalitativní třída, výčetní tloušťka vzorníků a výška vzorníků.

Při následném exportu do počítače je u každého datového souboru možnost vložit identifikaci měřené plochy, která se automaticky stává názvem souboru. V záhlaví exportovaného souboru je tedy označeno JPRL, těžební prvek, sériové číslo průměrky a datum měření (Urbánek, 2016).

48

# *2.6.3. Digitální výškoměr*

# *2.6.3.1. Vertex Laser 400*

Kombinovaný výškoměr Vertex Laser 400 byl již podrobně popsán v bakalářské práci Zjišťování dendrometrických charakteristik lesního porostu moderními prostředky (Ryšánek, 2013).

Jedná se o sofistikovaný přístroj švédské firmy Haglöf, určený k měření výšek, vzdáleností a úhlů. Přístroj se skládá ze dvou technologií, ultrazvukového (Vertex) a laserového (Laser) dálkoměru, což umožňuje výběr způsobu měření v závislosti na podmínkách daného prostředí. Vertikální úhly jsou při zjišťování výšek měřeny pomocí citlivého sklonoměru, vzdálenost potom software přístroje počítá na základě časové diference mezi vyslaným a přijatým impulsem. Laserové impulsy se odrážejí od opticky zaměřeného objektu, ultrazvukový signál se odráží od aktivní elektronické odrazky. Použití elektronické odrazky a ultrazvukového dálkoměru je jediný využitelný způsob použití moderní technologie při měření výšek nebo vytyčování zkusných ploch v hustém vysokém podrostu nebo v mladších listnatých porostech. Při měření délek pomocí ultrazvuku není nutný vizuální kontakt s odrazkou. Ve vzrostlém a přehledném porostu je časově výhodnější použít laserový dálkoměr. Použití ultrazvukového dálkoměru, aktivní elektronické odrazky a adaptéru na uchycení odrazky je velice efektivní k vytyčení kruhových zkusných ploch při měření zásob porostu reprezentativními metodami. Při použití Vertex Laseru je nutné dbát zásady měření výšek, není ale vyžadováno zachování fixní horizontální odstupové vzdálenosti od měřeného objektu. Vzdálenost je změřena laserem nebo ultrazvukem a šikmá vzdálenost je podle zvoleném modu automaticky přepočtena na vodorovnou vzdálenost. Naměřené hodnoty (výšky, vzdálenosti, úhly) je možné pomocí vestavěného IR portu přenést do elektronické registrační průměrky nebo do počítače (Marušák a kol., 2009).

# *2.6.4. GPS technika*

Globální polohový systém (GPS) představuje rychlou a efektivní metodu pro určování geografické polohy. Údaje o zeměpisných souřadnicích pořízené při terénním měření elektronickou registrační průměrkou a pomocí funkčního příslušenství kapesních GPS modulů lze využít pro identifikaci polohy měřených porostů, identifikace polohy hrání, případně jejich následné vyhledání, zjištění

plochy, identifikaci středů zkusných ploch a pro další operace v prostředí digitální kartografie. Uváděná přesnost těchto přístrojů je ±3 – 5 m (Šmelko, 2003).

# *2.6.5. Výpočet zásoby porostu moderními prostředky a metodami*

Jsou-li data pro výpočet zásob porostu pořízena digitálně, je zcela nevhodné aplikovat na ně tradiční tabelární metody výpočtů. Použitím Objemových tabulek ÚLT, které jsou seřazené do dvoucentimetrových tloušťkových stupňů, nebo tabulek objemových křivek JHK, které jsou seřazené do čtyřcentimetrových tloušťkových stupňů, se dopouštíme dalších chyb. Jako alternativa k těmto tradičním postupům se jeví pro digitální data použití matematických vzorců, které pracují zvlášť a bez zaokrouhlování s každou změřenou tloušťkou a k ní změřenou, případně matematicky vyrovnanou výškou. Programy průměrek exportují soubory s daty do počítače v různých formátech. Často je to standardní výstupní soubor s příponou .dig, ve kterém jsou data představována řadou numerických hodnot s pevně stanovenou strukturou. Dále je to formát XML, což je textový soubor, kde význam jednotlivých dat uložených ve formě prostého textu je dán značkami značkovacího jazyka. Surová data lze v tomto formátu editovat např. prostřednictvím programu Poznámkový blok. Pro přenos dat z elektronických registračních průměrek do počítače slouží program DigiCom (Mantax Digitech) nebo WinDP (Digitech Professional). Tyto aplikace umožní převod dat do tabulek MS Excelu, do kterého již lze vkládat vzorce a operovat s daty (Kuželka a kol., 2014).

#### *2.6.5.1. Serverová aplikace Průměrka*

Aplikace je určená pro datové soubory z průměrky Mantax Digitech ve formátu .dig a je dostupná z adresy http://www.prumerka.cz. Uživatel z počítače nahraje soubor s daty na serverové úložiště a definuje dřeviny tak, jak je číselnými kódy při měření navolil. Kód ,,osm" je určen vždy pro změřené výšky. Výpočet zásob probíhá přes součet objemů jednotlivých kmenů podle naměřených tlouštěk a výšek vzorníků. Výšky vzorníků jsou vyrovnány pomocí regresního vztahu Michajlovovy funkce, kde a a b jsou parametry regresní rovnice.

$$
h = 1.3 + a * e^{b/d_{1,3}}
$$

Aplikace umožňuje vypočtení zásob porostu při celoplošném způsobu sběru dat i při metodě zkusných ploch. Grafický výstup obsahuje bodový graf závislosti výšek na tloušťce a histogram rozložení tloušťek. Zásoby porostu aplikace počítá za použití polynomických funkcí autorů Petráše a Pajtíka (1991). Nahraná data a vypočítané výsledky je možno zpět z aplikace exportovat do počítače v souboru MS Excel (Kuželka a kol., 2014).

# *2.6.5.2. Serverová aplikace ProfiTax*

Aplikace je určená pro datové soubory programu LCRTax v souborovém formátu XML a je dostupná z adresy http://www.prumerka.cz/ws/. Program byl vytvořen k výpočtu objemů jednotlivých stromů a celých lesních porostů průměrkovaných naplno. Uživatel komunikuje s aplikací přes formulář internetového prohlížeče. Datový soubor je uživatelem nejprve nahrán z terminálu průměrky do počítače a následně je nahrán na server, který bez potřeby dalších úprav vypočte dendrometrické veličiny a zobrazí výsledky na úrovni jednotlivých stromů i celých porostů. K výpočtu celkových objemů jsou použity polynomy ČSOT (Petráš, Pajtík, 1991). Vyrovnání měřených výšek a dopočtení neměřených výšek se provádí pomocí výše uvedené Michajlovovy funkce. Výstup s výsledky je generován v HTML nebo v PDF formátu (Vopěnka, online, 2014).

#### **2.7. Kontrola**

#### *2.7.1. Kontrola obecně*

Kontrola je spolu s plánováním, organizováním, personalistikou a vedením základní nástroj řízení (Rektořík, Šelešovský a kol., 2003). Další (účetní) definicí může být, že se jedná o souhrn všech činností, pomocí nichž je zjišťováno, zda dosahované výsledky jsou shodné s výsledky plánovanými (Seiner, 2008). Podle Výkladového slovníku hospodářské úpravy lesů (Simon, Vacek, 2008) je dále kontrola definována, jako systematické porovnávání a vyhodnocování stavů rozčleněných stromových inventářů (porostní zásoby porostů) v přibližně stejně dlouhých obdobích na kontrolních jednotkách. Kontrolou se tímto sleduje postupné dosažení ekonomické zásoby, což je zásoba, která poskytuje největší přírůst, přírůstové procento, nebo kvalitu.

Předpokládá existenci interních nebo nezávislých vnějších subjektů, které pravidelně prověřují činnosti, služby či působení v cyklu prací organizování a provádění. Shromažďuje data, zpracovává je a interpretuje povolaným pro potřeby podpory řízení. Proces Controllingu, což je moderní systém řízení a rozhodování, se skládá z pěti fází. Definování cílů, plánování, kontrola, analýza odchylek od žádoucího stavu, a z toho vyvozená nápravná opatření (Rektořík, Šelešovský a kol., 2003).

Rektořík, Šelesovský a kol. uvádějí ve své publikaci Kontrolní systémy veřejné správy a veřejného sektoru (2003) šest základních pojetí kontroly. Informační, regulační, institucionální, represivní, motivační a výchovné pojetí. V hospodářské praxi je kontrola chápána v různých obměnách obsahu předešlého tvrzení, jako konfrontace dvou stavů (informační pojetí), protiváha normě/plánu (regulační pojetí), specializovaná činnost (institucionální pojetí), donucovací nástroj (represivní pojetí) (Marvan, Dudík, 2013). Ve smyslu této práce je možno definovat a aplikovat na provádění prací v lesním hospodářství některá z předchozích pojetí kontroly. V ideálním případě by se mělo jednat o různou míru kombinace následujících:

- a) Regulační pojetí, které se zakládá na informačním pojetí, a zároveň zjistí skutečnosti o kontrolovaném objektu, konfrontuje skutečnost s očekáváním, objeví odchylky a zapíše je, zjistí výskyt odchylek, odstraní nežádoucí odchylky. Jde o kontrolu a zároveň o zpětnou vazbu.
- b) Represivní (negační) pojetí má stejný průběh jako regulační pojetí a navíc vyvodí represivní důsledky v případě, že odhalí nežádoucí odchylky. Ty je nutné odstranit a vyvodit důsledky za jejich vznik.
- c) Motivační pojetí má stejný průběh jako regulační pojetí a je opakem negačního pojetí. V principu by měla postihovat viníky neplnění norem (vznik nežádoucích odchylek), a zároveň zhodnotit kvalitně vykonanou práci. Výsledkem by měla být pozitivní motivace pracovníků, aby permanentně zvyšovali jak kvalitu, tak efektivnost výkonu práce.
- d) Výchovné pojetí, které spočívá v současném zabezpečení metodického usměrňování kontrolovaného objektu. To znamená poskytování konkrétní metodické pomoci podle možností a potřeb kontrolního subjektu.

### *2.7.2. Subjekt a objekt kontroly*

Subjektem kontroly je ten, kdo kontrolu provádí a zároveň musí mít předpoklady ke konečnému ovlivnění kontrolovaného objektu. Mezi zmíněné předpoklady patří stanovení cílů a jejich priorit, informace o kontrolovaném

52

prostředí, možnost rozhodovat o konkrétních cílech systému, schopnost a možnost působit na objekt kontroly (Marvan, Dudík, 2013).

Objektem kontroly je ten, kdo je kontrolován. Člověk ve svých sociálních rolích je nejčastějším objektem kontroly (Marvan, Dudík, 2013).

Objekt a subjekt kontroly se mezi sebou ovlivňují. Je-li objekt a subjekt kontroly totožný, pak se jedná o sebekontrolu. Následují složitější až velmi složité vztahy, kdy subjekt kontroluje objekt v rámci jeho cílového ovlivňování.

# *2.7.3. Fáze kontroly*

Existují tři základní fáze kontroly řízeného objektu řídícím subjektem (Marvan, Dudík, 2013).

- a) **Zjištění skutečnosti**. Jedná se o zpětné informace, které jsou při kontrole použity k porovnání s žádoucím stavem a k odhalení odchylek. Jejich poznání samo nestačí ke kontrole objektů.
- b) **Zhodnocení skutečnosti** (rozbor) je základní metodou hodnocení. Porovnává se skutečnost s kriteriálním stavem (normativy, rozpočty, plány, projekty, právní normy). Skutečnost může být shodná s kriteriálním stavem, příznivější nebo horší. Tento rozbor pomáhá k zjištění korelace mezi skutečností a žádoucím stavem, odhalení příčin odchylek, určení směrů budoucího vývoje. Příčiny odchylek mohou být objektivní (faktory prostředí) nebo subjektivní (osobní odpovědnost objektu kontroly).
- c) **Uplatnění výsledků v praxi**. Tato fáze kontroly navazuje přímo na rozhodování. Subjekt kontroly musí přijmout správné závěry a umět je v praxi využít, třebaže je nucen prosazovat opatření silovými prostředky. Uplatnění výsledků v praxi je základním smyslem kontroly, neboť se jedná o uplatnění vůle subjektu a o dosažení rovnováhy mezi zjištěným a žádoucím stavem.

# *2.7.4. Druhy kontrol*

Podle subjektu kontroly může jít o kontrolu individuální (vykonává jeden subjekt kontroly), nebo o kontrolu koordinovanou (více subjektů kontroly). Oba dva druhy mohou být souborné (úplné a vyčerpávající), namátkové (kontrola části souboru), nebo výběrové (určité pravidlo výběru) (Rektořík, Šelešovský a kol., 2003). Marvan a Dudík ve své publikaci Systémy řízení a kontroly organizace (2013) klasifikují kontrolní činnosti na druhy následovně:

a) Rozsah kontroly:

Jedná se již o zmíněné dělení souborná, namátková a výběrná kontrola.

- b) Místa kontroly:
	- a. **Přímá**, která je sledována na místě, kde probíhají kontrolované procesy
	- b. **Nepřímá**, která probíhá na dálku a je vhodná v případech, kdy pozorované prvky jsou značně rozptýlené po ploše
- c) Časové období kontroly:

# a. **Preventivní:**

Týká se obsahem i důsledky budoucnosti objektu kontroly. Kontroluje kvalitu a předchází opakování nedostatků a chyb.

b. **Průběžná:**

Zaměřuje se na současný stav objektu. Kontroluje se samotná realizace prací a všímá si podmínek, které průběh realizace ovlivňují.

c. **Následná:**

Zabývá se událostmi z minulosti a to po skončení příslušné operace. Zkoumá dosažené výsledky, souvislosti jevů, zobecňuje pozitiva i negativa a soudí stupeň splnění záměru. Může být prováděna jako:

- i. **Retrográdní** Postupuje od celkových dosažených výsledků zpět k jednotlivým jevům.
- ii. **Progresivní** Zjištění podstaty výsledků kontrolou od samotných jevů k celku.
- iii. **Detektivní** Nejsou známy ani následky ani příčiny, ale empiricky se vyhledávají skryté nesprávnosti.
- d) Způsob měření kontrolovaných jevů

# a. **Verbální:**

Výraz pro příčiny, tendence, hodnocení pracovníků, které nelze kvantifikovat.

b. **Naturální:**

Vyjádřena fyzikálními jednotkami. Používají se měřící postupy.

c. **Hodnotová:**

Převod jednotlivých jevů na společné jmenovatele, např. peněžní vyjádření.

e) Způsob ovlivňování zájmů

#### a. **Přikazovací:**

Uplatňuje se při ukládání úkolů od vedení a upevňuje disciplínu zaměstnanců. Donucovací metoda. Kontrolovaní mohou inklinovat k pasivitě a formálnímu plnění úkolů.

# b. **Podněcovací:**

Hodnotí účinnost podnětů (ekonomické, morální), které navazují na zájmy objektů kontroly. Má tvůrčí charakter a rozvíjí iniciativu objektů kontroly. Kontroluje plnění programu i program samotný.

Další dělení je podle vztahu kontroly k objektu kontroly. Je-li subjekt součástí kontrolovaného systému nebo kontroluje-li své podřízené nebo organizační jednotky, jedná se o kontrolu vnitřní. Zároveň navrhuje opatření ke zlepšení jak vnitřního systému kontroly, tak systému řízení jako celku. Vnější kontrola se vyznačuje tím, že neexistuje vztah podřízenosti ani jiný řídící nebo usměrňovací vztah činnosti kontrolované organizace. Vnější kontrola je tedy definována tak, že kontrolní orgán sleduje jemu nepodřízené, jím nezaložené ani nezřízené právnické osoby a organizační jednotky (Rektořík, Šelešovský a kol., 2003).

# *2.7.5. Kontroly v oblasti hospodářské úpravy lesa*

Mezi formy kontrol týkající se bezprostředně této práce patří v obecném smyslu inventarizace. Řadí se mezi časové kontroly a je prováděna soustavně nebo občasně řídícími pracovníky za účelem ochrany vlastnictví hmotného i nehmotného majetku. Na místě je zjišťován současný stav, který se porovnává se stavem v technické evidenci případně v účetnictví. Inventury jsou prováděny pravidelně, neočekávaně a mimořádně a to úplné nebo dílčí. Výsledky z této kontroly mohou přímo ovlivnit hospodářské výsledky organizace, proto musí být velice přesné a precizní. Jejich získání je časově náročné. V lesním hospodářství jsou známy inventarizace zásoby dříví podle lokalit, semenáčky a sazenice v lesních školkách, holiny nebo zajištěné kultury (Marvan, Dudík, 2013).

Podle Výkladového slovníku hospodářské úpravy lesů (Simon, Vacek, 2008) je inventarizace lesů zjišťování stavu lesa, především objemu stromového inventáře (porostní zásoby porostů) k pevně stanovené době. V posledních desetiletích inventarizace lesů na území dnešní České republiky představovaly součty údajů právě platných lesních hospodářských plánů. Podle slovníku cizích slov se jedná

o kontrolu prováděnou za účelem zjištění skutečného stavu (SCS.ABZ.CZ,online, 2015).

Dále je nutné definovat podle Výkladového slovníku hospodářské úpravy lesů (Simon, Vacek, 2008) další dva pojmy. Nejdříve inventuru, jejíž definice odkazuje na termín kontrola, objasněný v samém začátku této kapitoly. Druhý termín je inventarizace provozní statistická, což je statistické výběrové šetření prováděné v síti trvalých inventarizačních ploch. Vyhodnocení získaných dat se provádí pomocí matematicko-statistických metod, které jsou vázané na stratifikované výběrové šetření.

# *2.7.6. Kontrola podle metodiky provozní (statistické) inventarizace*

Černý a kol. v publikaci Metodika tvorby lesního hospodářského plánu na podkladě provozní inventarizace (2004) uvádí metody kontroly a zajištění kvality prací při terénním šetření provozní inventarizace. Kontrola je zajišťována na 5 – 10% inventarizačních ploch. Je stanovena nezávislá kontrolní skupina, která má stejné složení a přístrojové vybavení jako skupiny inventarizační. Tato skupina provede kontrolní měření. Cílem kontrolního šetření je odhalit případné systematické chyby při používání měřičských přístrojů, metodických postupů nebo postupů měření. Při zjištění významných nedostatků a odchylek je plocha vyhledána spolu se skupinou, která na místě měřila. Cílem návštěvy je odhalit zdroj odchylek a zamezit jejich opakování (případně doškolit vedoucího skupiny).

Obsah a rozsah inventarizace, stejně jako rozsah kontrol a způsob jejich provedení je předmětem smluvních podmínek mezi zadavatelem a zpracovatelem inventarizačních prací. Jestliže je podmínkou převzetí díla přesnost a kvalita, kontrolní šetření provádí sám zadavatel. Definice přesnosti a kvality dat musí být předem přesně specifikovány ve smluvních podmínkách, stejně jako postup při řešení případných sporů a podíl tolerovaných odchylek.

Jako možnost preventivní kontroly a předcházení metodických chyb zmiňuje Černý a kol. v publikaci Metodika tvorby lesního hospodářského plánu na podkladě provozní inventarizace (2004) kvalitní zaškolení pracovníků pro práci v terénu. Školení musí obsáhnout celou metodiku inventarizace včetně obsluhy a údržby přístrojů a účastní se ho členové inventarizačních skupin, členové kontrolních skupin, případně náhradníci. Inventarizační skupina je před začátkem prací přezkoušena.

# *2.7.7. Kontrola podle metodiky LČR, s. p. při zpracování LHP*

Publikace Hospodářská úprava lesů (Zezula, 2001) uvádí metodiku, jak objednatel provádí kontrolu u zhotovitele prací v průběhu vytváření lesního hospodářského plánu. Kontrola probíhá průběžně při předávání jednotlivých výstupů zhotovitelem LHP. Osobou oprávněnou k provádění kontrol je za objednatele specialista HÚL (možnost smluvně najaté firmy), specialista GIS (možnost smluvně najaté firmy) a lesní správce, případně ředitel závodu. Za zhotovitele je to zodpovědný vedoucí projektant nebo jím zmocněný zástupce. Obě strany si dále mohou přizvat pracovníky ze svých organizačních složek. Z kontroly se pořizuje zápis, se kterým souhlasí podpisem obě smluvní strany. Při zjištění závad má zhotovitel časový termín na odstranění závad. Při nedodržení následuje finanční sankce. Vzhledem ke své způsobilosti nejvíce úkonů spadá na specialistu HÚL, který mimo jiné kontroluje namátkově zjištěné údaje o stavu lesa a plánovaná hospodářská opatření u 75 % pracovníků zhotovitele. Dále například namátkově zjišťuje správnost měření zásob a to relaskopováním a průměrkováním. Odbornou a metodickou stránku zpracování LHP uvádí zadávací protokol, uvedený v příloze publikace Hospodářská úprava lesů (Zezula, 2001).

Ve smyslu této práce je zde uveden způsob a přesnost zjišťování zásob. Zásoby v porostech mladších a rovných 80 let se zjišťují pomocí taxačních tabulek nebo metodou zkráceného relaskopování. V porostech starších 80 let se zásoby zjišťují průměrkováním, relaskopem, případně pomocí taxačních tabulek nebo zkráceného průměrkování. Průměrkování zajistí objednatel, měření výšek a výpočet zhotovitel. Relaskopuje se v těch porostech, kde neprobíhá průměrkování a kde taxační tabulky nezajistí požadovanou přesnost zjišťování zásob. Provádí zhotovitel. Přesnost zijšťovaných zásob je v toleranci  $\pm$  10 % vzhledem ke kontrolnímu měření. Zhotovitel vede dokumentaci nutnou k dohledání porostních skupin (Zezula, 2001).

# **3. Metodika**

# **3.1. Provozní data primárně určená k účelu tvorby LHP**

V rámci venkovního šetření zpracování LHP pro LHC Kladská v roce 2013 bylo LZ Kladská (dále jen zadavatelem) požadováno vyprůměrkovat naplno přibližně 300 ha porostních zbytků, ve kterých téměř vždy ve dřevinné skladbě převažoval smrk. Zadavatel prací požadoval přesné zjištění porostní zásoby pro následné postupy a plánování spojené s metodou deduktivní nebo induktivní těžby.

Myšlenkou zadavatele bylo, že zásoba pro všechny porosty v LHC bude orientačně odhadnuta z Růstových tabulek hlavních dřevin ČR uvedených v příloze č. 3 vyhlášky MZe 84/1996 Sb.. Zároveň zásoba ve všech porostech v mýtním věku bude orientačně určena pomocí Růstových tabulek a následně zpřesněna relaskopováním. Konečně zásoba porostních zbytků a zásoba porostů v I. zónách CHKO Slavkovského lesa bude pro další plánování orientačně určena z Růstových tabulek a následně zpřesněna průměrkováním naplno. Zpracovatelská firma mimo jiných činností spojených s tvorbou nového LHP zajistila průměrkování naplno poměrného množství porostních skupin prostřednictvím dvou svých zaměstnanců a čtyř najatých externích subdodavatelů. Průměrkování naplno probíhalo většinou pomocí elektronických registračních průměrek Mantax Digitech a rozličných, většinou elektronických výškoměrů.

|              | Počet<br>porostních<br>skupin (ks) | <b>Podíl</b><br>$(\frac{6}{6})$ | Přibližná<br>plocha<br>(ha) | Průměrná<br>plocha porostní<br>skupiny (ha) | Nejčastější<br>plocha porostní<br>skupiny (ha) | Nejčastější věkový<br>stupeň porostní<br>skupiny |
|--------------|------------------------------------|---------------------------------|-----------------------------|---------------------------------------------|------------------------------------------------|--------------------------------------------------|
| Mimo I. zóny | 276                                | 36%                             | 113,4                       | 0,4                                         | 0.5                                            | 13                                               |
| I. zóny      | 160                                | 64%                             | 201.2                       | 1.3                                         | 0.7                                            | 13                                               |
| Celkem       | 436                                | 100%                            | 314,6                       | 0.7                                         | 0,5                                            |                                                  |

Tabulka č. 3: Charakteristiky porostních skupin zadaných k průměrkování

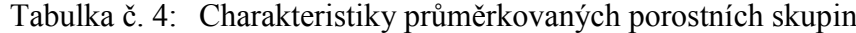

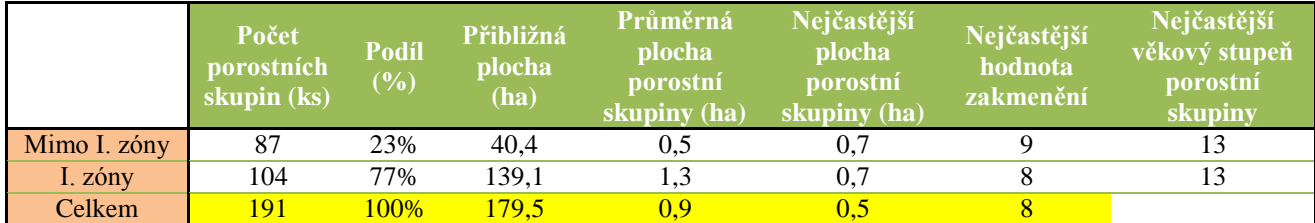

|              | Podíl změřených<br>porostů (%) |
|--------------|--------------------------------|
| Mimo I. zóny | 36%                            |
| I. zóny      | 69%                            |
| Celkem       | 57 <sub>%</sub>                |

Tabulka č. 5: Podíl změřených porostních skupin vzhledem k plánu

#### *3.1.1. Iniciace kontroly, porovnávání a kontrola správnosti dat*

Od subdodavatelů, kteří průměrkovali porosty v I. zónách CHKO, byly koncem každého měsíce požadovány průběžné výsledky zásob změřených porostních skupin. Zadavatel již měl pro dané porosty k dispozici výsledky z venkovních popisů, včetně hodnot středního kmene, střední výšku porostu, zakmenění, zastoupení a orientační hodnotu objemu porostu vypočtenou pomocí Růstových tabulek. Hodnoty zásob, výšek, středních kmenů a zakmenění byly vzájemně porovnány a byly mezi nimi zjištěny poměrně velké odchylky. Na základě prvotně zjištěných nedostatků byly zadavatelem iniciovány časově náročné podrobné kontroly v terénu. Zástupce z LZ Kladská, specialista pro metodické řízení hospodářské úpravy lesa u LČR, s. p. – odbor hospodářské úpravy lesů a zástupce zpracovatele provedli v několika porostech průměrkovaných subdodavateli kontrolu metodou průměrkováním naplno. Další kontroly proběhly namátkově v porostech I. zóny CHKO a bylo kontrolováno vytyčení hranic, počet křídou označených kmenů v porostní skupině, zastoupení dřevin v porostní skupině, zakmenění, střední kmen a střední výška porostu.

Výsledky kontrol se v daných porostech shodovaly s veličinami, které zjistili taxátoři zpracovatele při venkovních popisech. Jednalo se o hodnoty středního kmene, střední výšky porostu, zakmenění, zastoupení a orientační výši zásoby podle Růstových tabulek hlavních dřevin ČR. Taxátoři zpracovatele tyto hodnoty zjišťovali metodou relaskopu. Výsledky odevzdané subdodavateli, kteří prováděli průměrkování naplno, se většinou neshodovaly ani u elementárních dendrometrických veličin jako byla hodnota středního kmene, střední výška porostu, zakmenění, zastoupení a tudíž ani u výše porostní zásoby. Jako správné, neměnné a kontrolami potvrzené hodnoty byly zadavatelem označeny výstupy dendrometrických veličin z popisů jednotlivých taxátorů, čili hodnoty dendrometrických veličin a zásob určených pomocí Růstových tabulek. V průběhu

vlastních popisů porostů byly zadavatelem, u všech pracovníků zpracovatele popisující porosty, intenzivně prováděny kontroly veličin, které byly následně použity pro určení zásob pomocí Růstových tabulek. Jednalo se o prověření až stovek porostních skupin, kde bylo až na několik výjimek konstatováno, že vstupní veličiny jsou bezchybné. Kontroly vstupních veličin prováděl specialista OHÚL LČR, zástupce LZ Kladská a zástupce zpracovatele. Na základě těchto četných kontrol bez zjevných chyb, se zadavatel rozhodl brát údaje popisujících pracovníků jako neměnné a správné.

Následné průměrkování naplno probíhalo proto, aby byly u určitých porostů co nejvíce zpřesněny hodnoty zásob vypočítané pomocí Růstových tabulek, a aby se naměřená zásoba co nejvíce blížila skutečnému stavu.

Dále zadavatel provedl úvahu, která byla odsouhlasena zpracovatelem a podle které zadavatel posuzoval, zda od zpracovatele průměrkované porosty převezme. Úvaha zní: Jestliže Růstovými tabulkami orientačně určená zásoba porostu má střední chybu 20 %, pak průměrkované porosty od subdodavatelů budou převzaty, nebude-li se lišit hodnota vyprůměrkované zásoby od hodnoty z Růstových tabulek více než o 20 %. Současně bude muset platit, že hodnota středního kmene, střední výška porostu a zakmenění nebudou výrazně odlišné.

Pro přehlednější vyjádření je úvaha graficky zobrazena na obr. č. 7. Šipka značí možné hodnoty porostní zásoby, kružnice potom dvacetiprocentní okruh možné střední chyby. Rozhodující je černá šipka, znázorňující zásobu vypočtenou pomocí Růstových tabulek taxátorem, který prováděl popis porostní skupiny. Červená šipka značí subdodavatelem vyprůměrkovanou a zjištěnou hodnotu zásoby porostu, která ovšem při aplikaci dvacetiprocentního dovoleného rozptylu neprotne dvacetiprocentní rozptyl hodnoty zásoby vypočtené pomocí Růstových tabulek. V této situaci nemůže hodnotu vyprůměrkovaného porostu naplno zadavatel od subdodavatele resp. od dodavatele prací převzít a porost musí být vyprůměrkován znovu. Zelená šipka s kružnicí dvacetiprocentní střední chyby, která protne kružnici střední chyby hodnoty zásoby vypočtené pomocí Růstových tabulek, značí situaci, kdy zadavatel převzal od subdodavatele resp. od dodavatele výsledky z průměrkování.

Obr. č. 7: Grafický nákres úvahy zadavatele prací LZ Kladská při rozhodování, zda subdodavatelem vyprůměrkovaná data z dané porostní skupiny od zpracovatele převzít nebo nepřevzít.

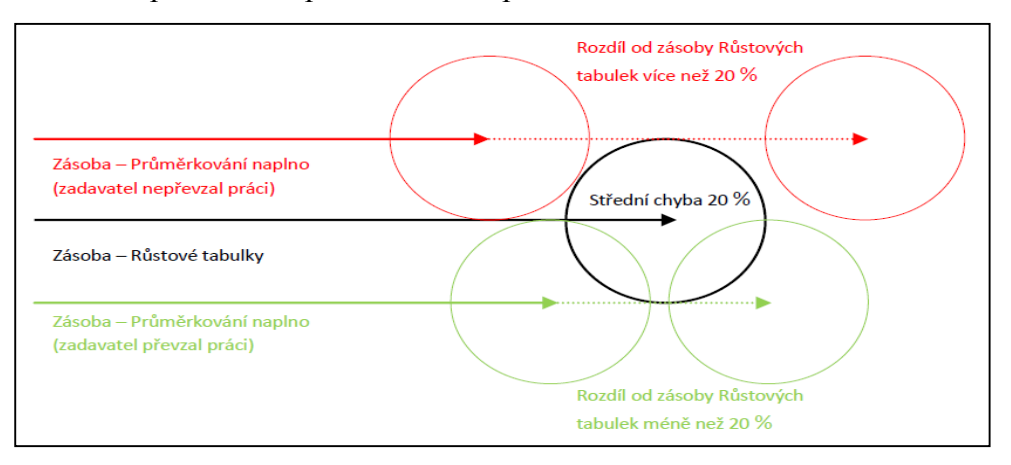

# *3.1.2. Identifikace chyb v průměrkovaných porostech*

Zadavatel vytvořil v MS Office Excel elektronický seznam všech zadaných, vyprůměrkovaných, případně zkontrolovaných porostních skupin, kde zároveň uvedl, zda hodnoty z dané porostní skupiny přebírá pro zapracování do LHP nebo nikoliv a proč. Postup přebírání porostů byl založen na výše popsané úvaze. V seznamu zadavatel uvedl identifikaci a charakteristiku porostní skupiny nebo byla-li skupina vyprůměrkována a zkontrolována. Dále také uvedl hodnoty zásob porostů, jak vypočtené pomocí Růstových tabulek, tak změřené průměrkováním naplno. Tyto hodnoty byly zadavatelem srovnávány a na základě výsledků srovnání proběhlo přijetí nebo nepřijetí dat z průměrkování do budoucího LHP. Zmíněný seznam byl použit pro analýzu četnosti výskytu chyb v této diplomové práci a jeho část je uvedena v příloze č. 6.

Autor diplomové práce zjistil všechny skutečnosti spojené s tvorbou nového LHP pro LHC Kladská, především ty, které se týkaly průměrkování naplno. Do tabulky vytvořené zadavatelem přiřadil ke každé porostní skupině název chyby nebo označení bezchybnosti měření. Byla-li chyba ze slovního hodnocení zadavatele identifikována, byla přiřazena k dané porostní skupině. Bylo-li zjištěno více chyb, pak byla pro daný porost vybrána ta, která podle názoru autora práce nejvíce změnila výsledek porostní zásoby. Byl-li porost bez chyby nebo bez hodnot kontroly, pak byla tato skutečnost rovněž zohledněna. Byl analyzován podíl porostů s chybou, bez chyby a porostů nekontrolovaných. Dále byl analyzován procentuální podíl jednotlivých chyb ve všech kontrolovaných porostech, což zahrnuje i porosty, které

zadavatel prací převzal pro nízký rozdíl zjištěných dendrometrických hodnot. Práce dále reflektuje podíl kontrolovaných a nekontrolovaných porostních skupin tak, jak je zadavatel převzal či nepřevzal. V kapitole 4. Výsledky bude uveden výčet a popis zjištěných chyb.

# **3.2. Modelová data zjišťována za účelem simulace následné kontroly**

Následné kontroly prováděné zadavatelem za účelem zjistit správnost výsledků vyprůměrkovaných porostů byly časově velice náročné. Autor v druhém pilíři praktické části práce ověřuje teoretickou, praktickou a časovou náročnost některých způsobů měření porostních zásob. Vzorek, na kterém jsou zmíněné parametry ověřovány, je vybrán z prostředí již subdodavateli vyprůměrkovaných porostních skupin (LHC Kladská). Jednalo se o dvě porostní skupiny v I. zóně CHKO Slavkovský les s celkovou výměrou 2,80 ha, což odpovídá 4 % všech vyprůměrkovaných porostních skupin v I. zóně.

Pro samotné měření byly použity následující moderní měřicí přístroje: Digitech Professional v 1.26 CZ se softwarovým vybavením TIMS CZ a LCRTax, GPS modul Qstarz Travel Recorder XT (BT-Q1000XT), výškoměr Vertex Laser VL402, T3 transpondér (elektronická odrazka) a monopod na vytyčení kruhových zkusných ploch a uchycení odrazky.

#### *3.2.1. 429 C 14*

Porost se nachází v přírodní lesní oblasti (PLO) 3 - Karlovarská vrchovina v LHC 1370 Kladská, polesí Lázně Kynžvart. Nemovitost je v katastru nemovitostí (KN) evidována pod parcelním číslem 2546/1 v druhu pozemku *lesní pozemek* se způsobem ochrany nemovitosti *pozemek určený k plnění funkce lesa* (PUPFL), rozsáhlé chráněné území CHKO Slavkovský les a ochranné pásmo vodního zdroje II. stupně. Katastrálním územím i obcí jsou Lázně Kynžvart. Vlastnické právo náleží České republice. Právo hospodařit s majetkem náleží LČR, s. p. (ČUZK, online, 2015). Porostní skupina kategorií spadá do lesů zvláštního určení, subkategorie 31b, čili se podle platné legislativy jedná o lesy v ochranných pásmech zdrojů přírodních léčivých a stolních minerálních vod. Porostní skupina leží v I. zóně CHKO Slavkovský les a její plocha je 1,1 ha. Svah je orientovaný na severovýchod se sklonem mírným až středním. Skupina se skládá ze čtyř částí, což jsou nevelké porostní zbytky. Dřevinnou skladbu tvoří pouze smrk ztepilý ve čtrnáctém věkovém stupni se zakmeněním 7. Jihovýchodní část porostní skupiny je velmi řídká a po celé ploše se vyskytuje buřeň nebo borůvka. Lesní typ je v tabulkové části lesního hospodářského plánu určen jako 6K1, kyselá smrková bučina metlicová.

#### *3.2.2. 429 G 14*

Porost se nachází v přírodní lesní oblasti (PLO) 3 - Karlovarská vrchovina v LHC 1370 Kladská, polesí Lázně Kynžvart. Nemovitost je v katastru nemovitostí (KN) evidována pod parcelním číslem 2546/1 v druhu pozemku *lesní pozemek* se způsobem ochrany nemovitosti *pozemek určený k plnění funkce lesa* (PUPFL), rozsáhlé chráněné území CHKO Slavkovský les a ochranné pásmo vodního zdroje II. stupně. Katastrálním územím i obcí jsou Lázně Kynžvart. Vlastnické právo náleží České republice. Právo hospodařit s majetkem náleží LČR, s. p. (ČUZK, online, 2015). Porostní skupina kategorií spadá do lesů zvláštního určení, subkategorie 31b, čili se podle platné legislativy jedná o lesy v ochranných pásmech zdrojů přírodních léčivých a stolních minerálních vod. Porostní skupina leží v I. zóně CHKO Slavkovský les a její plocha je 1,71 ha. Dřevinnou skladbu tvoří pouze smrk ztepilý ve čtrnáctém věkovém stupni se zakmeněním 7. Svah je mírný severovýchodní. V porostní skupině se vyskytují vrcholové zlomy a hniloba. Podrost je po celé ploše různověký a nesouvislý. Lesní typ je v tabulkové části lesního hospodářského plánu určen jako 7G3, čili podmáčená jedlová smrčina třtinová.

# *3.2.3. Zaměření hranic*

Každý porost byl před samotným měřením nejprve identifikován v terénu pomocí porostní mapy z interního mapového portálu LČR, s. p. PROMAP. Po lokalizaci porostu v terénu byly vytyčeny hranice samotného JPRL a hraniční stromy byly označeny křídou křížem. Program TIMS CZ vytvořený pro elektronickou registrační průměrku Digitech Professional nabízí funkci zaměřit průměrkovanou porostní skupinu pomocí souřadnic WGS-64 prostřednictvím přístroje GPS. Na displeji terminálu průměrky poté program zobrazí velikost plochy porostní skupiny. Plochu porostní skupiny s hranicemi lze exportovat v podobě .kml souboru do počítače, ve kterém lze následně soubor zobrazit jako samostatnou vrstvu na podkladě kompatibilního digitálního mapového díla např. Google Earth<sup>TM</sup>.

Digitech Professional resp. TIMS CZ komunikuje s GPS modulem prostřednictvím funkce Bluetooth.

Hranice obou porostů byly registrovány do terminálu elektronické registrační průměrky Digitech Professional se softwarovým vybavením TIMS CZ prostřednictvím GPS modulu Qstarz Travel Recorder XT. Odchylka při měření souřadnic je u daného přístroje  $\pm$  3 metry. Pro každou porostní skupinu byl exportován .kml soubor s hranicemi a plochou porostu, který byl následně zobrazen v aplikaci Google Earth<sup>TM</sup>. U porostní skupiny 429 C 14, která má čtyři oddělené části nastala situace, kdy hranice každé oddělené části porostní skupiny musely být registrovány zvlášť. Tzn. pro každou část porostní skupiny byl registrován a exportován samostatný soubor .kml.

Obr. č. 8: Hranice porostní skupiny 429 C 14 registrované pomocí terminálu elektronické registrační průměrky Digitech Professional se softwarem TIMS CZ a GPS modulem Qstarz Travel Recorder XT. Vrstva zobrazena v aplikaci Google EarthTM. Měřítko 1:5 000.

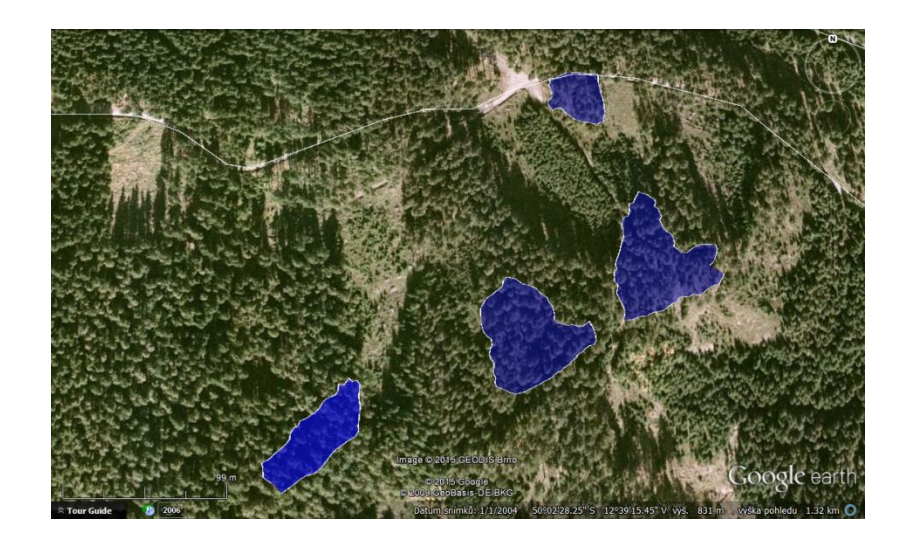

Obr. č. 9: Hranice porostní skupiny 429 G 14 registrované pomocí terminálu elektronické registrační průměrky Digitech Professional se softwarem TIMS CZ a GPS modulem Qstarz Travel Recorder XT. Vrstva zobrazena v aplikaci Google Earth™. Měřítko 1:5 000.

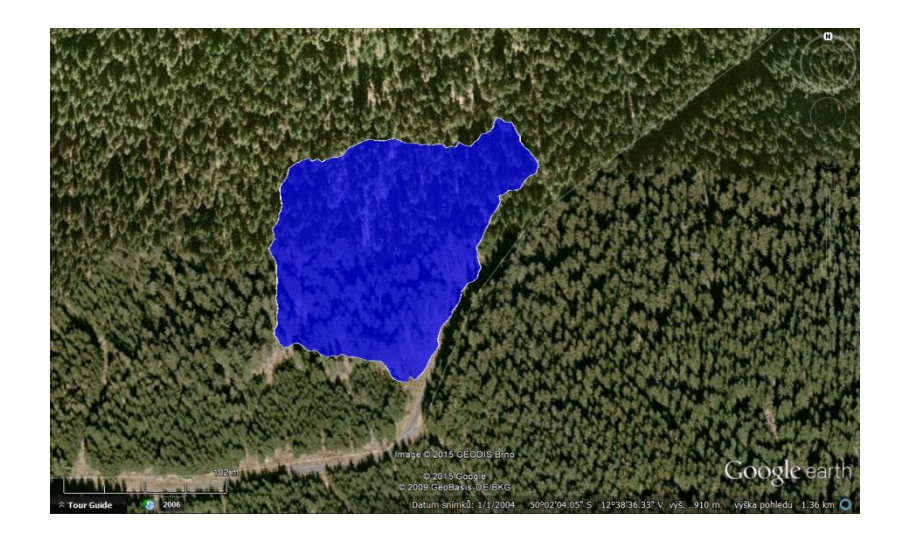

#### *3.2.4. Průměrkování naplno*

Poté co byly porosty identifikovány a byly vyznačeny hranice, jak pomocí křídy, tak pomocí GPS technologie, bylo zahájeno průměrkování naplno. Pro průměrkování naplno byla použita elektronická registrační průměrka Digitech Professional s 650 mm stupnicí a se softwarovým vybavením LCRTax v 1.02. Dále byl použit výškoměr Vertex Laser 400 a křída.

Před začátkem vkládání dat do interní paměti terminálu průměrky musí být vytvořen soubor, který identifikuje porostní skupinu, a který v konečné podobě bude obsahovat průměry, výšky a navazující výpočty. Název souboru je hierarchicky definovaný jednotkou prostorového rozdělení lesa a příslušného těžebního prvku. Byly tedy vyplněny následující hlavičky: kód LHC, oddělení, dílec, porost, porostní skupina, etáž, těžební prvek, datum případně poznámka (např. porostní skupina rozdělena na čtyři části). Při zakládání dalšího souboru aplikace nabídne možnost automaticky kopírovat hlavičku naposledy vytvořeného souboru, není tedy nutné vždy vypisovat všechny hlavičky. Dále aplikace nabízí volbu položek a způsob, jak budou data vkládána do souboru. Lze navolit doplňující informace, které po uživateli bude program při měření požadovat navíc. Jedná se o jiné než automatické číslo stromu, vkládání parametru kvality, vkládání výšek pomocí rozhraní Bluetooth nebo

měření průměrů křížem. V neposlední řadě jsou do souboru zařazeny pevně definované zkratky dřevin a pevně definovaný výběr kvalit, které uživatel v porostní skupině očekává. Tyto zkratky lze během samotného měření doplnit. Po několika minutové přípravě datového souboru (cca 5 minut) bylo možné zahájit samotný sběr dat.

Porostní skupina 429 C 14 obsahovala čtyři oddělené části. Postup průměrkování byl od nejjižněji a nejvýše položené části směrem k nejseverněji a nejníže položené části. V samotných částech potom měření probíhalo směrem na severo-severo západ dolů po vrstevnících v cca desetimetrových pásech. Každý strom byl označen křídou ve směru postupu průměrkování. Výšky byly měřeny u stromů s průměrem středního kmene porostu, který byl nejprve odhadován a poté kontrolován ve funkci aplikace LCRTax *Diagram změřených výšek*. V této funkci byly kontrolovány i samotné výšky, aby nebyly měřeny extrémní hodnoty. Program LCRTax zároveň na základě rozrůzněnosti výčetních tlouštěk a počtu stromů automaticky kontroloval minimální potřebný počet naměřených výšek. Výšky byly vkládány přes posuvné rameno průměrky.

Postup průměrkování v porostní skupině 429 G 14 byl od severovýchodu směrem na jihozápad v cca desetimetrových pásech. Každý strom byl označen křídou ve směru postupu průměrkování. Výšky byly měřeny a vkládány do datového souboru stejně jako u předchozí porostní skupiny.

# *3.2.5. Kruhové zkusné plochy*

Před samotným měřením byly opět modelově vytyčeny hranice porostní skupiny. Zároveň bylo při obchůzce hranic zjišťováno zastoupení dřevin, hodnoty středního kmene podle Weiseho pravidla a slovní hodnocení rozrůzněnosti zásoby po ploše porostu. Podle přílohy č. 1 a podle ideálního počtu stromů na jedné kruhové zkusné ploše byla vypočtena velikost plochy kruhových zkusných ploch. Dále pak podle nomogramu podle příloh č. 2., 3. nebo 4. byl vypočten počet zkusných ploch na 1 ha. Naposled byla podle velikosti jedné kruhové zkusné plochy, počtu zkusných ploch a velikosti celé porostní skupiny vypočtena intenzita výběru, tedy ukazatel ekonomičnosti použití této metody (neměla by překročit přes 30%). Vzorce byly vloženy do funkční tabulky v MS Office Excel a hodnoty byly upřesňovány pro nejefektivnější výsledek.

Pro zjišťování zásob metodou kruhových zkusných ploch byla použita elektronická registrační průměrka Digitech Professional s 650 mm stupnicí a se softwarovým vybavením TIMS CZ (LCRTax nepodporuje metodu zkusných ploch). Dále byl použit výškoměr Laser Vertex, T3 traspondér (elektronická odrazka ultrazvukového signálu), monopod na vytyčování kruhových zkusných ploch, GPS modul Qstarz Travel Recorder XT na souřadnicové zaměření středů zkusných ploch a křída.

Program TIMS CZ, podobně jako LCRTax požaduje vytvoření souboru před samotným měřením, ve kterém budou uloženy počty stromů na zkusných plochách, jejich průměry, výšky, počet zkusných ploch a navazující výpočty. Hlavička identifikující datový soubor je podobná jako u programu LCRTax, jak bylo popsáno v předchozí kapitole. Při zvolení funkce měřit stojící dříví byla vybrána položka zkusné plochy, zaměřit středy ploch pomocí souřadnic a byl nastaven poloměr plochy. Dále byly navoleny podobné doplňující informace jako u předchozí kapitoly. Všechny kruhové zkusné plochy v každé porostní skupině byly uloženy do jednoho datového souboru. Po několika minutové přípravě datového souboru (cca 5 minut) bylo možné zahájit samotné měření.

Plocha kruhových zkusných ploch byla určena pomocí T3 elektronické odrazky umístěné na monopodu a ultrazvukového dálkoměru zabudovaném ve výškoměru Vertex Laser 400. Velikost zkusných ploch byla spolu s jejich poloměrem předem vypočtena. Střed plochy byl pomocí GPS modulu Qstarz Travel Recorder XT přes rozhraní Bluetooth uložen do datového souboru. V porostní skupině 429 C 14 byly na základě prvotního výpočtu vytyčeny 3 kruhové zkusné plochy, v porostní skupině 429 G 14 byly na základě prvotního výpočtu vytyčeny 4 zkusné plochy. Plochy byly po porostu umisťovány vždy tak, aby co nejvíce reprezentovaly jeho strukturu. Hraniční stromy byly označeny křídou. Průměrkování probíhalo po směru hodinových ručiček směrem od středu a každý registrovaný strom byl označen křídou. Výšky byly měřeny v okruhu předem vypočteného středního kmene a byly do datového souboru vkládány posuvným ramenem elektronické průměrky.

# *3.2.6. Metoda transektu*

Před samotným měřením byly znovu vytyčeny hranice porostní skupiny a zároveň bylo pozorováno zastoupení dřevin po porostní skupině, byla zjišťována hodnota středního kmene pomocí Weiseho pravidla a byla sledována rozrůzněnost zásoby po ploše porostní skupiny. Identickým způsobem jako u kruhových zkusných ploch byly zjištěny a vypočteny vytyčovací údaje kruhových ploch potřebných pro zjištění počtu kmenů. Při obchůzce hranic byla odhadnuta trasa transektu skrz porost tak, aby byla měřením zachycena celková struktura porostu.

Pro zjišťování zásob metodou transektu byla použita elektronická registrační průměrka Digitech Professional s 650 mm stupnicí a se softwarovým vybavením LCRTax v 1.02. Dále byl použit výškoměr Laser Vertex, T3 traspondér (elektronická odrazka ultrazvukového signálu), monopod na vytyčování kruhových zkusných ploch, GPS modul Qstarz Travel Recorder XT na souřadnicové zaměření středů zkusných ploch a křída.

Identicky jako u metody průměrkování naplno byla vyplněna hlavička datového souboru v programu LCRTax, dále identicky proběhlo vytyčení kruhových ploch v porostu. Sčítání kmenů proběhlo po směru hodinových ručiček směrem od středu a započtené stromy byly označeny křídou. Po předem vytyčené trase po ploše porostu byly registrovány tloušťky stromů a v okruhu předem vypočteného středního kmene byl měřen potřebný počet výšek. Výšky byly vkládány do datového souboru prostřednictvím posuvného ramene elektronické registrační průměrky.

# *3.2.7. Metody a způsob výpočtu porostních zásob*

Výpočet porostních zásob a souvisejících dendrometrických veličin definujících porost byl proveden několika způsoby. Jednotlivé způsoby výpočtu ovlivnily jak čas potřebný k dosažení konečného výsledku tak přesnost samotných výsledků. Data získaná z jednotlivých metod měření a pomocí různých aplikací pro elektronické registrační průměrky byla vždy počítána zvlášť a vždy několika více či méně závislými postupy. Následující schéma (tabulka č. 6) zobrazuje způsoby sběru dat (sloupec ,,Druh měření") a následného výpočtu výsledků (sloupec ,,Způsob výpočtu).

Pro všechny výpočty, ve kterých bylo možné dané hodnoty editovat, byla použita stejná nepravá výtvarnice, stanovená na základě střední hodnoty pro danou dřevinu tak, jak ji uvádí literatura (Šmelko, 2003) a kapitola 2.6.2.1.. Rovněž pro všechny druhy výpočtů byl použit stejný odkorňovací koeficient dle § 7 vyhlášky ministerstva zemědělství č. 84/1996 Sb. v platném znění (dále vyhláška).

Tabulka č. 6: Schéma jednotlivých měření v každé porostní skupině spolu s výčtem použitých způsobů výpočtu porostní zásoby pro každé měření

| Druh měření                                                  | Způsob výpočtu                     |  |
|--------------------------------------------------------------|------------------------------------|--|
|                                                              | Automaticky aplikací               |  |
|                                                              | ProfiTax - ČSOT                    |  |
| Průměrkování naplno - aplikace LCRTax                        | Podle objemového vzorce            |  |
|                                                              | Podle objemu středního kmene z ÚLT |  |
|                                                              | Automaticky aplikací               |  |
| Kruhové zkusné plochy - aplikace TIMS CZ                     | Podle objemového vzorce            |  |
|                                                              | Podle objemu středního kmene z ÚLT |  |
|                                                              | Podle objemového vzorce            |  |
| <b>Transekt - aplikace LCRTax</b>                            | Podle objemu středního kmene z ÚLT |  |
| Průměrkování naplno - aplikace pro Mantax<br><b>Digitech</b> | <b>DigiCom</b>                     |  |

Pod zkratkou *Automaticky* se rozumí výsledek vygenerovaný danou aplikací přímo v terénu na displeji terminálu průměrky. V tomto případě byly výsledky odečteny z displeje terminálu průměrky.

Aplikace LCRTax má neměně stanovenou výtvarnici a odkorňovací koeficient pro danou dřevinu.

Pro aplikaci TIMS CZ byla nastavena nepravá výtvarnice  $f_{1,3} = 0.425$ , což je střední hodnota pro smrk jak jí uvádí Šmelko v publikaci Meranie lesa a dreva, 2003. Odpočet na kůru z celkového objemu hmoty byl proveden následně v MS Office podle koeficientu 100/110 (pro jehličnaté dřeviny) uvedeného ve vyhlášce.

*ProfiTax - ČSOT* je název serverové aplikace, o které bylo pojednáno v kapitole 2. 6. 5. 2. Soubor s daty byl nahrán z terminálu průměrky ve formátu .xml do počítače a dále na server, se kterým aplikace pracuje. Aplikací automaticky vypočtený výsledek byl vyexportován ve formátu .pdf. Pro další analýzy a srovnávání hodnot byl výsledek vypočtený pomocí ProfiTax brán jako nejpřesnější, z důvodu výpočtu zásob podle ČSOT. Serverová aplikace vypočetla výslednou porostní zásobu již v jednotkách objemu bez kůry.

*DigiCom* je počítačový program pro průměrku Mantax Digitech, zprostředkující přenos dat a umožňující výpočet porostních zásob a dendrometrických veličin. Po nahrání datového souboru z průměrky do počítače byl prostřednictvím aplikace DigiCom exportován .txt soubor s výsledky. *Podle objemového vzorce* je kód pro

způsob výpočtu, kdy byly datové soubory exportovány z terminálu průměrky do počítače a dále byly zpracovávány v programu MS Office Excel. Výsledný objem je pak součet objemů všech změřených kmenů. Objem jednotlivého kmene je počítán podle vyrovnané výšky (vyrovnáno funkcí přirozeného logaritmu), změřeného průměru d<sub>1,3</sub> a konstantní hodnoty nepravé výtvarnice f<sub>1,3</sub> = 0,425 (střední hodnota pro smrk jak jí uvádí Šmelko v publikaci Meranie lesa a dreva, 2003). Celkový vzorec pro objem jednotlivého kmene je tedy  $v = \pi/4 * d_{1,3}^2 * h * f_{1,3}$ , jak bylo popsáno v kapitole 2.5.1.5. d). Odpočet na kůru z celkového objemu hmoty byl proveden následně v MS Office podle koeficientu 100/110 (pro jehličnaté dřeviny) uvedeného ve vyhlášce. Kód *Podle objemu středního kmene z ÚLT* je způsob výpočtu, kdy byly datové soubory opět exportovány z terminálu průměrky do počítače a kde byly dále zpracovávány v programu MS Office Excel. Podle uvedeného vzorce byla vypočtena střední tloušťka z kruhové základny dg, která zohledňuje variabilitu a velikost všech změřených tlouštěk kmenů v porostu. Podoba vzorce je následující:

$$
d_g = \sqrt{\frac{\sum_{j=1}^k n_j * d_j^2}{\sum_{j=1}^k n_j}}.
$$

Střední výška byla vypočtena metodou dosazením hodnoty d<sup>g</sup> do regresní rovnice funkce přirozeného logaritmu, kterou byly vyrovnány výšky v celém daném porostu. Podle hodnot střední tloušťky a střední výšky byla v ÚLT tabulkách nalezena hodnota objemu středního kmene daného porostu. Celková zásoba byla získána po součinu hodnoty objemu středního kmene s počtem stromů v porostu. Postup výpočtu objemu kůry byl stejný jako u výpočtu *,,Podle objemového vzorce".*

Hodnoty zásob porostů a dendrometrické veličiny byly podle druhu měření a způsobu výpočtu srovnávány jak tabulkově, tak graficky (absolutní rozdíl, rozdíl vyjádřený nezáporným podílem). Zároveň bylo provedeno časové srovnání náročnosti druhu měření a způsobu výpočtu (tabulkově i graficky) a byl sestaven jednotný výškový grafikon naměřených výšek všech druhů měření.

# **4. Výsledky**

# **4.1. Provozní data primárně určená k účelu tvorby LHP**

# *4.1.1. Zjištěné chyby*

V následujících podkapitolách jsou uvedeny typy chyb, které byly kontrolami zadavatele identifikovány, a které se nejvíce opakovaly. Každá chyba obsahuje popis a nejpravděpodobnější situaci vzniku.

#### *4.1.1.1. Chybné určení hranic porostů v terénu*

Zadavatel při následné namátkové kontrole nenalezl vyznačené hranice ani jedné průměrkované porostní skupiny, což je chyba vůči metodickým postupům průměrkování naplno tak, jak je uvádí odborná literatura. Porosty v I. zónách CHKO Slavkovského lesa mají velice nepravidelné hranice, jsou mnohdy umístěné mezi podobně staré porostní skupiny a jsou často rozděleny na několik částí. Jednalo se o častou chybu, kdy měřič opomněl registrovat část porostní skupiny nebo kdy registroval část sousední porostní skupiny. Zpravidla se jednalo o situaci, kdy vlivem časové tísně se měřič neseznámil s úplnou hranici porostní skupiny a nevyznačil si před vlastním měřením hraniční stromy křídou. Mohlo se také jednat o situaci, kdy měřič provedl průměrkování před popisem dané porostní skupiny taxátorem a ten následně do nového LHP změnil její hranice. V grafu č. 1 je tato chyba pod kódem *Hranice*. Celkový podíl této chyby byl 27 % ze všech identifikovaných chyb.

# *4.1.1.2. Chybně změřené výšky*

Jednalo se o více variant této chyby. U některých porostních skupin nebyly změřeny výšky ke vtroušeným a podružným dřevinám. Jindy byly vybrány špatné vzorníky, které nereprezentovaly porost, nebo nebyl naměřen jejich dostatečný počet. Dále se mohlo jednat o situaci, kdy měřič zaměřil výšku stromu pouze do odhadovaného hroubí pod špičkou stromu nebo opomenul správný postup měření výšek tak, jak je uvádí odborná literatura. V případě jednoho subdodavatele bylo zaznamenáno soustavné podhodnocování výšek o několik metrů buď vlivem jeho odhadu, nebo vlivem nesprávného postupu při měření. V grafu č. 1 je tato chyba pod kódem *Výšky*. Celkový podíl této chyby byl 24 % ze všech identifikovaných chyb.

#### *4.1.1.3. Neregistrována úplná dřevinná skladba porostu*

Tato chyba vznikla buď opomenutím registrovat vtroušené či podružné dřeviny porostu, případně kvůli špatnému vytyčení hranice. Dále mohla vzniknout, jestliže uživatel průměrky Mantax Digitech číselně nezakódoval úplnou dřevinnou skladbu do softwaru průměrky, případně jestliže uživatel při převodu dat z průměrky do počítače nezměnil softwarem DigiCom přednastavené a nabízené názvy dřevin pod standardním kódem. Tzn., jeden den kód č. 2 značil borovici, další den značil tentýž kód břízu. Software DigiCom automaticky nabízel hodnoty z předchozího přenosu dat a uživatel mohl při nepozornosti dřeviny zaměnit nebo opomenout. V grafu č. 1 je tato chyba pod kódem *Vynechané dřeviny*. Celkový podíl této chyby byl 15 % ze všech identifikovaných chyb.

# *4.1.1.4. Špatné zacházení s průměrkou*

Jednalo se situaci, kdy uživatel nezvládl obsluhu průměrky Mantax Digitech, resp. opomněl pečlivě kódovat dřeviny pro každý porost zvlášť, nebo opomněl jednotlivé porostní skupiny od sebe oddělit nulovými hodnotami a výsledek byl nadhodnocen o jinou porostní skupinu. Následná kontrola poté nenašla dřeviny, které byly uvedeny ve výsledku průměrkování naplno pro danou porostní skupinu (např. na čistě smrkovém stanovišti byly registrovány javory, břízy a další dřeviny, které se v této porostní skupině vůbec nevyskytovaly). V grafu č. 1 je tato chyba pod kódem *Zacházení s průměrkou*. Celkový podíl této chyby byl 11 % ze všech identifikovaných chyb.

# *4.1.1.5. Chybně určený střední kmen*

Zadavatel při namátkové kontrole určité porostní skupiny zjistil na měření průměrů kmenů vtroušených dřevin, že nesouhlasí hodnoty měřičem registrovaných průměrů s provedenou kontrolou. Následně nesouhlasily ani hodnoty středního kmene v některých porostních skupinách. Měřič se mohl dopustit některé systematické chyby, které uvádí literatura (nedodržení měření v prsní výšce 1,3 m, nerespektování anomálií na kmeni, nerespektování pravidel při měření ve svahu). Mohlo se taktéž jednat o chybu přístroje (vychýlené rameno průměrky) nebo o situaci, kdy bylo registrováno více nebo méně kmenů, ať už z důvodu opomenutí nebo z důvodu nedodržení hranic porostní skupiny. Jestliže se jednalo o porostní zbytky smrkových porostů v mýtním věku a na dobrém stanovišti, mohla nastat situace, kdy stupnice průměrky byla příliš krátká a průměr kmene musel být pomocí
softwaru nastavován a odhadem zkreslen. V grafu č. 1 je tato chyba pod kódem *Průměry*. Celkový podíl této chyby byl 9 % ze všech identifikovaných chyb.

# *4.1.1.6. Chybný počet kusů registrovaných kmenů (zakmenění)*

Správný metodický postup průměrkování naplno, který uvádí odborná literatura, a který je rovněž uveden v kapitole Literární rešerše této práce říká, že každý kmen je po jeho registraci nutné označit křídou a to ve směru postupu průměrkování. Označení kmene zaručuje přehlednost práce a mělo by eliminovat výskyt hrubých chyb jako je registrování kmene vícekrát nebo jeho úplné opomenutí. Při následných kontrolách vyprůměrkovaných porostů byly v některých částech porostních skupin nalezeny jasně označené stromy a v některých částech stejné porostní skupiny označení chybělo. Dalo se tedy usuzovat, že tato neoznačená část byla měřičem opomenuta, a že výsledky byly tudíž podhodnocené. Dále mohla tato chyba souviset se špatným vytyčením hranic, kdy při opomenutí části porostní skupiny došlo k záporné chybě a při registrování kmenů z cizí porostní skupiny došlo k chybě kladné.

Tato chyba se mimo výsledku celkové porostní zásoby promítala i do výsledku zakmenění porostu. Při opomenutí části porostní skupiny došlo k záporné chybě ve výsledku zakmenění a při několikanásobné registraci kmene nebo při průměrkování části jiné porostní skupiny došlo k chybě kladné. V grafu č. 1 je tato chyba pod kódem *Zakmenění*. Celkový podíl této chyby byl 8 % ze všech identifikovaných chyb.

## *4.1.1.7. Chybně označená jednotka prostorového rozdělení lesa*

V průběhu následné kontroly byly v tomto případě zjištěny zcela jiné hodnoty všech dendrometrických veličin. Po detailnějším rozboru bylo zjištěno, že subjekt provádějící průměrkování naplno chybně označil jednotku prostorového rozdělení lesa, a že kontrola tudíž proběhla ve zcela jiném JPRL. Nejčastěji se jednalo o situaci, kdy nebyl uveden index dané porostní skupiny (např. subjekt průměrkoval porostní skupinu 429 A 12a, ale označil ji jako porostní skupinu 426 A 12). Poloha změřeného porostu mohla být tudíž pouze odhadována a výsledky nemohly být převzaty pro účely tvorby nového LHP. V grafu č. 1 je tato chyba pod kódem *Neidentifikovatelné JPRL*. Celkový podíl této chyby byl 8 % ze všech identifikovaných chyb.

Následující graf č. 1 zobrazuje podíly výše popsaných chyb z celkového množství 84 ks JPRL, tedy 64,5 ha lesa.

Graf č. 1: Podíl identifikovaných chyb následnou kontrolou zadavatele na porostech měřených subdodavateli.

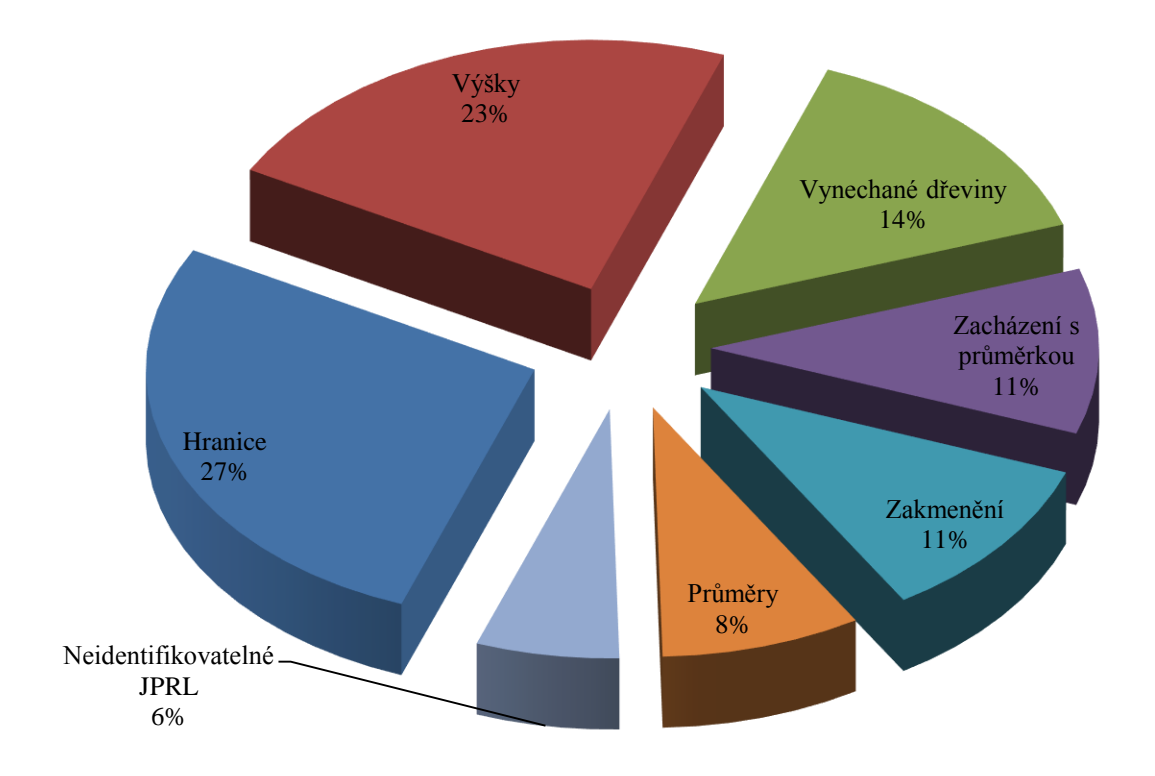

## *4.2.1. Ostatní výsledky spojené se zjištěnými chybami*

V této kapitole budou popsána některá další hodnocení související s nalezenými chybami a provedenými kontrolami. Data byla setříděna a zpracována ze souboru vytvořeným zadavatelem prací.

Základními daty ke grafu č. 2, který zobrazuje podíl vlastních zaměstnanců zpracovatelské firmy a najatých subdodavatelů, je kusový počet JPRL v celkovém množství 191 ks, tedy 179,5 ha lesa. Tento graf souvisí s grafem č. 1, čili s četností a podílem jednotlivých chyb. Subdodavatelé prováděli pouze průměrkování, kdežto zaměstnanci zpracovatele prováděli popis porostních skupin, zakreslení hranic a průměrkování. Z těchto skutečností vyplývá, že zaměstnanci zpracovatele mohli pouze s minimální pravděpodobností způsobit první tři největší chyby a nejmenší chybu z grafu č. 1, tedy chybně určit hranice porostu v terénu, chybně určit výšky, neregistrovat úplnou dřevinnou skladbu nebo chybně označit JPRL. Všechny vyčtené

chyby s největší pravděpodobností způsobili subdodavatelé z důvodu neznalosti terénu a z důvodu časové tísně vzhledem k finančnímu ohodnocení prací.

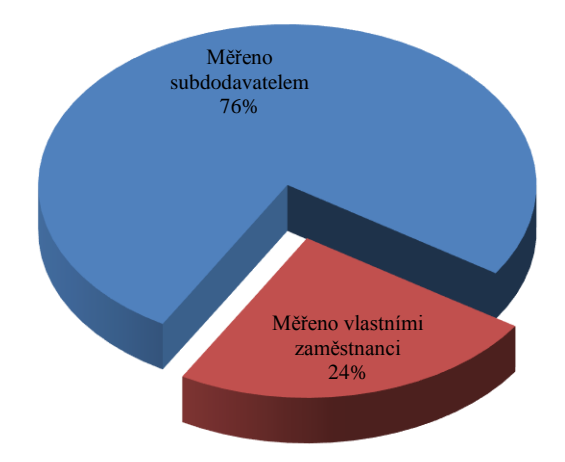

Graf č. 2: Podíl vlastních měřičů dodavatele a najatých subdodavatelů.

Základními daty ke grafu č. 3 byl celkový vyprůměrkovaný počet porostních skupin, v kompletním množství 191 ks JPRL, tedy 179,5 ha a hodnocení zadavatele v rozdílu naměřených zásob. Pod podílem Nekontrolováno se rozumí porostní skupiny převážně lesa hospodářského, které průměrkovali vlastní zaměstnanci zpracovatelské firmy. Vzhledem ke skutečnosti, že tito měřiči byli zároveň i taxátoři popisující les a výsledky průměrkování byly v souladu s výsledky z růstových tabulek, necítil zadavatel potřebu provádět v těchto případech kontrolu. Pod podílem Významná chyba se rozumí počet 79 ks JPRL. Jedná se o výsledky zásob z porostních skupin, které se rozhodl zadavatel nepřevzít pro zapracování do nového LHP a to na základě hypotézy popsané a graficky znázorněné v kapitole *3.1.1. Iniciace kontroly, porovnávání a kontrola správnosti dat*. Pod podílem *Bez významné chyby* se rozumí 39 ks JPRL, které se zadavatel po provedené kontrole rozhodl převzít pro zapracování do nového LHP opět z na základě výše zmíněné hypotézy.

Graf č. 3: Členění všech změřených porostních skupin podle vztahu s kontrolou.

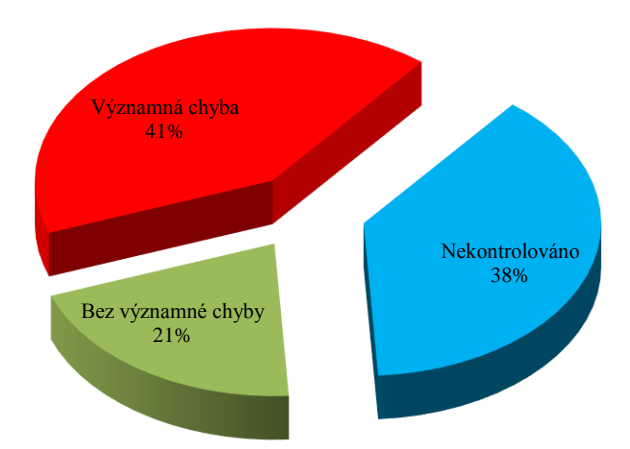

Základními daty ke grafu č. 4 byl celkový vyprůměrkovaný počet porostních skupin, v kompletním množství 191 ks JPRL, tedy 179,5 ha, hodnocení zadavatele v rozdílu naměřených zásob a hodnocení zadavatele o přijetí výsledků pro zapracování do nového LHP. Graf č. 4 přímo souvisí s grafem č. 3 a je jeho podmnožinou. Podíl *Významná chyba* z grafu č. 3 je zde rozdělen na dvě části podle toho, zda zadavatel v daných skupinách provedl osobně namátkovou kontrolu (výsledek porostní zásoby určený průměrkováním a výsledek porostní zásoby vypočtený pomocí růstových tabulek se lišil řádově do dvaceti procent) nebo zda nebyla kontrola provedena (po srovnání výsledků porostních zásob stejné porostní skupiny byla nalezena chyba v řádech desítek procent).

Graf č. 4: Podíl prací přijatých zadavatelem v závislosti na kontrole a převzetí pro zapracování do nového LHP.

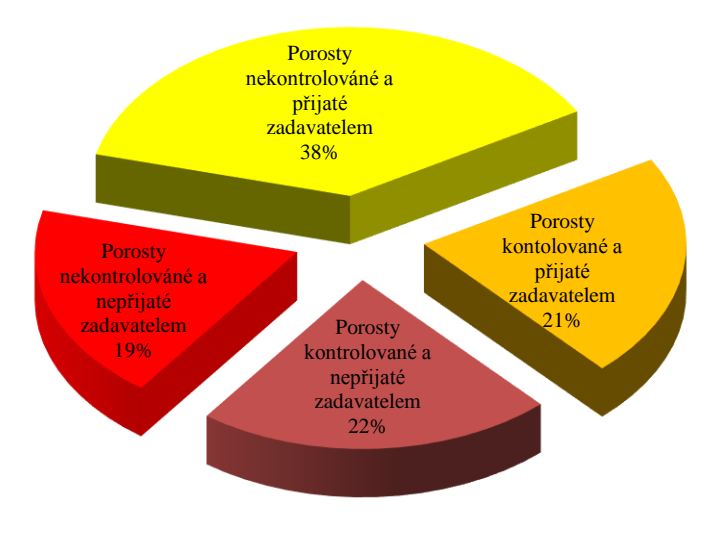

#### **4.2. Modelová data zjišťována za účelem simulace následné kontroly**

Jako modelové porosty pro navrhnutí metodiky efektivní kontroly byly vybrány dvě porostní skupiny, na kterých byly demonstrovány rozdílné způsoby měření a následně rozdílné způsoby výpočtu porostních zásob a dendrometrických parametrů. Byly porovnávány výsledky porostních zásob a časová náročnost provedených prací jedním pracovníkem v každé měřené porostní skupině. Schéma následujících grafů odpovídá schématu, které je popsané a uvedené v kapitole *3.2.7. Metody výpočtu porostních zásob.* Všechny popsané postupy jsou vztaženy k elektronické registrační průměrce Digitech Professional a práci jednoho měřiče.

# *4.2.1. 429 C 14*

Porostní skupina byla autorem práce změřena čtyřmi různými druhy měření. Dále byly hodnoty porostních zásob převzaty z výpočtů popisujícího taxátora a z nově zpracovaného LHP. Porostní zásoba byla vypočtena pěti různými způsoby. Jako nejpřesnější měření a výpočet bylo určeno průměrkování naplno aplikací LCRTax s provedeným výpočtem přes serverovou aplikaci ProfiTax. Důvodem k této úvaze byla skutečnost, že průměrkování naplno bude vždy nejpřesnější zjištění porostních zásob, protože je zachycena úplná variabilita porostu. ProfiTax byl zvolen jako nejpřesnější způsob výpočtu z důvodu vyrovnání výšek pomocí Michajlovovy funkce a výpočtu celkových objemů pomocí polynomů ČSOT (Petráš, Pajtík, 1991).

Z grafu č. 5 resp. č. 6 je patrné, že automatické určení objemů přímo v lese přes terminál průměrky (tedy *Automaticky)* je u každého softwaru zatíženo největší chybou ze všech aplikovaných výpočtů. Toto tvrzení je dobře viditelné u druhu měření TIMS CZ – KZP *Automaticky*, méně potom u druhu měření LCRTax – Naplno *Automaticky.*

Dále v grafu č. 5 resp. 6 lze v kolonce Mantax Digitech – Naplno *DigiCom* lze odhalit chybu měření subdodavatele, kdy pravděpodobně měřič nevyprůměrkoval všechny části rozdělené porostní skupiny. Celý výpočet v této sekci je proto podhodnocený z důvodu neregistrování všech kmenů celé porostní skupiny. Nejedná se tedy o srovnání přesnosti jednotlivých metod, ale o případ celkové nekorektnosti dat.

U převzatých hodnot lze v grafu č. 5 resp. 6 vidět poměrně velikou přesnost hodnoty porostní zásoby, kterou uvádí nový LHP a naopak nepřesnost hodnoty zásoby vypočtené pomocí růstových tabulek, která je pravděpodobně způsobena dosazením mnohem větší plochy porostní skupiny než byla ve skutečnosti naměřena.

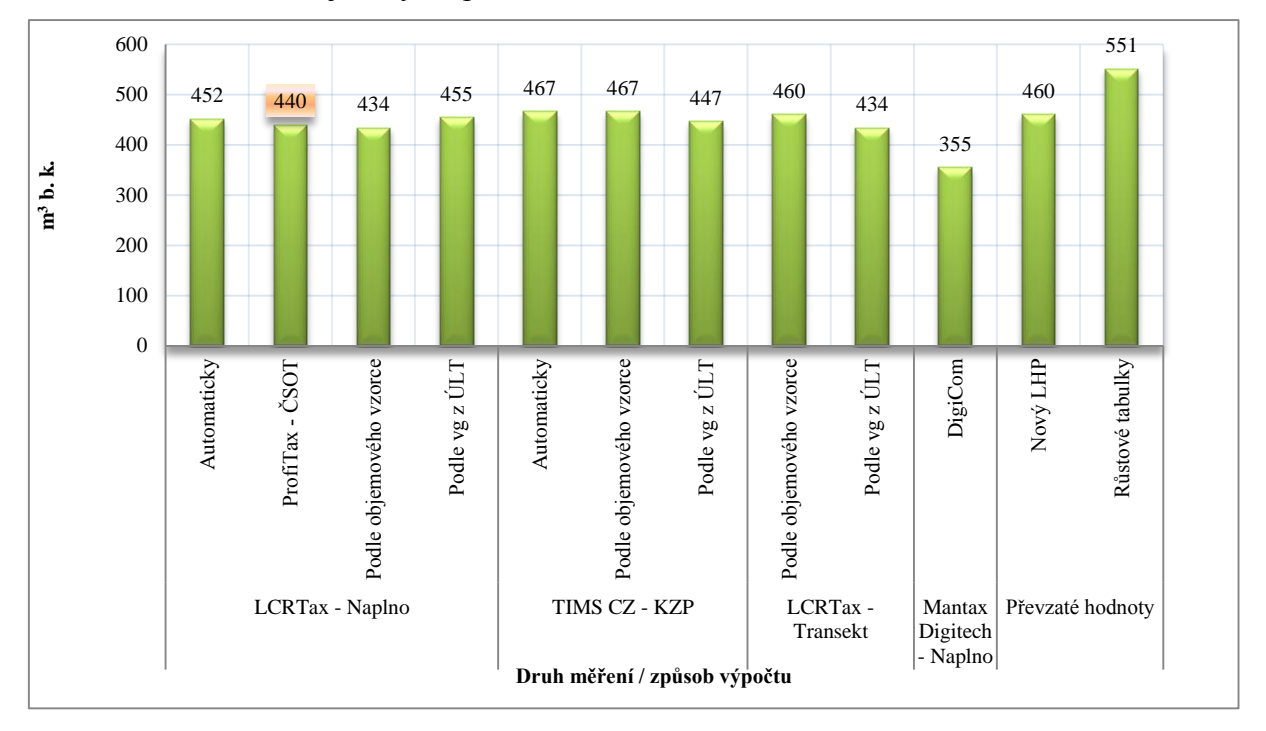

Graf č. 5: Rozdíl zjištěných porostních zásob (m<sup>3</sup> b. k.) v JPRL 429 C 14.

Graf č. 6: Procentuální rozdíly zásob vztažené k druhu měření naplno aplikací LCRTax a výpočtem pomocí aplikace ProfiTax v JPRL 429 C 14.

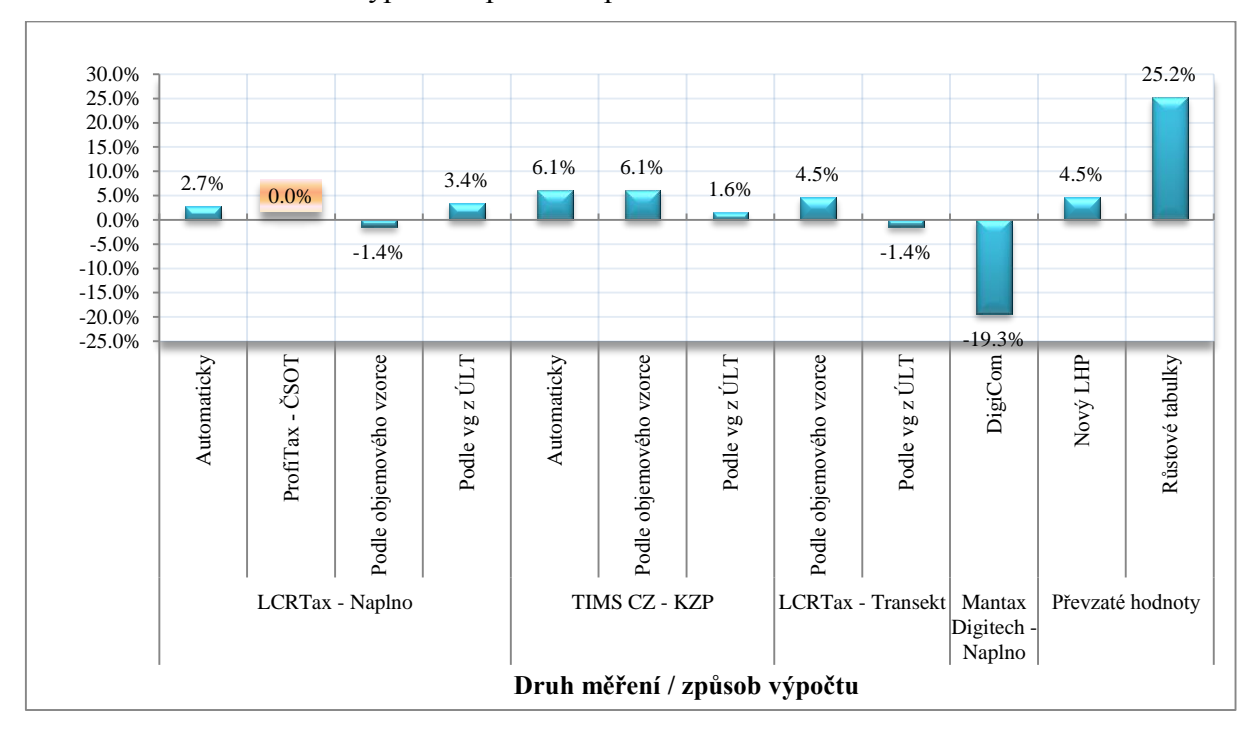

Graf č. 7 srovnává doby potřebné pro jednotlivá měření a související výpočty. Nejmenší spotřeba času při měření je patrná u reprezentativních metod (kruhové zkusné plochy a transekt). Porostní skupina s výměrou 1,1 ha, na které byly umístěny 3 kruhové zkusné plochy o rozloze 10 arů, byla změřena přibližně za 60 minut metodou KZP a za přibližně 50 minut metodou transektu. Časově nejnáročnější je potom průměrkování naplno, kdy porostní skupina o výměře 1,1 ha byla změřena přibližně za 120 minut. Čas potřebný pro identifikaci porostu v terénu a vytyčení hranic nebyl započítán.

Navazující výpočet porostních zásob rovněž spotřebuje určitý čas. Nejméně času je spotřebováno, je-li výsledek automaticky exportován softwarem terminálu průměrky (řádově několik minut). Z grafu č. 5 resp. 6 je však patrné, že takové výsledky jsou víceméně orientační a dosahují určité nepřesnosti. Nejrychlejší a nepřesnější varianta se jeví serverová aplikace typu ProfiTax. Datový soubor z terminálu průměrky je exportován do počítače a dále nahrán na server, který data v podporovaném formátu v závislosti na rychlosti internetového připojení okamžitě vypočítá a exportuje hotový číselník s výsledky (přibližně 10 minut).

Nejvíce časově náročné je exportovat datový soubor z terminálu průměrky do počítače a dále ho upravovat v programu typu MS Office Excel (přibližně 30 minut).

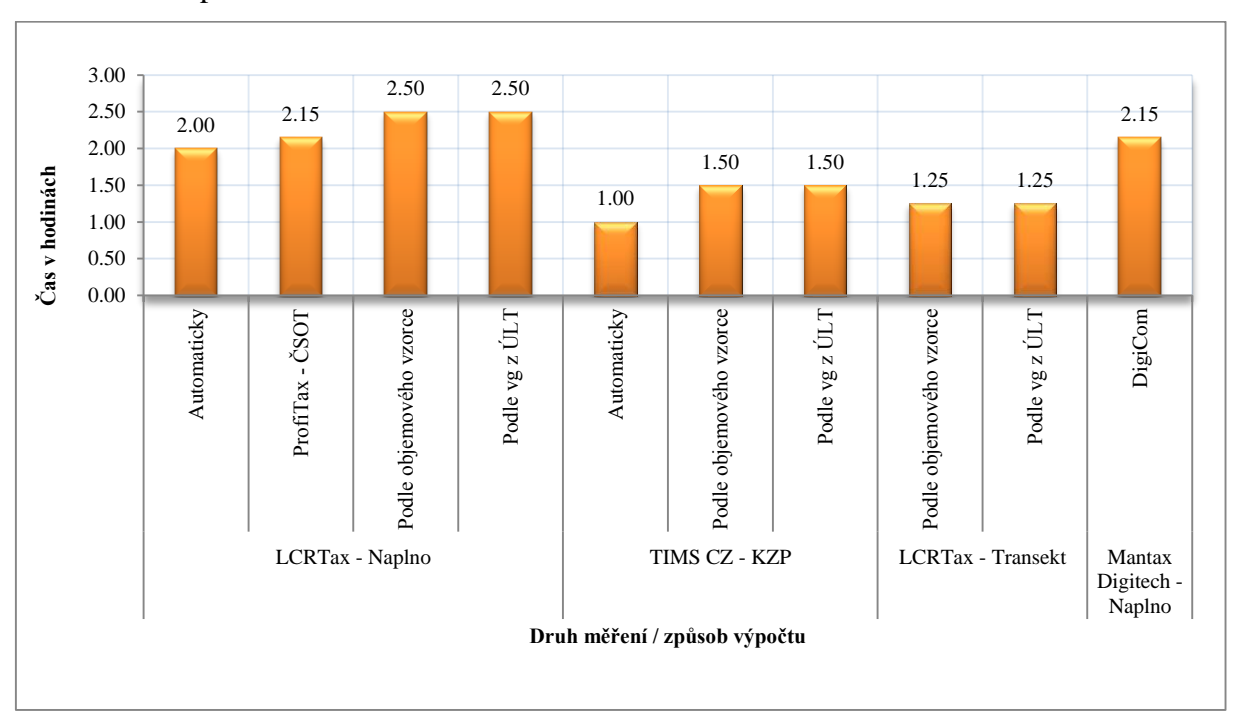

Graf č. 7: Přibližný čas v hodinách potřebný pro změření a výpočet zásoby porostu 429 C 14.

Graf č. 8 znázorňuje výškový grafikon exportovaný a shrnutý ze třech různých způsobů měření porostních zásob. Z grafu je patrné, že vybrané vzorníky na kruhových zkusných plochách mají větší výšku než u ostatních měření. Výběr vzorníků pro měření výšek nebyl ideální a má za následek lehké nadhodnocení porostních zásob, což je patrné z grafu č. 5 resp. 6.

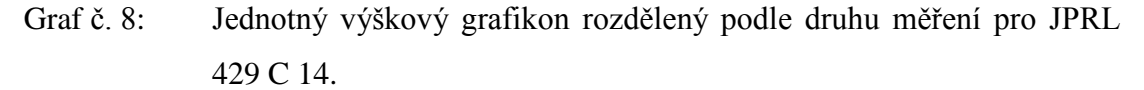

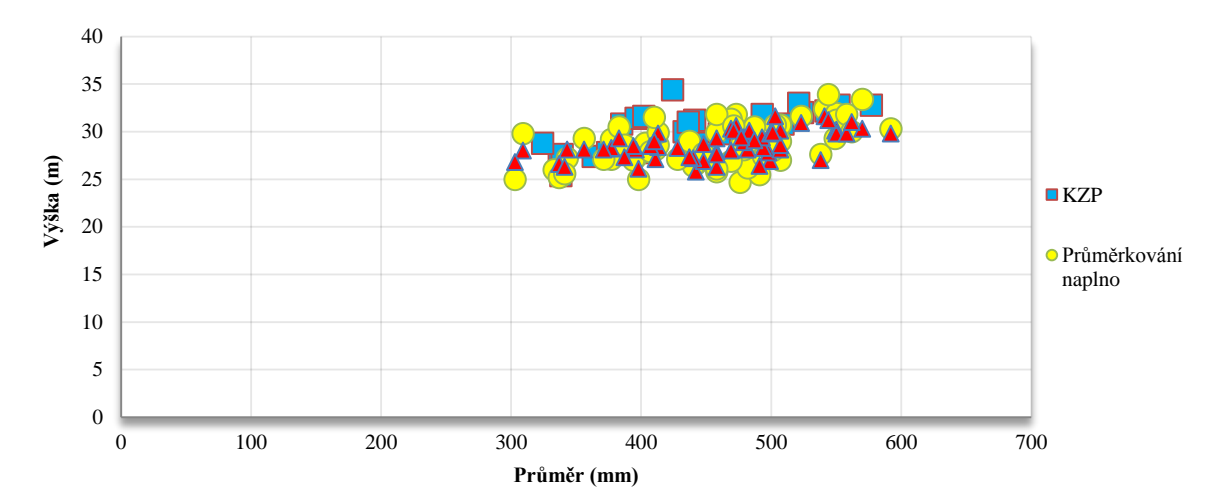

#### *4.2.2. 429 G 14*

Porostní skupina byla autorem práce opět změřena čtyřmi různými druhy měření. Dále byly hodnoty porostních zásob převzaty z výpočtů popisujícího taxátora a z nově zpracovaného LHP. Porostní zásoba byla vypočtena pěti různými způsoby, které byly v kombinacích aplikovány na způsob měření. Jako nejpřesnější měření a výpočet bylo určeno průměrkování naplno aplikací LCRTax s provedeným výpočtem přes serverovou aplikaci ProfiTax. Důvody hypotézy jsou uvedeny výše v kapitole *4.2.1. 429 C 14.* 

Z grafu č. 9 resp. č. 10 je opět patrné, že automatické určení objemů samotným softwarem terminálu průměrky (tedy *Automaticky)* je zatíženo největší chybou ze všech aplikovaných výpočtů. Toto tvrzení je dobře viditelné u druhu měření TIMS CZ – KZP *Automaticky*, méně potom u LCRTax – Naplno *Automaticky.*

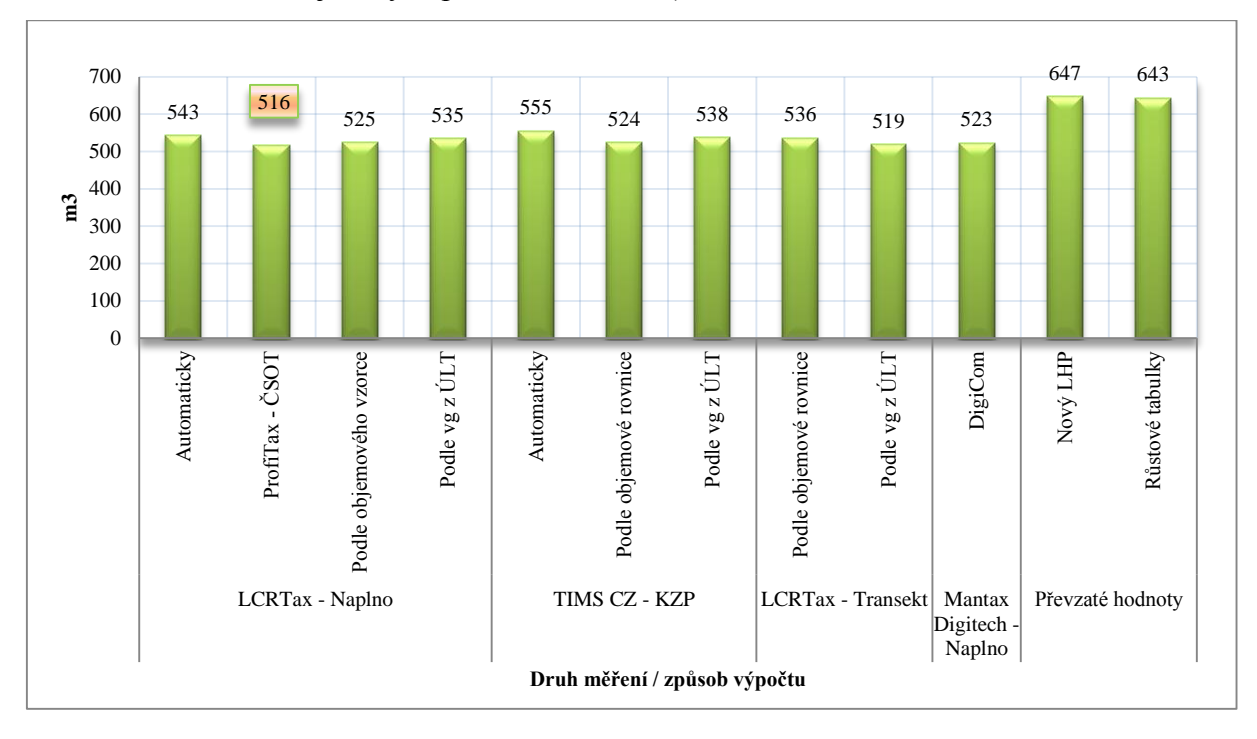

Graf č. 9: Rozdíl zjištěných porostních zásob  $(m^3 b, k)$  v JPRL 429 G 14.

U převzatých hodnot v grafu č. 9 resp. 10 lze vidět nepřesnost hodnoty porostní zásoby vypočtené pomocí růstových tabulek, která je pravděpodobně způsobena špatně stanovenými hodnotami středního kmene porostu, špatně odvozenou hektarovou zásobou, nebo chybně určeným zakmeněním. Výsledek porostní zásoby dosažený pomocí růstových tabulek byl zároveň převzat do nového LHP, ve kterém se proto rovněž hodnota porostní zásoby značně liší od skutečnosti.

Při druhu měření LCRTax – Naplno a TIMS CZ – KZP je podle grafů č. 6 a 10 přesnější použít způsob výpočtu, v němž figuruje ke každému kmeni uživatelem vložená jednotná výtvarnice (výpočet podle objemového vzorce). Naopak u druhu měření LCRTax je přesnější použít ÚLT tabulky pro vyhledání objemu středního kmene a k němu dopočítat celkovou zásobu porostní zásoby. Tento trend podporují grafy č. 6 a 10.

Graf č. 10: Procentuální rozdíly zásob vztažené k druhu měření naplno aplikací LCRTax a výpočtem pomocí aplikace ProfiTax v JPRL 429 G 14.

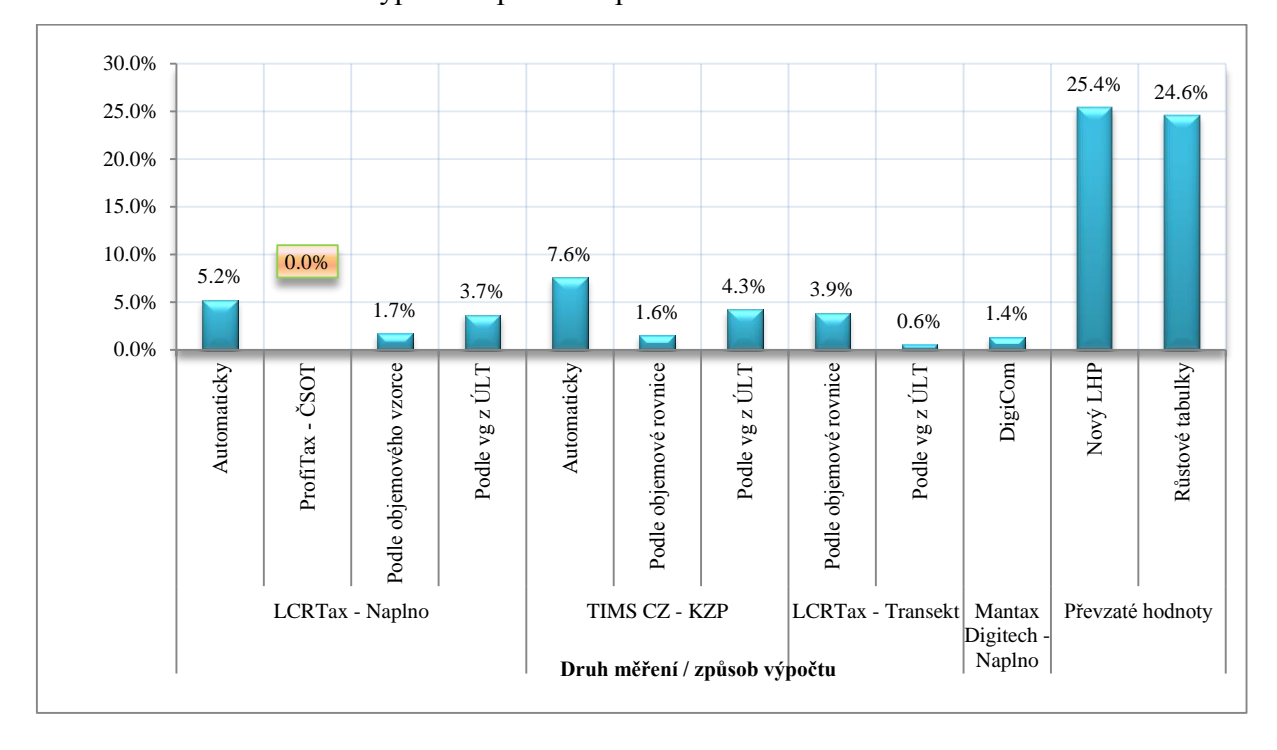

Graf č. 11 porovnává doby potřebné pro jednotlivá měření a související výpočty. Nejmenší spotřeba času při měření je opět patrná u reprezentativních metod (kruhové zkusné plochy a transekt). Porostní skupina s výměrou 1,7 ha, na které byly umístěny 4 kruhové zkusné plochy o rozloze 10 arů, byla změřena přibližně za 120 minut metodou KZP a za přibližně 100 minut metodou transektu. Časově nejnáročnější je znovu průměrkování naplno, kdy porostní skupina o výměře 1,7 ha byla změřena přibližně za 180 minut. Čas potřebný pro identifikaci porostu v terénu a vytyčení hranic nebyl započítán.

Časy potřebné pro navazující výpočty odpovídají době popsané u předchozí porostní skupiny (kapitola 4.2.1. 429 C 14).

Graf č. 11: Přibližný čas v hodinách potřebný pro změření a výpočet zásoby porostu 429 G 14.

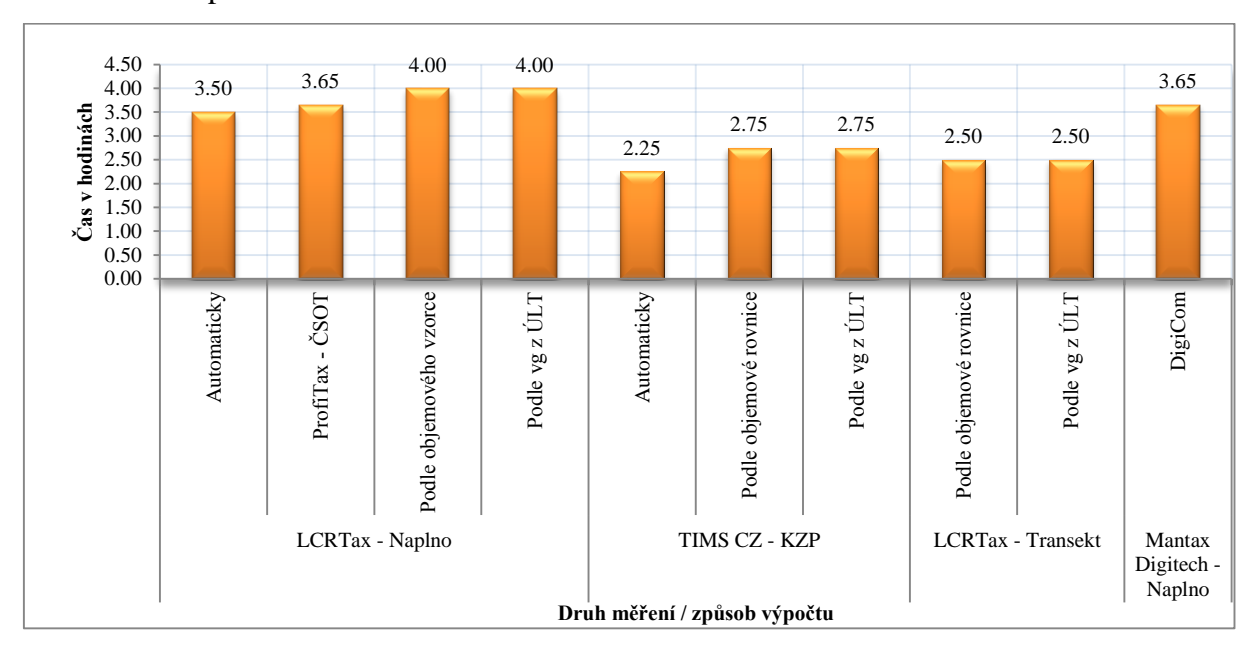

Graf č. 12 znázorňuje výškový grafikon exportovaný a shrnutý ze třech různých způsobů měření porostních zásob. Z grafu je stejně jako u předchozí porostní skupiny patrné, že vybrané vzorníky na kruhových zkusných plochách mají větší výšku než u ostatních měření. Výběr vzorníků pro měření výšek opět nebyl ideální a má za následek lehké nadhodnocení porostních zásob. Tento fakt je patrný z grafu č. 5 resp. 6 v sekci TIMS CZ – KZP vzhledem k ostatním měření.

Graf č. 12: Jednotný výškový grafikon rozdělený podle druhu měření pro JPRL 429 G 14.

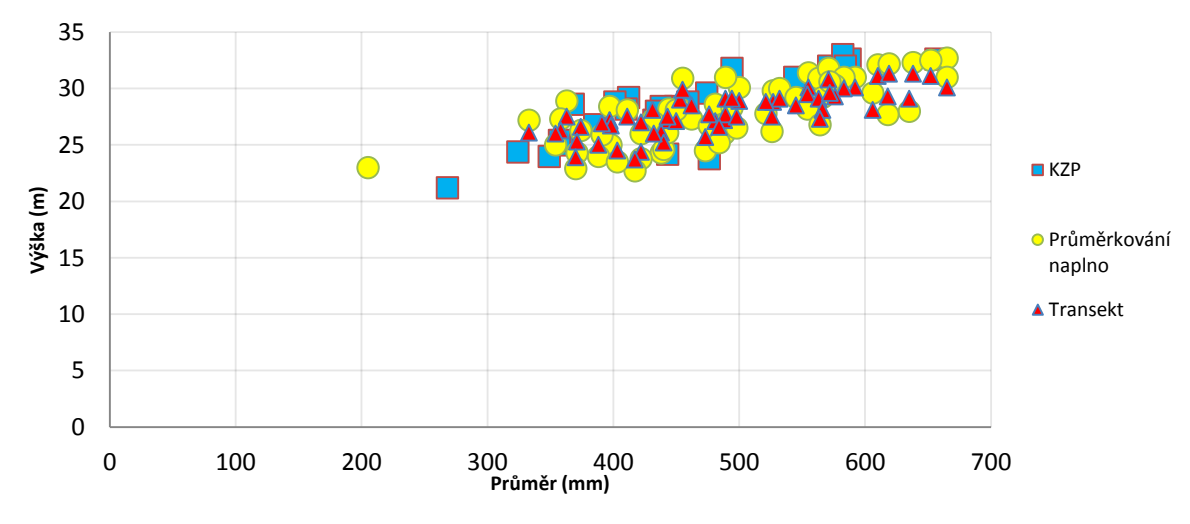

#### *4.2.3. Dosažená přesnost a efektivnost reprezentativních metod*

Bude-li porovnávána dosažená přesnost měření, pak z grafů č. 6 a 10 tedy z procentuálního rozdílu porostních zásob. Přesný objem stromů není z důvodů použité techniky a technologie známý, pohybuje se však s největší pravděpodobností v intervalu výše naměřených hodnot.

Z grafického znázornění výše zmíněných grafů vyplývá, že použitý postup výpočtu ovlivní konečný výsledek minimálně, a to v řádu jednotlivých procent rozdílu výsledných hodnot. Při použití určité kombinace typu výpočtu pro dané měření dosáhly hodnoty porostních zásob opakovaně podobných výsledků. Lze tvrdit, že se zjištěná přesnost při správné kombinaci typu *způsob měření vs. způsob výpočtu* pohybovala okolo hranice 1,4 %, jak u průměrkování naplno tak u reprezentativních metod. U kruhových zkusných ploch vlivem špatného výběru výškových vzorníků, nebo zařazením více stromů do zkusné plochy, došlo k lehkému nadhodnocení porostních zásob u obou porostních skupin. Bylo-li měřeno naplno aplikací LCRTax nebo metodou kruhových zkusných ploch aplikací TIMS CZ, přesnější výsledky opakovaně vyšly při použití výpočtu pomocí objemových vzorců, které obsahovaly literaturou stanovenou jednotnou nepravou výtvarnici. Naopak při metodě transektu bylo opakovaně přesnější vypočítat zásobu přes zjištění objemu středního kmene z tabulek ÚLT.

Z grafů č. 7 a 11 vyplývá časová efektivnost měření. Jednoznačně nejkratší měření a s ním spojený výpočet je u metody transektu. Pro transekt i s kancelářskými pracemi je potřeba téměř poloviční časová dotace než pro průměrkování naplno. Doba potřebná pro vytyčení kruhových zkusných ploch je jen o málo delší než u metody transekt.

Statistickými postupy se podařilo získat vstupní data, která se pohybují do 5% odchylky vzhledem k naplno naměřeným datům. Na základě terénního měření a uvedených výsledků se lze domnívat, že statistické metody poskytují dostatečnou přesnost výsledků, při výrazné úspoře času. Při dodržení pevně stanovené odchylky se jedná o efektivnější postup měření než je průměrkování naplno.

# **5. Diskuze**

#### **5.1.Zamezení výskytu některých chyb použitím moderních přístrojů**

Při prováděném průměrkování v LHC Kladská za účelem vzniku nového LHP byly subdodavateli použity moderní přístroje. Vzhledem k četnosti chyb však nebyly plně využity všechny jejich možnosti, nebo daný uživatel nerespektoval doporučenou metodiku. V následujících podkapitolách bude uvedena možná eliminace chyb při použití moderních přístrojů

#### *5.1.1. Chybné určení hranic porostů v terénu*

Jednalo se o největší podíl z celkového počtu všech chyb s hodnotou 27 %. Měřič se většinou před samotným měřením z důvodu časové tísně neseznámil s hranicemi a nevytyčil je předem. Program TIMS CZ obsahuje možnost registrace hranic měřené porostní skupiny pomocí modulu GPS. Uživatel se zapnutou funkcí programu a s adekvátním GPS modulem nejprve obejde celou porostní skupinu. Po dokončení pochůzky je seznámený s okolním terénem a sousedními porostními skupinami a na displeji terminálu průměrky může vyčíst poměrně přesnou výměru dané porostní skupiny. Tato informace tak může měřiči sloužit jako vlastní kontrola. Zároveň zadavatel prací může požadovat po zpracovateli spolu se souborem výsledků soubor se souřadnicemi hranic porostní skupiny. Tento soubor po zobrazení v aplikaci Google EarthTM může porovnat s porostní mapou. Jestliže na první pohled nesedí tvar nebo výměra porostní skupiny, není třeba, aby byla prováděna následná kontrola v tomto porostu nebo aby byl výsledek akceptován. S velmi vysokou pravděpodobností jsou špatně hranice porostní skupiny tudíž i celková zásoba.

Zkušenost s tímto typem chyby by měl akceptovat rovněž zadavatel prací a v některých případech buďto ve spolupráci se zpracovatelem plánu nebo z vlastní iniciativy problematické hranice vyznačit ještě před vlastním započetím průměrkování. Měřič v roli subdodavatele k takovému úkonu nemusí být vždy dostatečně kvalifikován nebo kompetentní. Pro omezení četnosti výskytu této chyby, je možné, aby zadavatel prostřednictvím svých GPS přístrojů plochu určenou k průměrkování naplno zaměřil a dodavateli resp. subdodavateli předal datové nebo mapové podklady se souřadnicemi, případně s přesným zákresem.

85

#### *5.1.2. Chybně změřené výšky*

Jednalo se o druhý největší podíl z celkového počtu všech chyb s hodnotou 24 %. Chybu lze částečně odstranit použitím moderních přístrojů. Nelze však zamezit lidskému faktoru v užívání výškoměru, jestliže uživatel nedodržuje předepsanou metodiku jako je vhodná odstupová vzdálenost nebo správné umístění záměrného kříže až na viditelný vrchol koruny jehličnanu (očekávaný vrchol skrz korunu listnáče).

#### *5.1.3. Neregistrována úplná dřevinná skladba porostu*

Nebudeme-li se zabývat opomenutím registrovat některý kmen, část této chyby byla způsobena díky nedbalému používání moderních přístrojů. Konkrétně o nedbalé kódování dřevin do průměrky Mantax Digitech, kdy na konci dne bez pomocného seznamu změřených porostů a jednotlivých kódů dřevin uživatel neměl šanci dohledat, kterou dřevinu který kód znamenal. Tato chyba je eliminovaná softwarů novějších průměrek typu Digitech Professional, kde data z každé porostní skupiny jsou uloženy do přehledně nadepsaného datového souboru. Uživatel již nemusí dřeviny kódovat, schéma programu mu nabízí dřeviny přehledně pojmenovat.

# *5.1.4. Špatné zacházení s průměrkou*

Při používání moderních přístrojů pro zjišťování porostních zásob si musí být uživatel naprosto jistý, že dokonale ovládá všechny funkce přístrojů. Zároveň by měl znát schéma daného programu, princip ukládání dat a způsob výpočtu výsledků.

#### *5.1.5. Chybně určený střední kmen*

Opomeneme-li metodiku správného průměrkování a nedostatky přístroje, tato chyba může souviset s nedostatečným příslušenstvím resp. s krátkou stupnicí k terminálu průměrky, jestliže jsou měřeny spíše přesílené kmeny. Většina programu sice nabízí možnost přičíst určitý počet centimetrů k danému průměru, vždy se však jedná spíše o odhad. Uživatel může takto trvale podhodnocovat či nadhodnocovat průměry kmenů a celé měření je tím bezpředmětné.

#### *5.1.6. Chybný počet kusů registrovaných kmenů (zakmenění)*

Tato chyba souvisí spíše s mechanickým označováním registrovaných stromů. Firmy produkující moderní přístroje na měření porostních zásob nabízejí jako příslušenství k terminálům průměrek spreje, které automaticky po registraci

kmen označí. Je na uživateli, zda se mu toto usnadnění práce finančně vyplatí. Tato chyba zároveň souvisí s nesprávným určením hranice porostů.

#### *5.1.7. Chybně označená jednotka prostorového rozdělení lesa*

Viz *5.1.4. Špatné zacházení s průměrkou.* Uživatel by měl být schopen v daném programu jasně identifikovat změřený porost. Elektronické registrační průměrky typu Digitech Professional resp. jejich programy vyžadují po uživateli před samotným měřením přesnou identifikaci porostní skupiny. Při nevyplnění není uživateli umožněno zahájit měření.

#### **5.2. Návrh efektivní kontroly**

V této kapitole bude diskutováno o kontrole v rámci měření průměrkování naplno. Hypotézy a závěry budou uzavírány na základě skutečností spojených s tvorbou konkrétního hospodářského plánu a konkrétního místa měření (I. zóny CHKO), které byly popsány výše.

Pevně stanovený průběh měření by měla před samotným začátkem prací upravovat smlouva mezi zadavatelem a zpracovatelem. Dokument by mimo jiných náležitostí měl obsahovat závazné termíny odevzdání výsledků, formu samotných výsledků, způsob, jakým budou výsledky zadavatelem kontrolovány (kontrola kvality práce), interval povolené odchylky změřených a zkontrolovaných výsledků, předem stanovený podíl namátkově kontrolovaných porostů vzhledem k celkovému počtu porostů a procento chybovosti do kterého budou provedené práce zadavatelem akceptovány a zaplaceny. Při překročení tohoto procenta by zadavatel neměl pokračovat v kontrolách a přijímání výsledků od daného subjektu a měl by požadovat nové měření všech porostních skupin. Ve smlouvě by měl rovněž zadavatel definovat zaručit se za spolehlivý a jednoznačný způsob identifikace porostních skupin nebo jejich částí určených k průměrkování.

V kapitole *2.7.6. Kontrola podle metodiky provozní (statistické) inventarizace* je uvedena hodnota citovaná z odborné literatury udávající doporučený podíl kontrolovaných porostů. Jedná se o namátkovou kontrolu 5 – 10 % všech zadaných porostů. Jestliže zadavatel provádí kontrolu na více než 10 % zadaných porostů, jeho práce již nebude efektivní. Dále je nutné určit procento chybovosti ze všech provedených kontrol (například 1/5), při jehož překročení nebudou zadavatelem provedené přijaty a podle velikosti podílu budou odstupňované sankce. Bude se předpokládat, že chybou (např. 1/5 v 10 % zadaných porostů) jsou zatíženy v daném poměru i ostatní porostní skupiny. Z grafů č. 6 a 10 je patrné, že při opakovaném měření nebylo dosaženo rozdílu více než 10 %. Stejnou procentuální hodnotu uvádí i literatura v kapitole *2.7.7. Kontrola podle metodiky LČR, s. p. při zpracování LHP*. Na základě této skutečnosti lze navrhnout interval povolené odchylky opakovaného měření v porostní skupině do  $\pm$  10 %.

Přesnost ±5 - 10 % uvádí rovněž dnes již neplatná legislativa, vyhláška ministerstva lesního a vodního hospodářství České socialistické republiky č. 13/1978 Sb. v §10 odst. 1, která doslova uvádí: *,,(…) Průměrkováním naplno se zjišťují porostní zásoby v hospodářském lese vysokém v částech, kde se uvažuje s obnovní těžbou. Statistické reprezentativní metody se uplatňují v porostech posledních dvou věkových stupňů a porostech starších, pokud v nich není předepsána obnovní těžba. Intenzita i rozsah výběru zkusných ploch musí odpovídat stupni tloušťkové různosti porostů (skupin) tak, aby bylo dosaženo požadované přesnosti. V ostatních porostech se porostní zásoby zjišťují statistickými metodami nebo pomocí růstových tabulek na podkladě plochy, zastoupení dřevin, věku, bonitního stupně a zakmenění. Při průměrkování naplno se porostní zásoby zjišťují s přesností + - 5 %, při statistických reprezentativních metodách s přesností + - 10 %."*

Bude-li rozdíl naměřených hodnot porostních zásob větší, zadavatel by neměl výsledky průměrkování v dané porostní skupině převzít.

Samotná možná metodika kontroly je na základě odborné literatury uvedena v kapitole kapitole *2.7.6. Kontrola podle metodiky provozní (statistické) inventarizace*. Dodavatel prací by měl zaručit odborné zaškolení pracovníků. Kontrolní šetření provádí zadavatel, který stanoví nezávislou skupinu sledující kvalitu a přesnost prací. Tyto parametry jsou sledovány a kontrolovány stejnou metodou zjišťování porostních zásob a stejným přístrojovým vybavením jaké použil zpracovatel.

Jestliže zpracovatel používal při měření zásob moderní přístroje typu Digitech Professional a výše, zadavatel si v prvním kroku kontroly může vyžádat spolu s výsledky měření soubor obsahující souřadnice porostní skupiny a provést virtuální identifikaci a kontrolu hranic změřeného porostu. V aplikaci Google Earth<sup>TM</sup> na vrstvě ortofoto nejprve zkontroluje, zda se tvar hranic odevzdaného soubor shoduje s tvarem hranic porostní skupiny v porostní mapě, zda měřič zaměřil (a tím i registroval) hranice všech částí porostní skupiny nebo zda výměra změřeného lesa souhlasí s výměrou z tabulkové části LHP. Tímto postupem se zadavatel velice efektivně dozví základní skutečnosti o rozsahu provedených prací a porostní skupiny s hrubými nedostatky může bez nutnosti obchůzky v terénu rovnou vyřadit z přijetí.

Proběhla-li virtuální identifikace a kontrola předem vybraných porostních skupin v pořádku, skupina kontrolorů se může přesunout z kanceláře do terénu, kde začne kontrolovat dendrometrické veličiny vybraných porostů, včetně porostních zásob. V závislosti na objemu prací zvolí metodu průměrkování buď průměrkování naplno, nebo nejlépe (s využitím moderních přístrojů) některou reprezentativní metodu. O kontrolách v každé porostní skupině by měla být vyhotovena zpráva o průběhu a výsledku kontroly. Dokument by měl obsahovat složení kontrolní skupiny, identifikaci porostu, výsledek kontroly, srovnání výsledků, výčet chyb a stanovisko zda byl výsledek zadavatelem akceptován či nikoliv. Budou-li souhlasit výsledky kontrol v dané toleranci s výsledky měření zpracovatele v předem domluveném podílu ze všech kontrolovaných porostů, bude se mít za to, že všechny ostatní porosty jsou změřeny správně (př.: zadáno 100 ha k průměrkování naplno, kontroly proběhnou na cca 10 %, čili na cca 10 ha porostů. Méně než 1/5, tzn., méně než 2 ha porostů budou změřeny špatně a ostatní výsledky měřičů budou v dané toleranci souhlasit s provedenými kontrolami, pak budou práce na všech 100 ha zadavatelem přijaty). Uvedený model platí pro jednu skupinu měřičů, tzn., každá skupina měřičů zpracovatele by měla být zkontrolována na cca deseti procentech provedených prací.

#### **5.3. Použití reprezentativních metod**

I přes rychlý rozvoj nejmodernějších měřičských technologií a přístrojů zůstane model průměrkování naplno nejpřesnější metodou sběru dat. Důvodem je komplexní zachycení tloušťkové, případně kvalitativní struktury porostu. Zadavatel prací (hospodář nebo majitel) by měl zvážit, jak přesná data potřebuje a zda se mu vyplatí investovat do precizního avšak časově náročného a drahého zjišťování informací o porostu. Metoda průměrkování naplno rozhodně zůstane potřebná u prodeje dříví nastojato, kdy je pochopitelným zájmem vlastníka znát zásobu prodávaného dříví na pni do největší možné přesnosti. Vzhledem k možné nepřesnosti, které se lze při použití reprezentativních metod dopustit je u aukcí nastojato spolehlivější použít metodu průměrkování naplno. Zároveň plocha porostů prodávaných na pni většinou nedosahuje takových hodnot, aby bylo nutné použít reprezentativní metody.

Porostní skupiny v I. zónách CHKO Slavkovský les jsou většinou rozsáhlá území s nepravidelnými hranicemi, homogenním rozmístěním spíše stejnověkého porostu a jsou zpravidla rozděleny na několik částí. Autor se přiklání k variantě použít v těchto podmínkách metodu kruhových zkusných ploch nebo transektu.

Použití reprezentativních metod v takových podmínkách vyžaduje zkušeného měřiče, který správně zachytí úplnou variabilitu porostu. Výpočet charakteristik potřebných k umístění zkusných ploch zároveň vyžaduje určitou úroveň znalostí dendrometrie a hospodářské úpravy lesa. Ideální použití reprezentativních metod je tedy pro účel kontroly, tak jak byla popsána v kapitole *5.2. Návrh efektivní kontroly*. Jako kontrolní skupina jsou ze strany zadavatele i zpracovatele vybráni odborníci, kteří určité úrovně znalostí dosáhli, a kteří mají důvěru obou stran. K intervalu povolené odchylky výsledků měření a kontroly je nutné přičíst standardní střední chybu z použití reprezentativních metod. Výhodou použití reprezentativních metod pro účel kontroly je výrazné zkrácení doby celkového trvání kontrol při zachování přibližně zadané přesnosti výsledků.

#### **5.4. Hodnocení aplikace LCRTax**

Aplikace LCRTax v 1.02 byla vyvinuta pro potřeby jednotnosti pořizování a struktury dat průměrkováním naplno v rámci státního podniku LČR. Výhodou softwaru je jeho jednoduchost vnitřního schématu a zároveň autokontrola korektnosti měřených dat. Uživateli například není umožněno začít měření bez přesné identifikace porostní skupiny, není mu umožněno měnit zkratky pro názvy dřevin, kódy pro hodnocení kvality ani hodnoty nepravých výtvarnic (výpočet zásoby podle nepravé výtvarnice dané dřeviny). Aplikace prostřednictvím funkce *Diagram změřených výšek* informuje uživatele během měření o minimálním potřebném počtu výškových vzorníků pro danou tloušťkovou strukturu, o hodnotě středního kmene nebo o struktuře a rozptylu vzorníků. Měřič se takto může vyvarovat měření výšek na extrémních nebo nevhodných vzornících nebo registrace nedostatečného množství výšek.

Tak jako u jiných softwarů pro elektronické registrační průměrky je i u LCRTax v 1.02 nespornou výhodou možnost přiřazení ke každému kmeni doplňkovou informaci jakou je například kvalita kmene (jak již bylo řečeno v neměnné a jednotné struktuře). Tato informace je registrována současně s dendrometrickými parametry, tzn., její zjištění není nijak nákladné a zároveň může významně ovlivnit rozhodnutí v oblasti hospodářské úpravy lesa. Z grafu č. 13 je patrné, že více než ¼ kmenů porostu v mýtním věku je poškozena zvěří. Lze tedy předpokládat hnilobu v oddenkových částech těchto kmenů a tím i nižší zpeněžení.

Hlavní předností nové verze SW LCRTax v 1.03CZ je implementace přesného výpočtu stromových objemů prostřednictvím ČSOT. Díky němu je možné již v porostu zobrazit výsledky, které se svojí přesností vyrovnají metodě ProfiTax, popsané v kapitole 2.6.5.2. Další výhodou je nově přidaná specializovaná funkce pro zjišťování parametrů probírek, která udává lesníkovi relevantní setříděné výsledky přímo v porostu. Zároveň aplikace kontroluje optimální počet vzorníků, ke kterému je nutné registrovat data a uvádí i teoretickou přesnost, s jakou byla data pořízena.

Graf č. 13: Hodnocení kvality kmenů prostřednictvím programu LCRTax v JPRL 429 G 14.

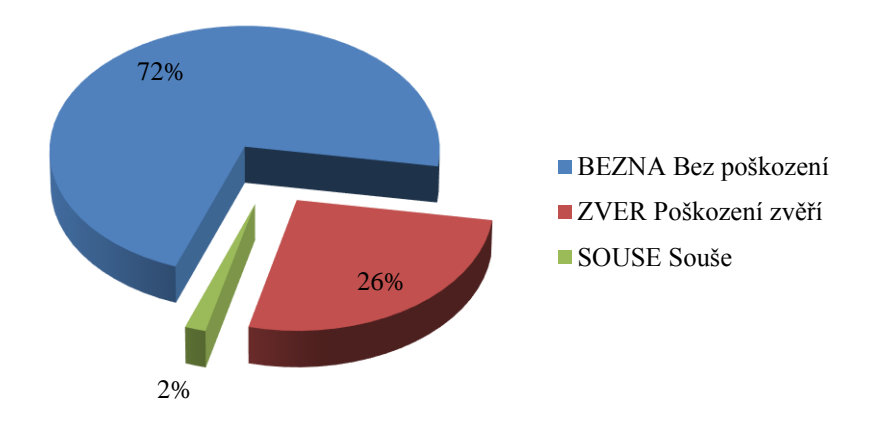

Nedostatkem této aplikace z pohledu možné efektivní kontroly průměrkované plochy je, že k datovému souboru dané porostní skupiny není nenabízena možnost přiřadit údaje o poloze tedy soubor se souřadnicemi hranic. Druhým nedostatkem LCRTax je absence možnosti měřit porost prostřednictvím kruhových zkusných ploch nebo metodou transektu. Ztrácí se tím možnost použít jedinou sofistikovanou aplikaci pro měření a kontroly způsobem popsaným v kapitole *5.2. Návrh efektivní kontroly*.

# **5.5. Návrh postupu průměrkování při použití elektronické registrační průměrky**

Elektronické registrační průměrky, jejich příslušenství a doprovodné přístroje jsou koncipovány způsobem, aby je mohl snadno ovládat jeden uživatel. Efektivita používání moderních přístrojů je zdůrazněna skutečností, že před jejich zavedením do praxe bylo zapotřebí sestavit skupinu minimálně dvou měřičů a jednoho zapisovatele. Tuto skupinu dnes plně nahradí jeden měřič s moderním vybavením.

Je-li ale zapotřebí zjistit zásobu porostních skupin na rozsáhlém území řádově desítek až stovek hektarů (zjišťování zásob v I. zónách CHKO), je autor práce toho názoru, že je efektivnější sestavit skupinu dvou měřičů s moderním vybavením. Důvodem je lepší orientace v porostech a lepší ergonomie práce. Každý měřič je vybaven elektronickou registrační průměrkou a skupina je vybavena jedním, ideálně dvěma výškoměry. Měřiči rozdělí porost pomyslně na několik cca 20 metrů širokých pásů a započnou průměrkování každý v jednom z pásů. Každý registruje do průměrky kmeny ve svém pásu a zároveň hledá vhodné vzorníky pro měření výšek. Při nalezení vzorníku jedním měřičem druhý měřič, již ideálně vzdálený, změří výšku onoho vzorníku a nadiktuje jí zpět prvnímu měřiči. Ten ji přiřadí k danému stromu. Tímto postupem je ušetřeno významné množství času potřebného k odstoupení od stromu a nalezení vhodné vzdálenosti pro měření výšek. Další výhodou je, že jeden měřič před započetím průměrkování registruje hranice a druhý již na vyznačené ploše začne měření. Po ukončení měření je nutné datové soubory z obou průměrek sjednotit do jednoho, který reprezentuje danou porostní skupinu. Tento postup byl ověřen na elektronických registračních průměrkách Mantax Digitech, kdy různé datové soubory z jednoho porostu byly nahrány do počítače, ve kterém byly prostřednictvím programu DigiCom sloučeny do jednoho souboru. Tento model může být účinný tehdy, je-li časová úspora při provádění prací adekvátní k polovičnímu finančnímu ohodnocení pracovníků (práce jsou financovány podle počtu změřených hektarů).

# **Závěr**

Smyslem této práce bylo objasnit potřebu přesného zjišťování porostních zásob v prostředí I. zón legislativou chráněných celků. Tedy v prostředí, ve kterém se překrývá hospodářská funkce s některými dalšími funkcemi lesů zvláštního určení. Vzhledem k požadované přesnosti metod zjišťování zásob pro potřeby vzniku hospodářského plánu, vyžaduje hospodařící subjekt měření metodou průměrkování naplno. Dále si práce brala za cíle zjistit na určitém vzorku změřených porostů četnost a typ nejčastěji opakovaných chyb, které se objevují při měření podobných porostů a navrhnout postup efektivní kontroly provedených měření pomocí moderních prostředků.

Bylo zjištěno, že nejčastěji opakované chyby byly způsobeny časovou tísní měřičů, neznalostí terénu a z nedodržení metodických postupů měření tak, jak je uvádí odborná literatura. Byla navržena nutnost zaškolit pracovníka při pracích podobného rozsahu. V další části práce byly testovány softwarové aplikace LCRTax a TIMS CZ určené pro moderní elektronické registrační průměrky typu Digitech Professional a výše. Aplikace jsou se svými klady i zápory určeny jak ke sběru dat v rámci provádění zadaných prací, tak ke sběru dat v rámci kontroly. Navržena byla také metodika kontroly výsledků průměrkování naplno, která díky moderním technologiím, může být rozdělena na dvě části. Na část virtuální, kdy se z kanceláře prostřednictvím souboru se souřadnicemi porostu srovnává tvar a plocha hranic s porostní mapou a na část samotné kontroly, kdy nejlépe pomocí reprezentativních metod je kontrolován určitý podíl zadaných prací. Jako nezbytná byla shledána nutnost doplnění smlouvy mezi zadavatelem a zpracovatelem o odstavce týkající se pravidel identifikace a zjišťování porostních zásob, následných namátkových kontrol výsledků zásob a postupů při nedodržení požadavků.

Jestliže se vlastník lesa nebo hospodařící subjekt rozhodne zjišťovat s velkou mírou přesnosti dendrometrické parametry porostů a zadá zpracovatelské firmě vyhotovení prací, neměl by opomenout práce dostatečně finančně dotovat. Při nízké finanční motivaci sebelepšího pracovníka ani nejnovější přístroj nezabrání výskytu vysoké četnosti chyb způsobených z časové tísně. Zadavateli tak vzniknou organizační komplikace, časové prodlevy případně další náklady spojené s novým hledáním zpracovatele měření.

# **Seznam literatury a použitých zdrojů**

#### **1) Literatura**

- 1) **Bytel, J.** *Plán péče CHKO Slavkovský les*, Mariánské Lázně: Správa chráněné krajinné oblasti Slavkovský les, 1998, 303 s. Dostupné také z: http://slavkovskyles.ochranaprirody.cz/cinnost-pracoviste/plan-pece-o-chko/
- 2) **Černý. M., Pařez. J., Malík. Z.** *Růstové a taxační tabulky hlavních dřevin České republiky*. Jílové u Prahy: Ústav pro výzkum lesních ekosystémů, s.r.o., 1996, 245 s. Příloha č. 3 vyhlášky Ministerstva zemědělství č. 841996 Sb. (částka 28/1996 Sb.) o lesním hospodářském plánování.
- 3) **Černý. M., a kol.** *Metodika tvorby lesního hospodářského plánu na podkladě provozní inventarizace*. Jílové u Prahy: Ústav pro výzkum lesních ekosystémů, s.r.o., 2004, 215 s. (Vav/620/04/00, Vav/640/04/03)
- 4) **Česko.** Ministerstvo lesního a vodního hospodářství. Vyhláška č. 13 ze dne 19. ledna 1978, *o kategorizaci lesů, způsobech hospodaření a lesním hospodářském plánování*. In *Sbírka zákonů České socialistické republiky.* 1978. Dostupné také z: http://www.epravo.cz/\_dataPublic/sbirky/archiv/sb03-78.pdf
- 5) **Česko.** Vláda. Zákon č. 114 ze dne 19. února 1992 *o ochraně přírody a krajiny.*  In *Sbírka zákonů České republiky.* 1992. Dostupné také z: http://www.zakonyprolidi.cz/cs/1992-114
- 6) **Česko**. Vláda. Zákon č. 289 ze dne 3. listopadu 1995 o lesích a o změně a doplnění některých zákonů (lesní zákon). In *Sbírka zákonů České republiky.*  1995. Dostupné také z: http://www.zakonyprolidi.cz/cs/1995-289
- 7) **Česko.** Ministerstvo zemědělství. Vyhláška č. 84 ze dne 18. března 1996 o lesním hospodářském plánování. In *Sbírka zákonů České republiky.* 1996. Dostupné také z: http://www.zakonyprolidi.cz/cs/1996-84
- 8) **Česko.** Vláda. Zákon č. 137 ze dne 14. března 2006 o veřejných zakázkách. In *Sbírka zákonů České republiky.* 2006. Dostupné také z: http://www.zakonyprolidi.cz/cs/2006-137
- 9) **Korf, V., a kol.** *Dendrometrie*. Praha: Státní zemědělské nakladatelství Praha, 1972, 371 s. ISBN 07-072-72
- 10) **Kuželka, K. a kol.** *Měření lesa: Moderní metody sběru a zpracování dat*. Praha: Česká zemědělská univerzita v Praze – Fakulta lesnická a dřevařská, 2014, 164 s. ISBN 978-80-213-2498-5
- 11) **Halaj, J.** *Matematicko – štatistický prieskum hrúbkovej struktury slovenských porastov*. Les. časopis. 1957
- 12) **Halaj, J.** *Tabuľky pre určovanie hmoty a prírastku porastov*. Bratislava: SVPL, 1963, 327 s.
- 13) **Halaj, J. et al.** *Rastové tabuľky hlavných drevín ČSSR*. Bratislava: Príroda, 1987 362 s.
- 14) **Marušák, R., Urbánek, V., Šebeň, V.** *Dendrometrické prístroje a pomocky pre efektivne meranie lesa*. Zvolen: Národné lesnícke centrum Zvolen, 2009, 98s. ISBN 978 – 80 – 8093 – 097 – 4
- 15) **Marvan, J., Dudík, R.** *Systémy řízení a kontroly organizace*. Praha: Česká zemědělská univerzita v Praze, 2013, 114 s. ISBN 978-80-213-2418-3
- 16) **Petráš, R., Pajtík, J.** *Sústava česko-slovenských objemových tabuliek drevín.* Lesnícky časopis, 1991, 31, č. 1, s. 49 - 56.
- 17) **Prchalová, J.** *Zákon o ochraně přírody a krajiny a NATURA 2000,* Úplné znění zákona s komentářem, judikaturou a prováděcími předpisy. Praha: Linde Praha a. s., 2010, 431 s. ISBN 978-80-7201-806-2
- 18) **Rektořík, J., Šelešovský, J. a kol.** *Kontrolní systémy veřejné správy a veřejného sektoru.* Praha: EKOPRESS, s.r.o., 2003, 212 s. ISBN 80-86119-72-6
- 19) **Ryšánek, O.** *Zjišťování dendrometrických charakteristik lesního porostu moderními prostředky*, Bakalářská práce. Praha: Česká zemědělská univerzita v Praze, Fakulta lesnická a dřevařská. 2013, 73 s.
- 20) **Seinar, P.**, *Vnitřní kontrolní systém,* Diplomová práce*.* Praha: Vysoká škola ekonomická v Praze, Fakulta financí a účetnictví, 2008, 75 s.
- 21) **Sequens, J.** *Hospodářská úprava lesů: Souhrn* [online]. 2007, Praha [cit. 2015- 05-03]. Dostupné z: dl.webcore.czu.cz/file/T0Nqb084d05IR0E9
- 22) **Sequens, J.** *Nové trendy v měření dendrometrických veličin – sborník příspěvků z konference.* Praha: ČZU v Praze, 2007, ISBN 978 – 80 – 213 – 1714 – 7
- 23) **Simon, J., Vacek, S.** *Výkladový slovník hospodářské úpravy lesů.* Brno: Mendelova zemědělská a lesnická univerzita v Brně, 2008, 126 s. ISBN 987-80- 7375-131-9
- 24) **Šmelko, Š.** *Matematicko-štatistická inventarizácia zásob lesných porastov.* Bratislava: Vydavatelsťvo SAV Bratislava, 1968, 224 s.
- 25) **Šmelko, Š.** *Dendrometria,* Zvolen: TU Zvolen, 2000, 399s. ISBN 80-228-0962-4
- 26) **Šmelko, Š., a kol.** *Meranie lesa a dreva.* Zvolen: Ústav pre výchovu a vzdelavanie pracovníkov LVH SR Zvolen, 2003, 239 s. ISBN 80-89100-14-7
- 27) **Van Laar, A., Akca, A.** *[Managing Forest Ecosystems,](http://www.springer.com/series/6247)* 2nd ed., Vol. 13 Forest Mensuration. Gottenberg: Cuvilliers, 2007, 383 p. ISBN 978-1-4020-5991-9
- 28)**Zezula, J.** *Hospodářská úprava lesů*. Hradec Králové: Lesy České republiky, s. p. v nakladatelství a vydavatelství Lesnická práce, s.r.o., 2001, 125 s.ISBN80- 86386-11-2

#### **2) Ostatní zdroje**

- 29) **ČUZK.** Nahlížení do Katastru nemovitostí [online]. Praha: ČUZK, 2015 [cit. 2015- 06-25]. Dostupné z WWW: http://nahlizenidokn.cuzk.cz/VyberKatastrMapa.aspx
- 30)**LHP pro LHC 1370 Kladská (2014 – 2023)**, Textová část lesního hospodářského plánu, 711 s.
- 31) **Haglöf SWEDEN:** *Dataklavar & mjukvaror för proffs i skog och fält.* Selma Solution AB. [online]. 2013 [cit. 2015-05-20] Dostupné také z: http://www.haglofcg.com/index.php?option=com\_content&view=article&id=171 %3Anew-catalog-2013&catid=47%3Aofficialnews&Itemid=112&lang=sv
- 32) **Haglöf SWEDEN:** *MDII Caliper Product Sheet.* Haglöf Sweden AB, [online]. 2015 [cit. 2016-02-15] Dostupné také z: http://www.haglofsweden.com/index.php/en/files/leaflets/42-md-ii-caliperproduct-sheet
- 33) **Haglöf SWEDEN:** *DPII Product Sheet.* Haglöf Sweden AB, [online]. 2016 [cit. 2016-02-15] Dostupné také z: http://www.haglofsweden.com/index.php/en/files/leaflets/29-dp-ii-product-sheet
- 34) **Hmotové lesnické tabulky ÚLT,** Ústav pro hospodářskou úpravu lesů Brandýs nad Labem
- 35) **SCS.ABZ.CZ**: Slovník cizích slov. *Inventarizace, Inventura* [online]. 2015 [cit. 2015-04-30]. Dostupné z: http://slovnik-cizichslov.abz.cz/web.php/hledat?cizi\_slovo=inventura&typ\_hledani=prefix
- 36) **Szórád, D. a kol.** *Koncepce strategického rozvoje podniku Lesy České republiky, s. p. pro období let 2015 – 2019.* [online]. 2014, Hradec Králové [cit. 2015-05- 012]. Dostupné také z: http://www.lesycr.cz/o-nas/dokumenty-kestazeni/Documents/Koncepce\_LCR\_2015-2019.pdf
- 37) **Urbánek, V**. *Dřevěná kniha versus dřevěné průměrky?*, Lesnická práce: Časopis pro lesnickou vědu a praxi [online]. 2011, 90(5) [cit. 2015-05-19]. ISSN 0322- 9254. Dostupné také z: http://www.lesprace.cz/casopis-lesnicka-pracearchiv/rocnik-90-2011/lesnicka-prace-c-5-11/drevena-kniha-versus-dreveneprumerky
- 38) **Urbánek, V.** *Digitech Professional,Uživatelská příručka*. 1. vydání. Praha: Silvi Nova CS, a.s., 2011, 32 s.
- 39) **Urbánek, V.** *SW pro elektronickou registrační průměrku Digitech Professional TIMS CZ v1.O1BT*. 1. vydání. Praha: Silvi Nova CS, a.s., 2011, 32 s.
- 40) **Urbánek, V.** *Digitech Professional LCRTax. CZ/WinDP Uživatelská příručka*. 1. vydání. Praha: Silvi Nova CS, a.s., 2014, 40 s.
- 41) **Urbánek, V.** *LCRTax v 1.03CZ – Uživatelská příručka*. Praha: Silvi Nova CS a.s., 2016, 48 s.
- 42) **Vopěnka, P.** *ProfiTax návod pro uživatele*[online]. 2014, Praha [cit. 2015-07- 01]. Dostupné z: http://www.prumerka.cz/lcrtax-navod-pro-uzivatele/

# **Seznam příloh**

- Příloha č. 1: Tabulka teoretického počtu kmenů na 1 ha stejnověkých porostů vyjádřené jako funkce střední tloušťky dřeviny podle Halaje (1957).
- Příloha č. 2: Průměrné hodnoty variačního koeficientu zásoby  $(\sigma_y \gamma_0)$  včetně potřebného počtu ideálních kruhových zkusných ploch (n), (20 stromů na ploše). Přesnost E % =  $\pm 10$  % a E % =  $\pm 15$  % se spolehlivostí 95 % (Šmelko, 1968, 1989, in Šmelko, 2000).
- Příloha č. 3: Nomogram pro určení základních vytyčovacích údajů kruhových zkusných ploch pro přesnost E % =  $\pm 10$  % a spolehlivost 95 % (Šmelko, 1989 in Šmelko, 2003).
- Příloha č. 4: Nomogram pro určení základních vytyčovacích údajů kruhových zkusných ploch pro přesnost E % =  $\pm 15$  % a spolehlivost 95 % (Šmelko, 1989 in Šmelko, 2003).
- Příloha č. 5: Nomogram na určení ideálního záměrného úhlu ZÚ a výměry průměrného relaskopického kruhu na základě odhadnuté střední tloušťky d<sub>s</sub> a poštu stromů na ha N\*ha<sup>-1</sup> v porostu (Šmelko, 1968 in Šmelko, 2003).
- Příloha č. 6: Část seznamu zadaných, vyprůměrkovaných, případně zkontrolovaných porostních skupin včetně hodnot z průměrkování naplno, orientačního odhadu zásob Růstovými tabulkami a uvedenou nejpravděpodobnější chybou při průměrkování naplno.
- Příloha č. 7: Zásady správného postupu průměrkování naplno s elektronickými registračními průměrkami.
- Příloha č. 8: Lokalizace sběru modelových dat v rámci České republiky. Měřítko 1 : 1 000 000. Měřítko výřezu 1 : 100 000. (http://sgi.nahlizenidokn.cuzk.cz/marushka).
- Příloha č. 9: Informace o pozemku ze serveru Nahlížení do katastru nemovitostí (ČUZK, online, 2015).
- Příloha č. 10: Porostní mapa JPRL 429 C 14, ve které byla měřena modelová data. Měřítko 1 : 5 000.
- Příloha č. 11: Tabulková část LHP porostní skupiny 429 C 14.
- Příloha č. 12: Porostní mapa JPRL 429 G 14, ve které byla měřena modelová data. Měřítko 1 : 5 000.
- Příloha č. 13: Tabulková část LHP porostní skupiny 429 G 14.
- Příloha č. 14: Zobrazení celkové situace modelových porostních skupin pomocí souřadnic WGS-64 v mapové aplikaci Google Earth<sup>TM</sup>. Příklad výstupu při první části tzv. virtuální kontroly.
- Příloha č. 15: Ilustrační fotografie porostních podmínek v JPRL 429 C 14.
- Příloha č. 16: Ilustrační fotografie porostních podmínek v JPRL 429 G 14.
- Příloha č. 17: Elektronická registrační průměrka Digitech Professional v 1.26 CZ se softwarovým vybavením TIMS CZ a LCRTax, a s 65 cm stupnicí.
- Příloha č. 18: Přístroje a doplňky použité pro měření modelových dat. Zprava: elektronická registrační průměrka Digitech Professional v 1.26 CZ se softwarovým vybavením TIMS CZ a LCRTax a s 65 cm stupnicí, GPS modul Qstarz Travel Recorder XT (BT-Q1000XT), výškoměr Vertex Laser VL402, T3 transpondér (elektronická odrazka) a monopod na vytyčení kruhových zkusných ploch a uchycení odrazky.
- Příloha č. 19: Příklad dat vytvořených v programu LCRTax a připravených k editaci v programu osobního počítače MS Office Excel.
- Příloha č. 20: Příklad dat vytvořených v programu LCRTax, kde datový soubor byl ve formátu .xml nahrán do osobního počítače a na serveru prostřednictvím aplikace ProfiTax byla data zpracována, vypočtena a exportována do sumáře formátu .pdf.
- Příloha č. 21: Data vytvořená v programu LCRTax, kde datový soubor byl ve formátu .xml nahrán do osobního počítače a otevřen v programu Poznámkový blok.
- Příloha č. 22: Orientační výsledek porostních zásob automaticky vypočítaný aplikací LCRTax přímo v lese po ukončení měření. Displej ukazuje průměrnou hmotnatost kmenů v porostu s kůrou a bez ní a dále celkovou zásobu porostní skupiny s kůrou a bez ní.
- Příloha č. 23: Parametry shrnující sběr dat aplikací LCRTax v lese po ukončení měření. Displej ukazuje druh dřeviny, počet registrovaných kmenů, střední průměr, střední výšku a kruhovou základnu dané dřeviny.
- Příloha č. 24: Parametry shrnující sběr dat aplikací LCRTax v lese po ukončení měření. Displej ukazuje pro danou dřevinu množství potřebných výšek při dané tloušťkové struktuře vzhledem k množství naměřených výšek.
- Příloha č. 25: Parametry shrnující sběr dat aplikací LCRTax v lese po ukončení měření. Displej ukazuje diagram naměřených výšek spolu s mrakem hodnot výšek vzorníků pro dřevinu smrk.

| $d_h$ (cm) | <b>Smrk</b> | Jedle | <b>Borovice</b> | <b>Buk</b> | Dub  | <b>Habr</b> |
|------------|-------------|-------|-----------------|------------|------|-------------|
| 6          | 7820        |       | 7600            |            | 6130 | 8950        |
| 8          | 5630        |       | 5650            | 5350       | 4275 | 5000        |
| 10         | 4100        |       | 3925            | 4150       | 3000 | 2920        |
| 12         | 3185        |       | 2915            | 3200       | 2235 | 2215        |
| 14         | 2560        |       | 2240            | 2450       | 1760 | 1715        |
| 16         | 2075        | 2200  | 1785            | 1860       | 1425 | 1400        |
| 18         | 1690        | 1800  | 1435            | 1485       | 1150 | 1110        |
| 20         | 1380        | 1505  | 1170            | 1230       | 960  | 900         |
| 22         | 1160        | 1295  | 985             | 1030       | 825  | 730         |
| 24         | 1000        | 1135  | 840             | 860        | 720  | 600         |
| 26         | 875         | 1010  | 730             | 735        | 635  | 515         |
| 28         | 780         | 910   | 635             | 635        | 560  | 445         |
| 30         | 700         | 825   | 550             | 550        | 500  | 395         |
| 32         | 635         | 750   | 485             | 490        | 455  | 355         |
| 34         | 580         | 685   | 420             | 440        | 410  | 325         |
| 36         | 535         | 630   | 375             | 400        | 375  | 310         |
| 38         | 495         | 757   | 335             | 365        | 350  | 300         |
| 40         | 460         | 530   | 300             | 340        | 325  |             |
| 42         | 435         | 490   |                 | 310        | 305  |             |
| 44         | 415         | 455   |                 | 290        | 290  |             |
| 46         | 395         | 425   |                 | 270        |      |             |
| 48         | 380         | 400   |                 | 250        |      |             |
| 50         | 365         | 380   |                 | 235        |      |             |
| 52         |             | 360   |                 |            |      |             |
| 54         |             | 340   |                 |            |      |             |

Příloha č. 1: Tabulka teoretického počtu kmenů na 1 ha stejnověkých porostů vyjádřené jako funkce střední tloušťky dřeviny podle Halaje (1957).

Příloha č. 2: Průměrné hodnoty variačního koeficientu zásoby (σ<sub>y</sub> %) včetně potřebného počtu ideálních kruhových zkusných ploch (n), (20 stromů na ploše). Přesnost E % =  $\pm$ 10 % a E % =  $\pm$ 15 % se spolehlivostí 95 % (Šmelko, 1968, 1989, in Šmelko, 2000).

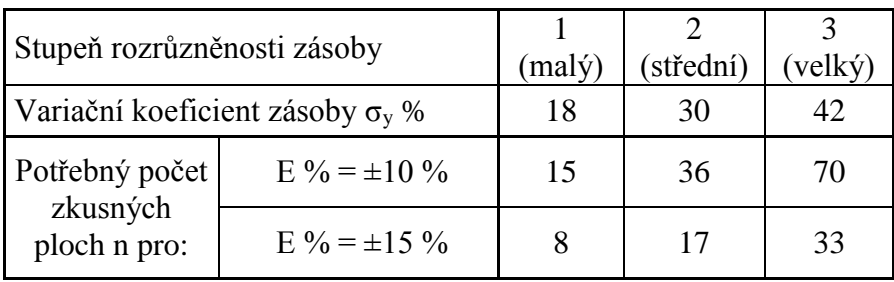

Příloha č. 3: Nomogram pro určení základních vytyčovacích údajů kruhových zkusných ploch pro přesnost E % =  $\pm 10$  % a spolehlivost 95 % (Šmelko, 1989 in Šmelko, 2003).

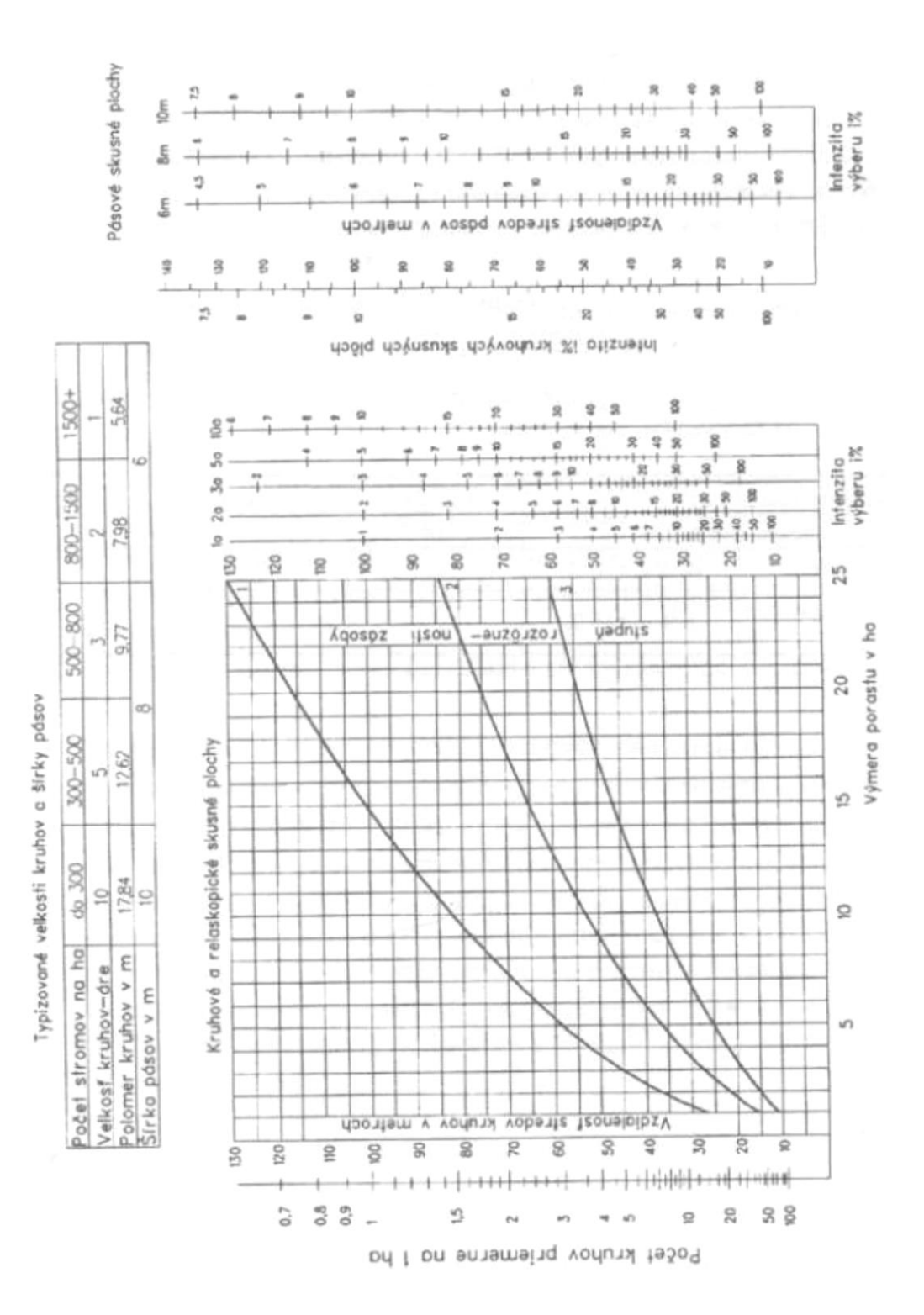

Příloha č. 4: Nomogram pro určení základních vytyčovacích údajů kruhových zkusných ploch pro přesnost E % =  $\pm 15$  % a spolehlivost 95 % (Šmelko, 1989 in Šmelko, 2003).

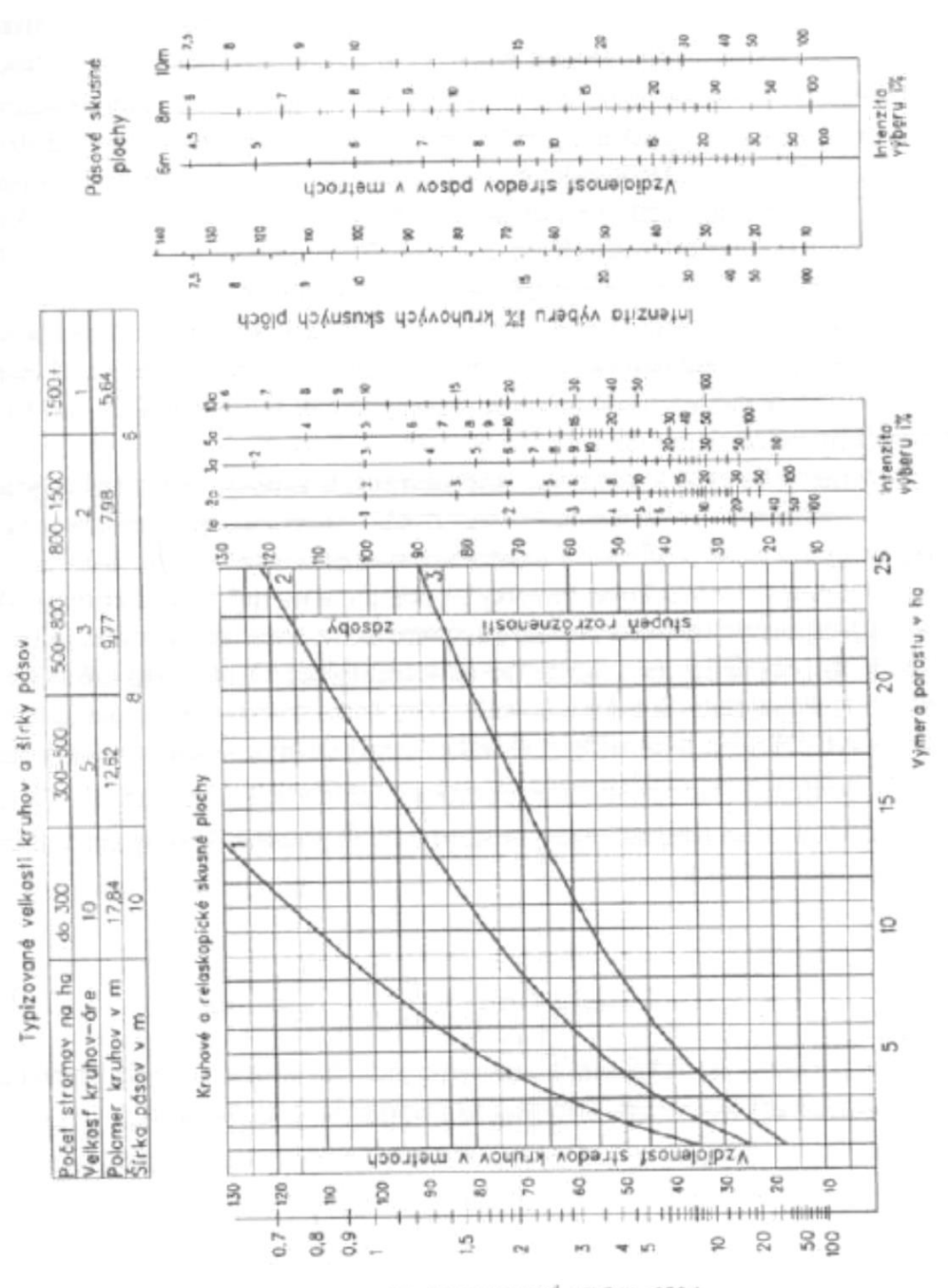

Počet kruhov priemerne no Iho

Příloha č. 5: Nomogram na určení ideálního záměrného úhlu ZÚ a výměry průměrného relaskopického kruhu na základě odhadnuté střední tloušťky ds a poštu stromů na ha  $N^*$ ha<sup>-1</sup> v porostu (Šmelko, 1968 in Šmelko, 2003).

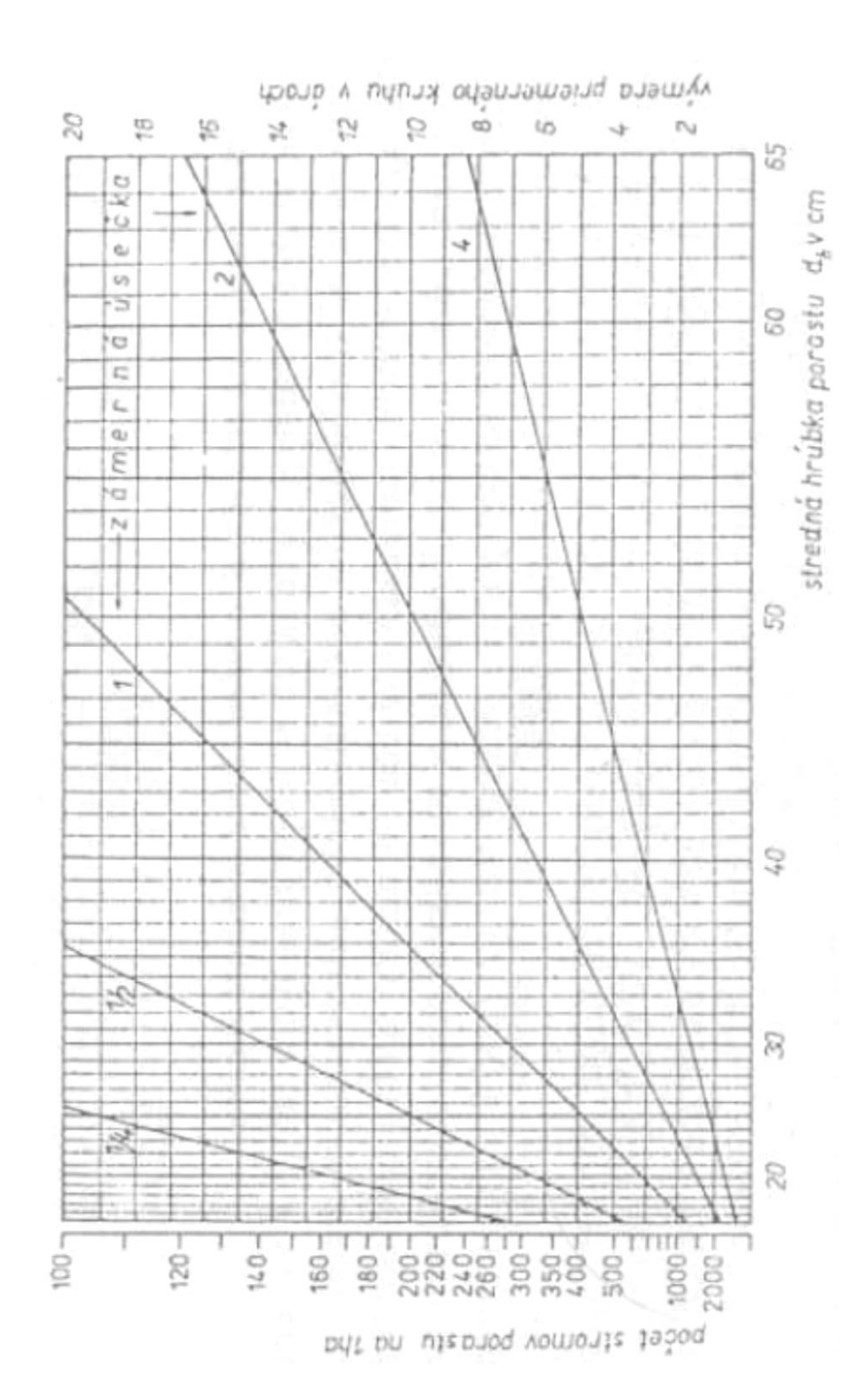

Příloha č. 6: Část seznamu zadaných, vyprůměrkovaných, případně zkontrolovaných porostních skupin včetně hodnot z průměrkování naplno, orientačního odhadu zásob Růstovými tabulkami a uvedenou nejpravděpodobnější chybou při průměrkování naplno.

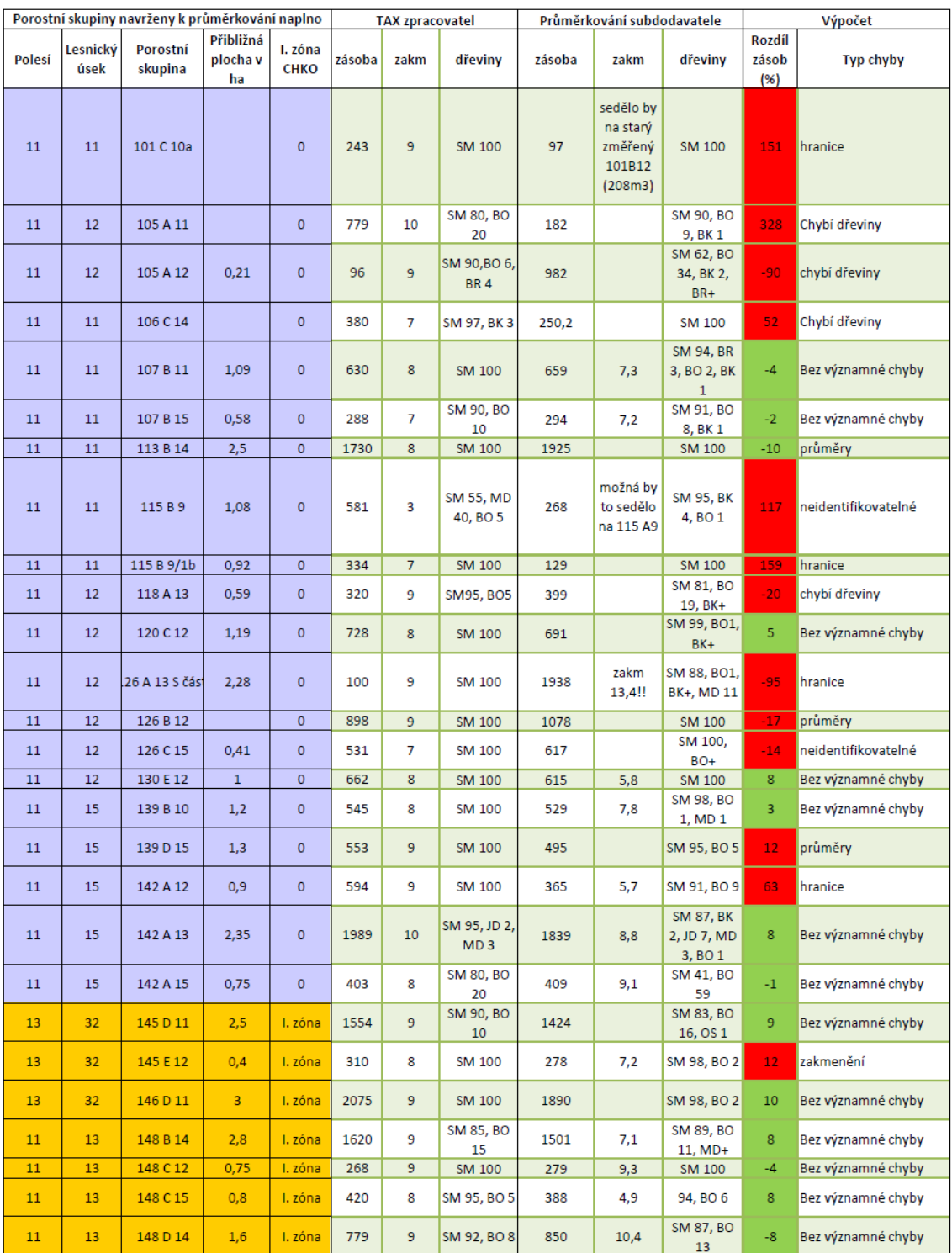

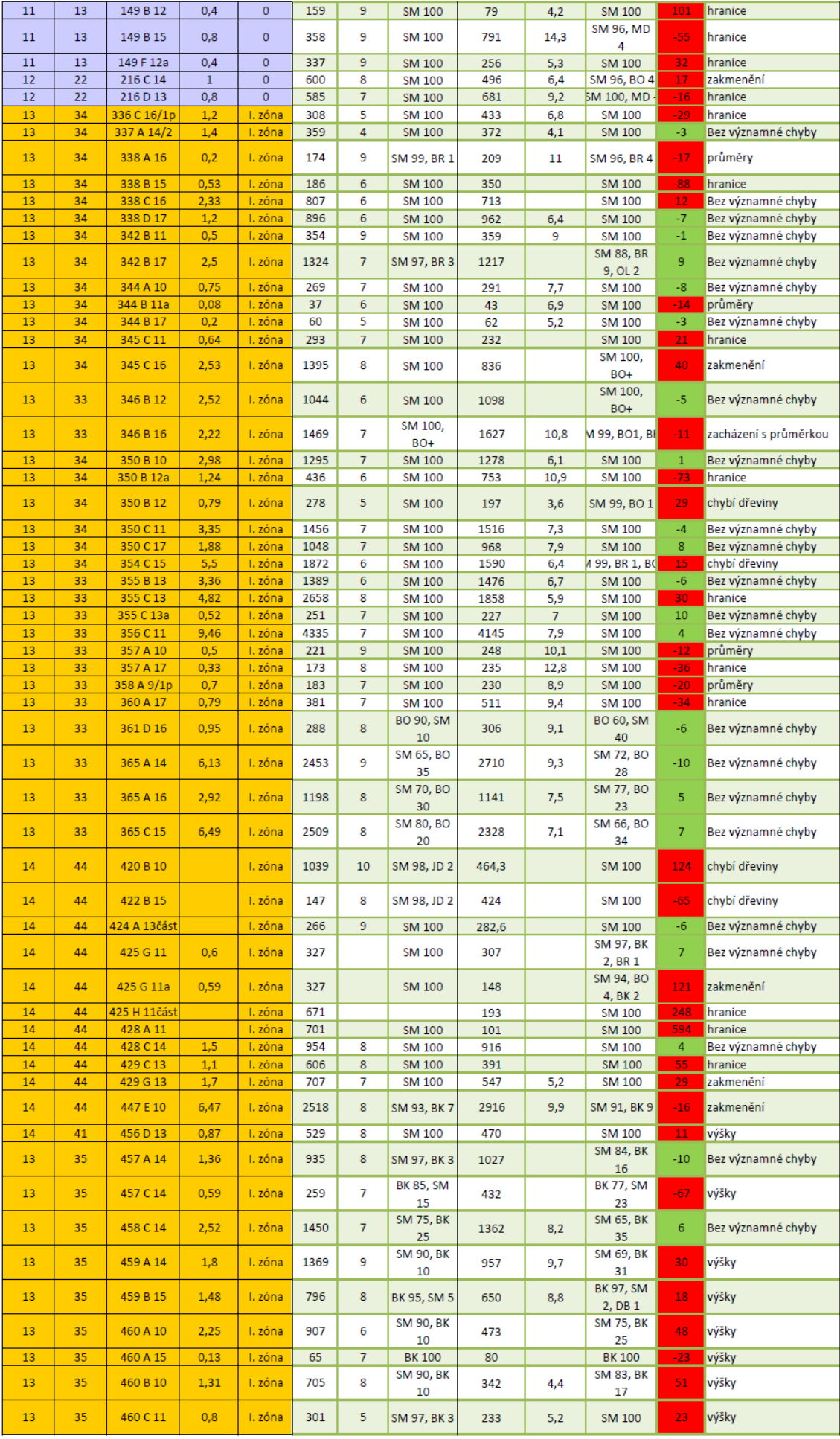
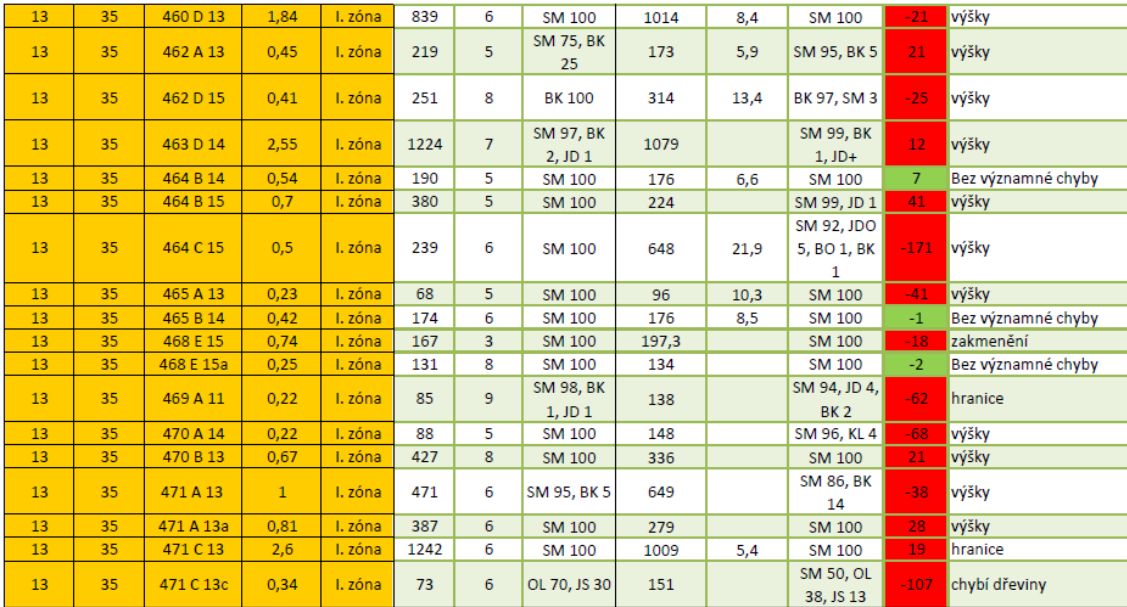

Příloha č. 7: Zásady správného postupu průměrkování naplno s elektronickými registračními průměrkami.

## **Metodická příručka průměrkování naplno moderními přístroji**

V této metodické příručce bude na základě odborné literatury a na základě poznatků případně závěrů uvedených v této diplomové práci uveden doporučený postup průměrkování naplno s elektronickými registračními průměrkami, souvisejícím elektronickým přístrojům a doplňky. Příručka je koncipována do bodů seřazených podle časové návaznosti prací.

- 1) Kontrola funkčnosti potřebných přístrojů (stav baterie, dostatečné množství paměti, odstranění mechanických závad).
- 2) Studium mapových podkladů a vyhledání porostních skupin, které se budou průměrkovat. Za jeden den v mýtních smrkových porostech s cca 300 stromy na ha, zvládne jeden měřič s elektronickou registrační průměrkou změřit přibližně 3 – 4 ha. Je nutné si proto před začátkem každodenního měření vyhledat porostní skupiny, které jsou vzájemně relativně blízké nebo souvislé. Tato předpracovní příprava ušetří čas potřebný pro vyhledávání dalších porostních skupin a pro následující přesun mezi nimi.
- 3) Po přesunu na pracoviště je nutné kalibrovat některé přístroje a to především výškoměry založené na principu ultrazvuku.
- 4) Před začátkem sběru dat je nutné jednoznačně identifikovat měřenou porostní skupinu do používaného softwaru. Software většinou používá schéma tzv. listů, které jsou ve finále exportovány jako celé datové soubory. Identifikace porostní skupiny v softwaru musí odpovídat identifikaci porostní skupin prostřednictvím JPRL a to s přesností na jednotlivé etáže.

5) Porostní skupinu, která se bude průměrkovat, je nutné identifikovat a vyznačit její hranice. Nejasné hranice značíme křídou symbolem kříže na již nezaujaté stromy, kdy je znak orientován do měřené porostní skupiny.

Jestliže je hranice porostu špatně identifikovatelná, nalezne se v porostní mapě a v porostu jasně identifikovatelný bod ležící na hranici (např. roh hranice, soutok potoků atd.). Poté se porostní v mapě pravítkem změří potřebné vzdálenosti a nejasná hranice se pomocí elektronického dálkoměru (zabudovaný většinou ve výškoměru) přenese a vyznačí do porostu.

Je-li použit software průměrky podporující souřadnicové zaměření porostní skupiny je nutné hranice porostu poprvé vyhledat, obejít a vyznačit. Při druhém obcházení se již s terminálem elektronické registrační průměrky a GPS modulem hranice relativně přesně zaměřují. Takto vytvořený datový soubor se souřadnicemi hranic měřeného porostu slouží zadavateli pro následnou kontrolu.

6) U měření výšek jsou dbány zásady udávané odbornou literaturou. Zásady jsou uvedeny v literární rešerši této práce a to v kapitole *2.5.1.4. Zásady měření výšek*. Při použití elektronického výškoměru pracovník odměří vzdálenost odpovídající výšce stromu, zacílí na patu a na vegetační vrchol stromu. Měřič v žádném případě neodhaduje hodnotu hroubí vrcholu kmene, na kterou by zacílil. Vzorec softwaru výškoměru počítá s celou délkou stromu.

Dále je nutné pro snížení časové náročnosti dodržovat jistý postup prací při měření výšek. Měřič si vybere postup měření výšek podle počtu osob zúčastněných ve sběru dat. Postup je také závislý na použitém softwaru digitální průměrky.

Jestliže sběr dat provádí jeden měřič s elektronickou registrační průměrkou Digitech Professional a novější, lze aplikovat následující postup. Je zjištěn průměr středního kmene dané porostní skupiny. Následně jsou měřeny výšky dostatečného množství vzorníků podobných průměrů středního kmene a to po celé ploše pracoviště. Hodnota výšky je zaznamenána křídou na kmen stromu vždy v jednom směru. Při následném průměrkování již výšky nejsou měřeny, pouze zaznamenány při registraci daného vzorníku. Výška je měřena s přesností na jedno desetinné místo. Tento postup zároveň usnadňuje kontrolu prováděnou zadavatelem.

Jestliže sběr dat provádí dva měřiči, kdy každý vlastní elektronickou registrační průměrku a výškoměr, mohou postupovat v určité vzdálenosti a výšky si vzájemně

diktovat a registrovat. Přesný postup je popsán v kapitole *5.5. Návrh postupu průměrkování při použití elektronické registrační průměrky* v této diplomové práci.

7) Průměrkování probíhá podle postupů a zásad uvedených v odborné literatuře. Zásady jsou uvedeny v literární rešerši této práce v kapitole *2.5.1.1. Měření tlouštěk*. Každý registrovaný kmen je měřičem označen křídou ve směru průměrkování. Při následných kontrolách zadavatelem, bude-li nalezen neoznačený strom, kontrolní skupina ho vyhodnotí jako vynechaný a neregistrovaný.

Je-li porostní skupina rozdělena na několik částí, do datového souboru elektronické registrační průměrky je registrována jako celek. Důvodem je rychlejší výpočet porostních zásob.

8) Způsob výpočtu porostních zásob určí zadavatel při uzavírání smlouvy se zpracovatelem. Při použití moderních elektronických registračních průměrek je vzhledem k jednotnosti a přesnosti výpočtu vhodné použít serverovou aplikaci typu www.prumerka.cz nebo ProfiTax.

Příloha č. 8: Lokalizace sběru modelových dat v rámci České republiky. Měřítko 1:1 000 000. Měřítko výřezu 1:100 000. (http://sgi.nahlizenidokn.cuzk.cz/marushka).

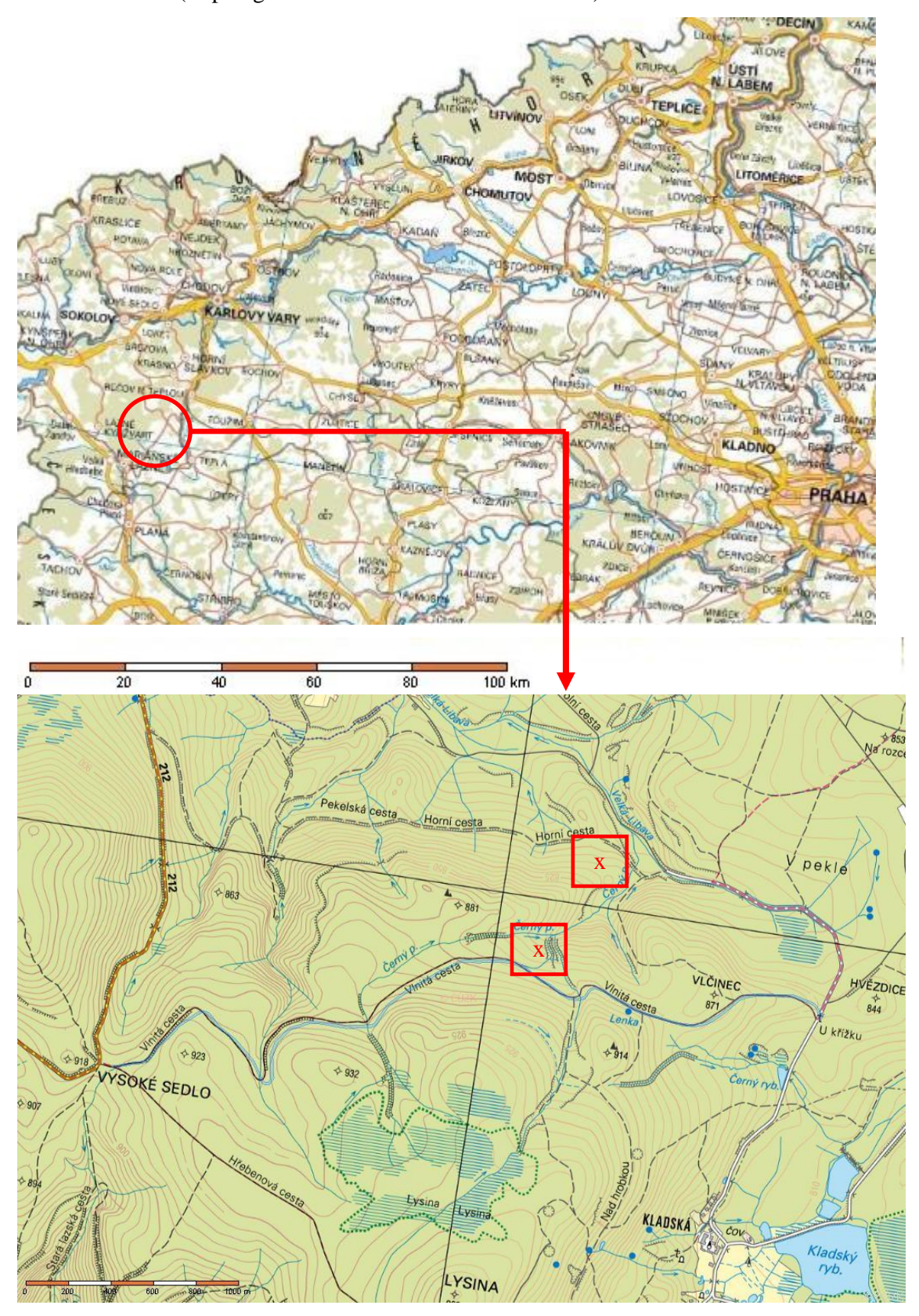

## Příloha č. 9: Informace o pozemku ze serveru Nahlížení do katastru nemovitostí (ČUZK, online, 2015).

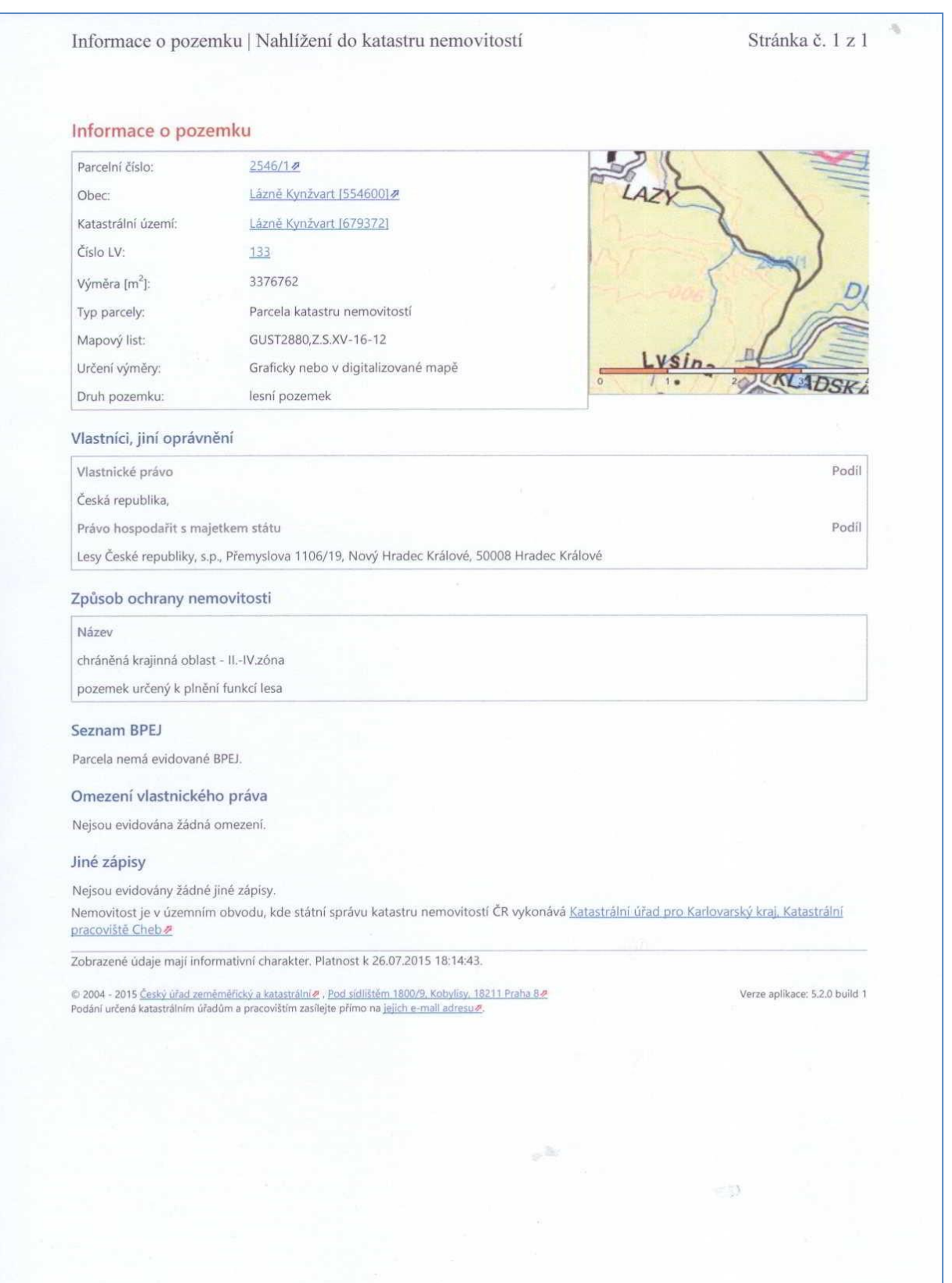

Příloha č. 10: Porostní mapa JPRL 429 C 14, ve které byla měřena modelová data. Měřítko 1 : 5 000.

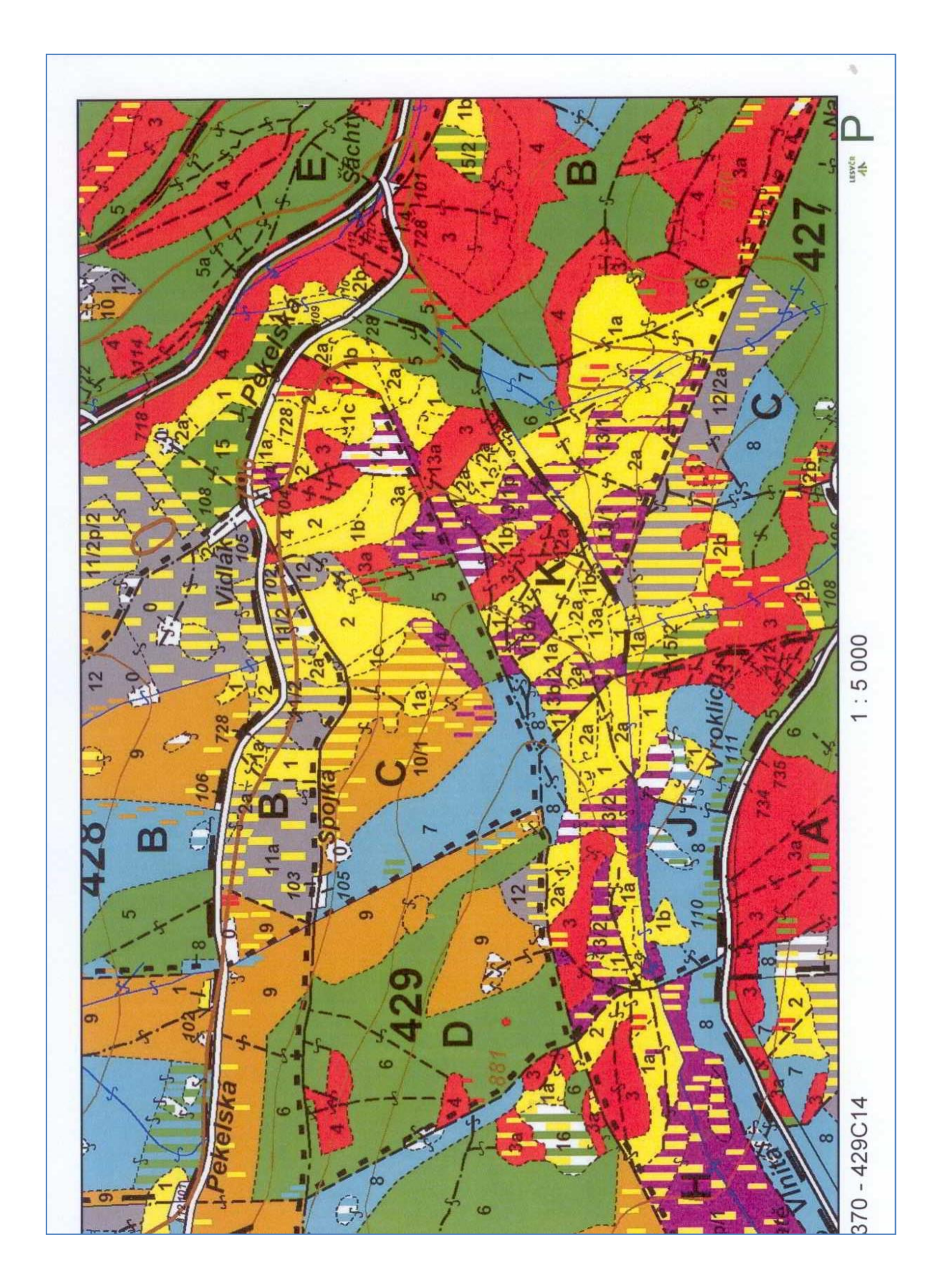

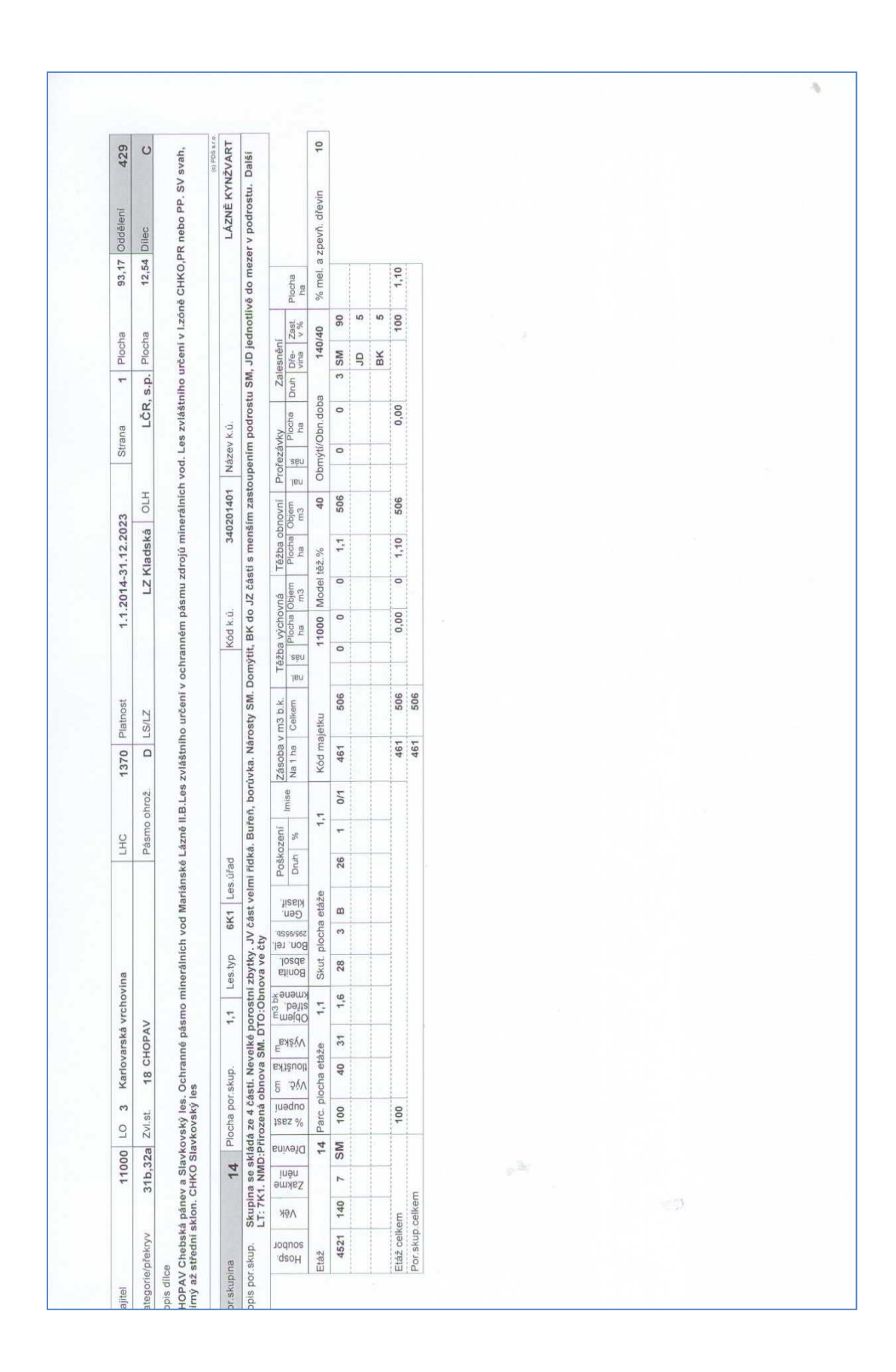

Příloha č. 11: Tabulková část LHP porostní skupiny 429 C 14.

Příloha č. 12: Porostní mapa JPRL 429 G 14, ve které byla měřena modelová data. Měřítko 1 : 5 000.

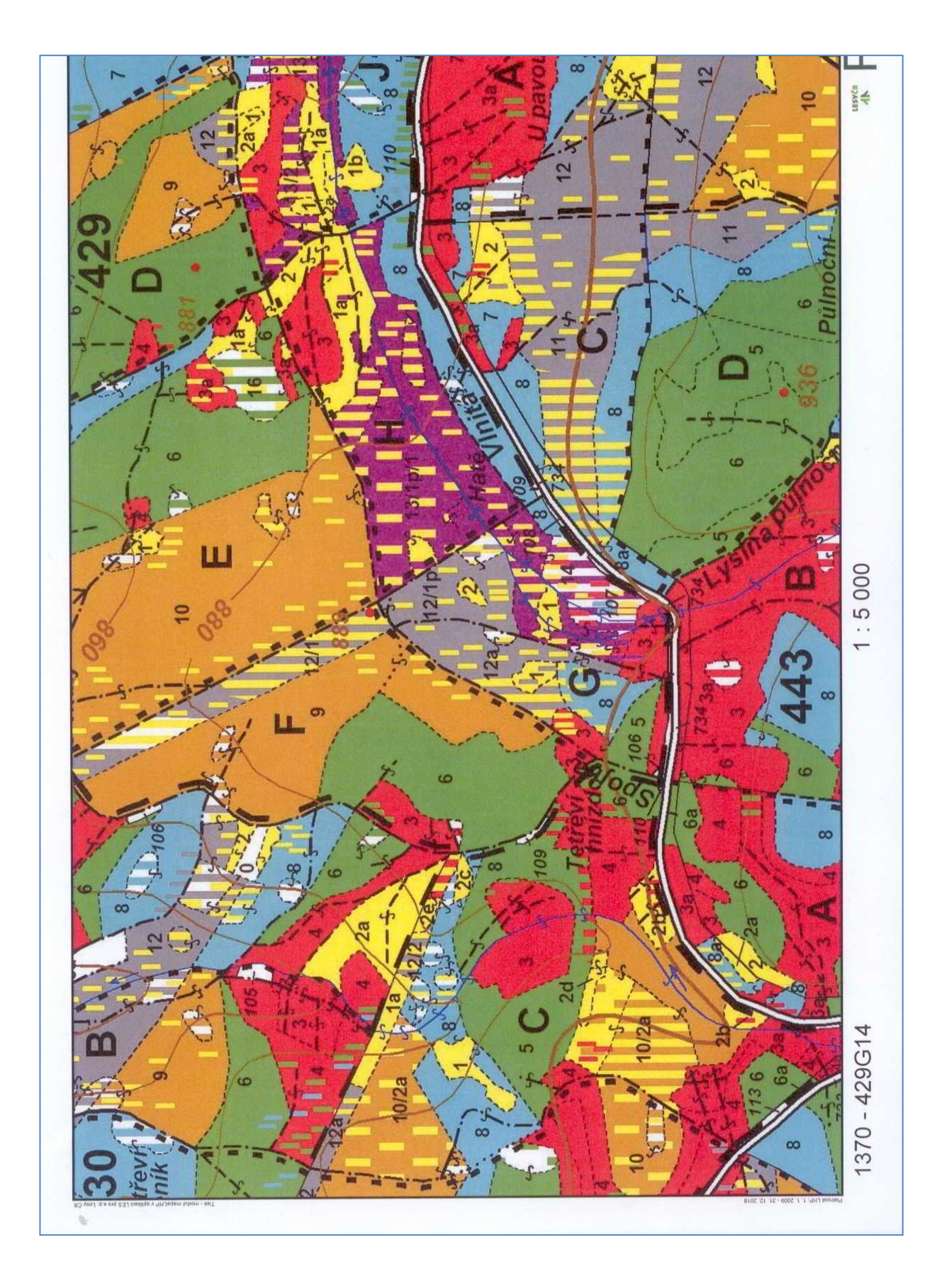

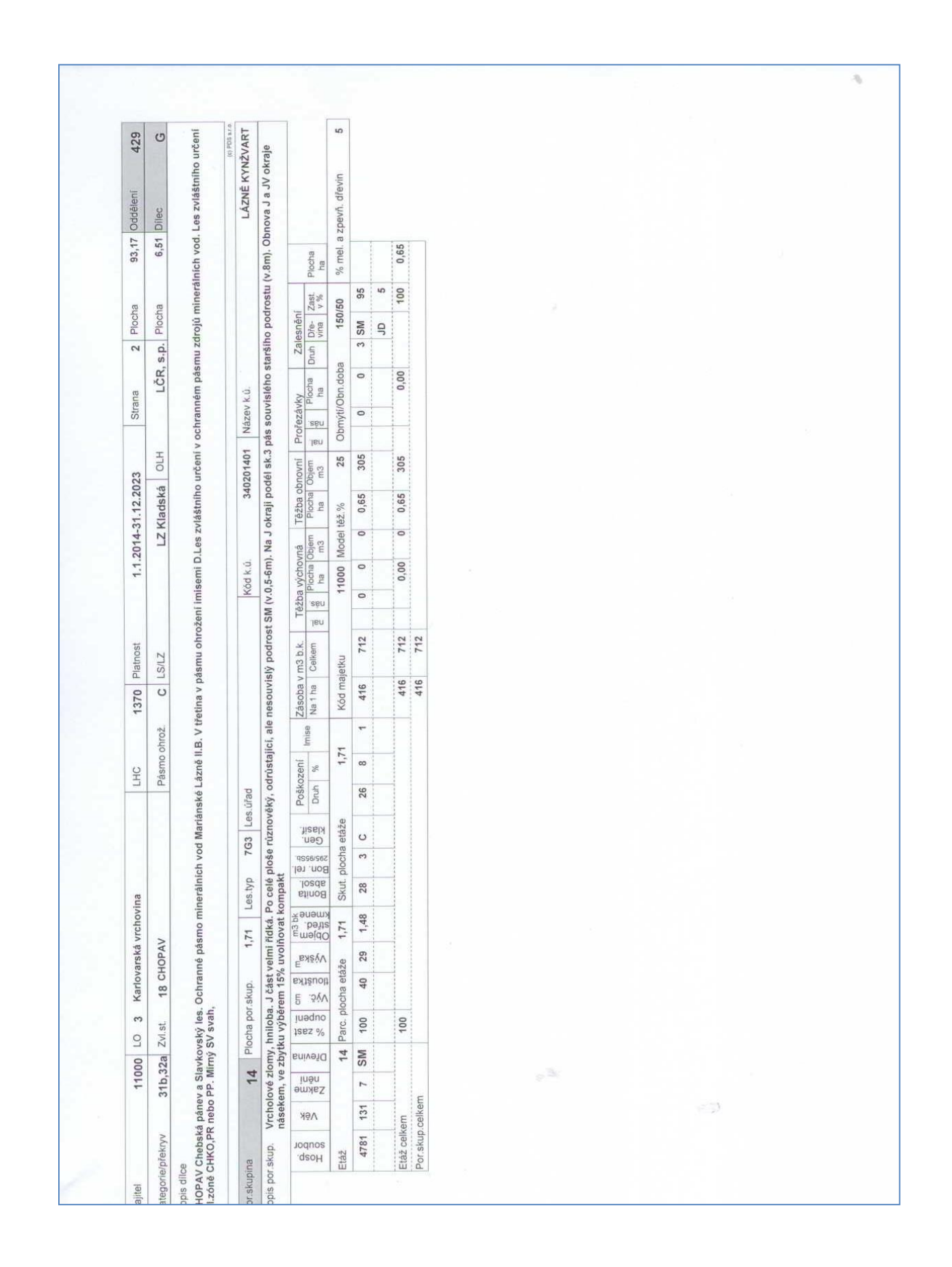

Příloha č. 13: Tabulková část LHP porostní skupiny 429 G 14.

Příloha č. 14: Zobrazení celkové situace modelových porostních skupin pomocí souřadnic WGS-64 v mapové aplikaci Google Earth<sup>TM</sup>. Příklad výstupu při první části tzv. virtuální kontroly. Žluté body jsou středy zkusných ploch.

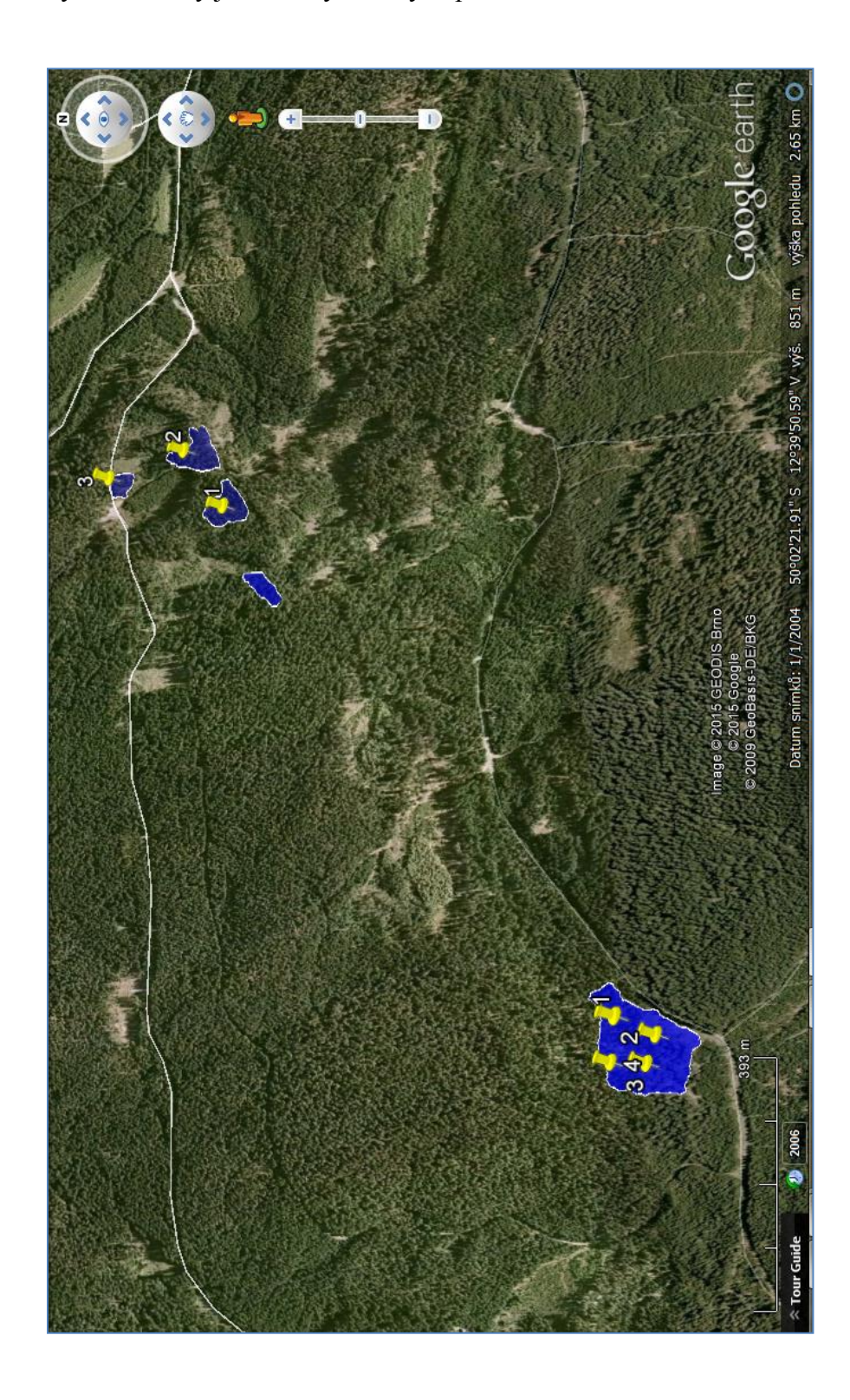

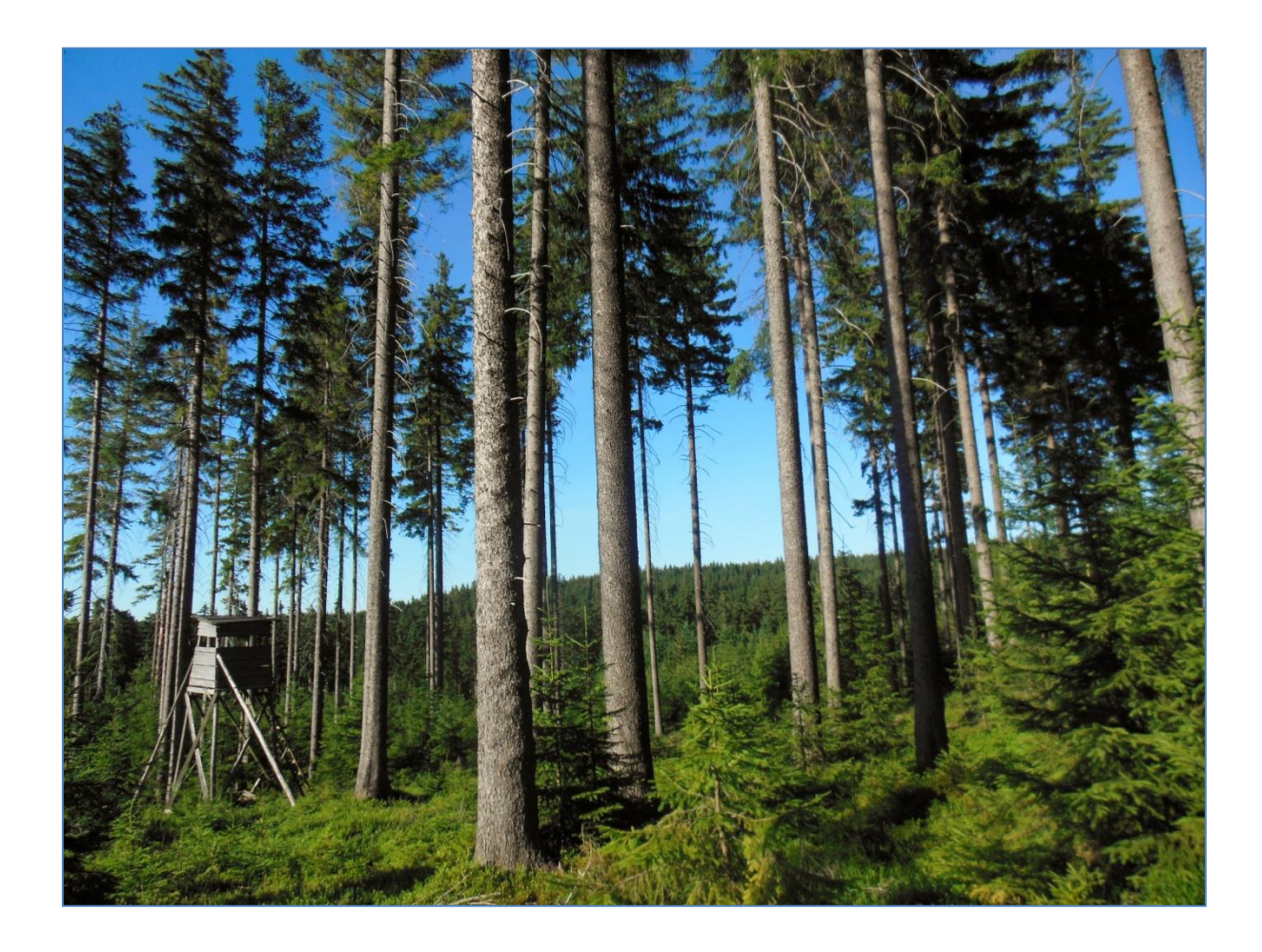

Příloha č. 15: Ilustrační fotografie porostních podmínek v JPRL 429 C 14.

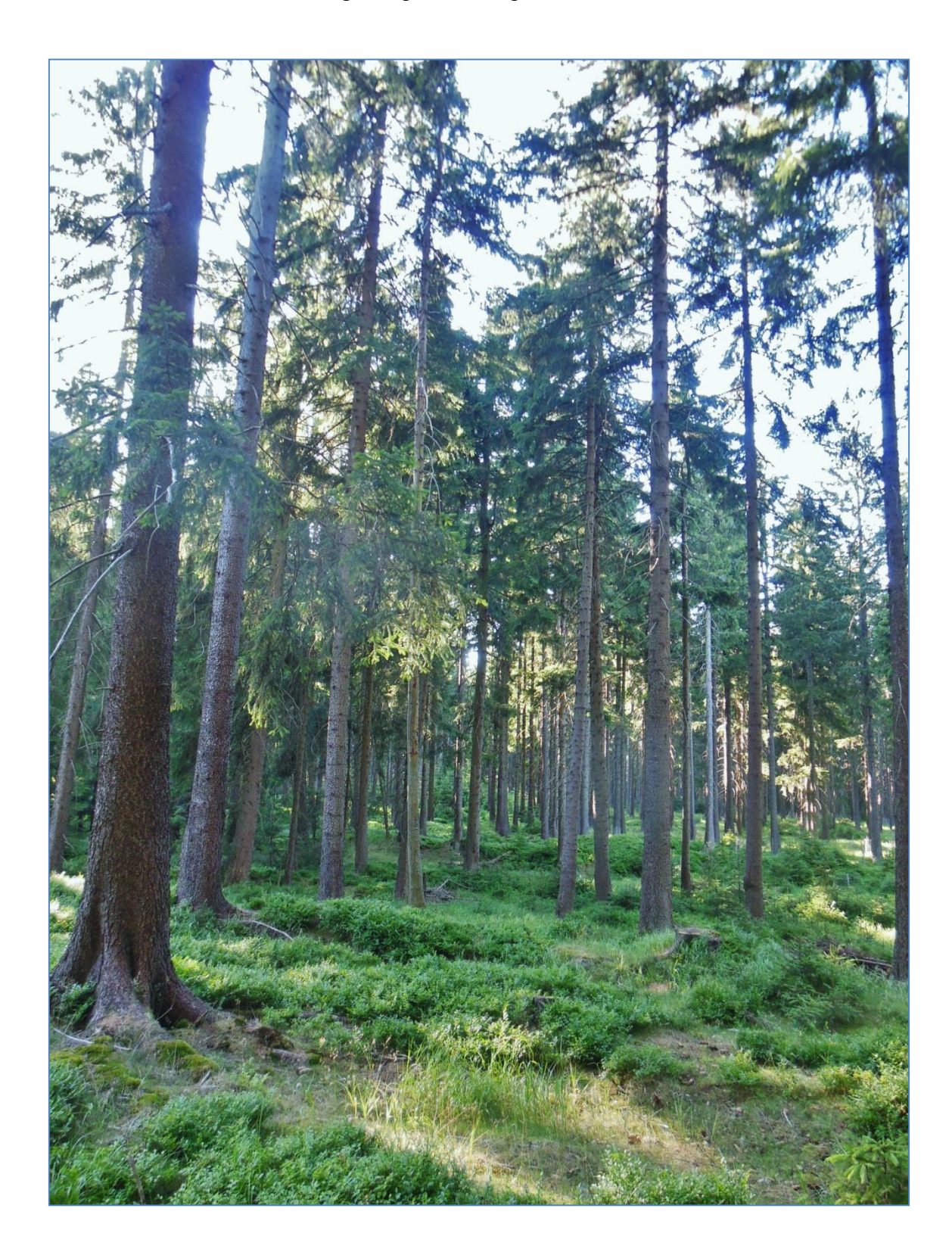

Příloha č. 16: Ilustrační fotografie porostních podmínek v JPRL 429 G 14.

Příloha č. 17: Elektronická registrační průměrka Digitech Professional v 1.26 CZ se softwarovým vybavením TIMS CZ a LCRTax, a s 65 cm stupnicí.

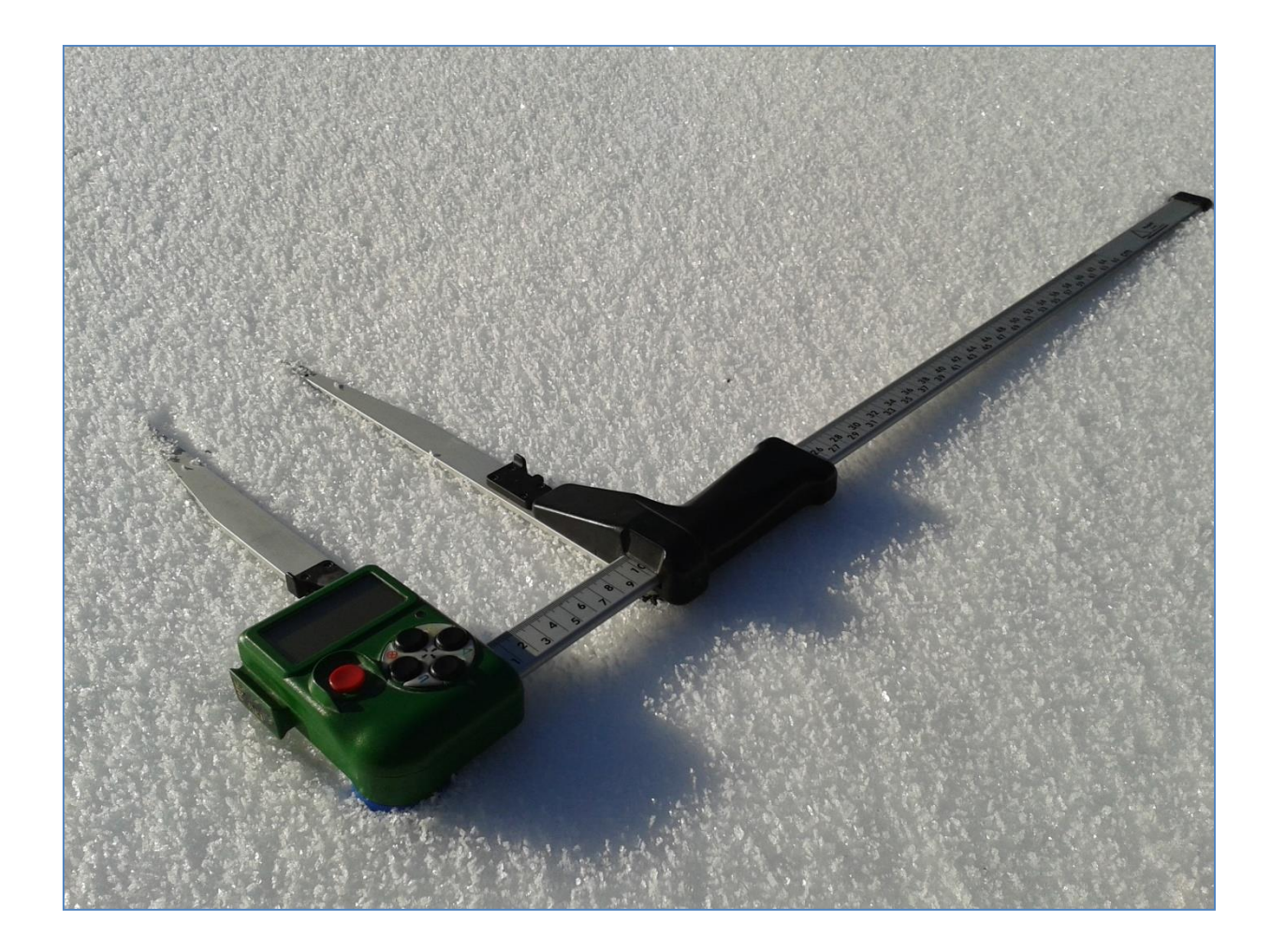

Příloha č. 18: Přístroje a doplňky použité pro měření modelových dat. Zprava: elektronická registrační průměrka Digitech Professional v 1.26 CZ se softwarovým vybavením TIMS CZ a LCRTax a s 65 cm stupnicí, GPS modul Qstarz Travel Recorder XT (BT-Q1000XT), výškoměr Vertex Laser VL402, T3 transpondér (elektronická odrazka) a monopod na vytyčení kruhových zkusných ploch a uchycení odrazky.

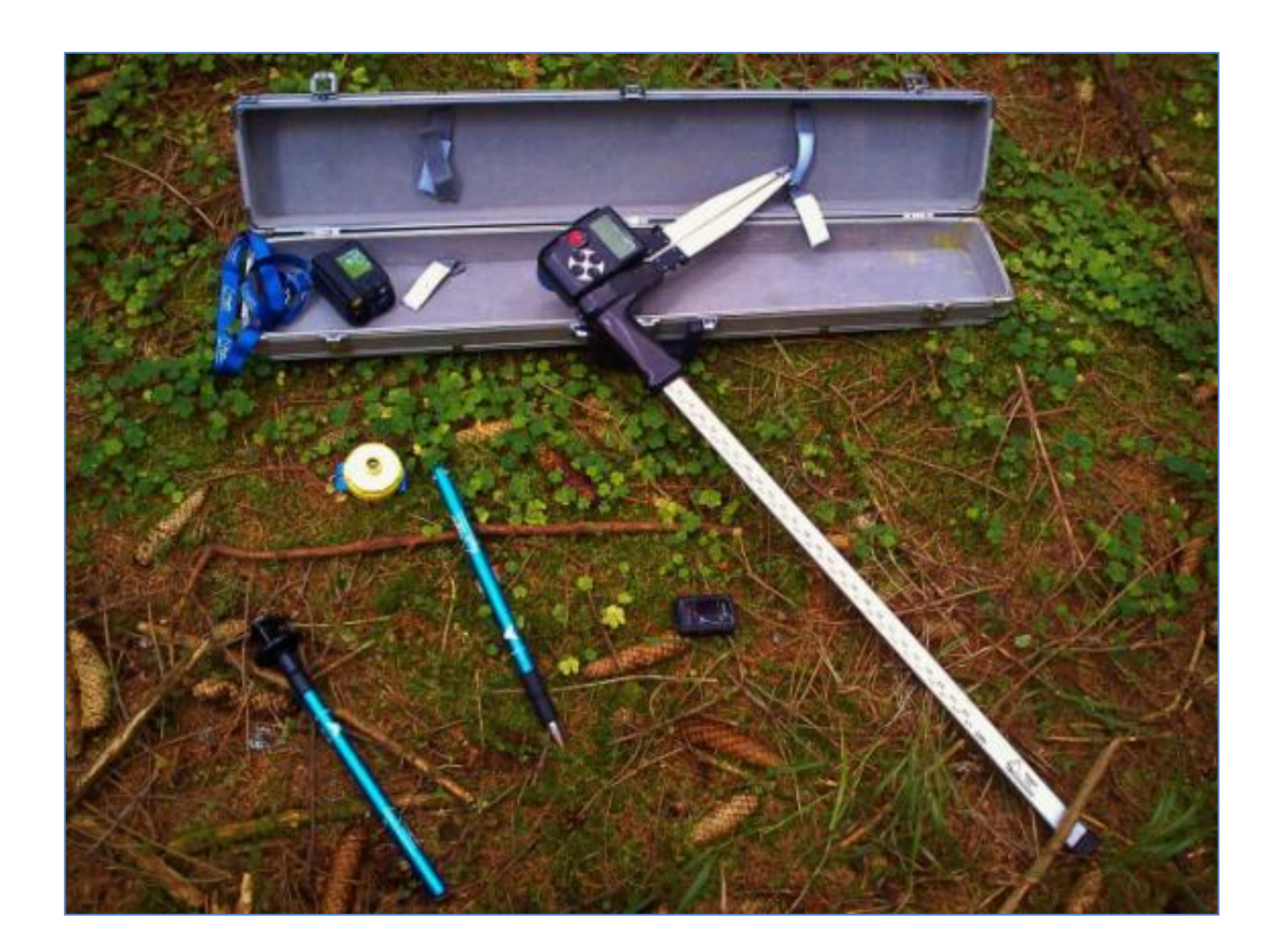

|    | A                                        | в             | c      | D                            | Ε                | F    | G                                 | н |  |
|----|------------------------------------------|---------------|--------|------------------------------|------------------|------|-----------------------------------|---|--|
| 2  | <b>DATUM</b>                             | 21.2.2015     |        |                              |                  |      |                                   |   |  |
| 3  | <b>KOD LHC</b>                           | 1370          |        |                              |                  |      |                                   |   |  |
| 4  | <b>ODDELENI</b>                          | 429           |        |                              |                  |      |                                   |   |  |
| 5  | <b>DILEC</b>                             | G             |        |                              |                  |      |                                   |   |  |
| 6  | <b>POROST</b>                            |               |        |                              |                  |      |                                   |   |  |
| 7  | POR.SKUP                                 | 14            |        |                              |                  |      |                                   |   |  |
| 8  | <b>ETAZ</b>                              | 14            |        |                              |                  |      |                                   |   |  |
| 9  | <b>TEZ.PRVEK</b>                         | 1             |        |                              |                  |      |                                   |   |  |
| 10 | <b>POZNAMKA</b>                          | <b>VYSKAB</b> |        |                              |                  |      |                                   |   |  |
| 11 | <b>CISLO PRUMERKY</b>                    | 23901         |        |                              |                  |      |                                   |   |  |
|    | <b>TYP ZJISTOVANI</b><br>12 ZASOB        | PRUM.NAPLNO   |        |                              |                  |      |                                   |   |  |
| 13 |                                          |               |        |                              |                  |      |                                   |   |  |
| 14 | Cislo stromu                             | Drevina kod   |        | Drevina z Vyc.tloust Kvalita |                  |      | Vyska (m) Orient, objem (m3 s k.) |   |  |
| 15 | 1                                        |               | $1$ SM |                              | 365 BEZNA        | 0.0  | 0.00                              |   |  |
| 16 | $\overline{2}$                           |               | $1$ SM |                              | 527 BEZNA        | 29.8 | 2.86                              |   |  |
| 17 | 3                                        |               | $1$ SM |                              | 451 BEZNA        | 0.0  | 0.00                              |   |  |
| 18 | 4                                        |               | $1$ SM |                              | 354 BEZ ROZL     | 0.0  | 0.00                              |   |  |
| 19 | 5                                        |               | $1$ SM |                              | 500 BEZNA        | 30.1 | 2.60                              |   |  |
| 20 | 6                                        |               | $1$ SM |                              | 505 BEZNA        | 0.0  | 0.00                              |   |  |
| 21 | 7                                        |               | $1$ SM |                              | 524 BEZNA        | 0.0  | 0.00                              |   |  |
| 22 | 8                                        |               | $1$ SM |                              | 397 BEZNA        | 28.4 | 1.55                              |   |  |
| 23 | 9                                        |               | $1$ SM |                              | 413 BEZNA        | 0.0  | 0.00                              |   |  |
| 24 | 10                                       |               | $1$ SM |                              | 641 BEZNA        | 0.0  | 0.00                              |   |  |
| 25 | 11                                       |               | 1 SM   |                              | 436 ZLOM         | 0.0  | 0.00                              |   |  |
| 26 | 12                                       |               | $1$ SM |                              | 431 BEZNA        | 27.2 | 1.75                              |   |  |
| 27 | 13                                       |               | $1$ SM |                              | 532 BEZNA        | 30.0 | 2.93                              |   |  |
| 28 | 14                                       |               | 1 SM   |                              | 422 BEZ ROZL 0.0 |      | 0.00                              |   |  |
| 29 | 15                                       |               | 1 SM   |                              | 482 BEZ ROZL 0.0 |      | 0.00                              |   |  |
| 30 | 16                                       |               | $1$ SM |                              | 453 BEZNA        | 28.2 | 2.00                              |   |  |
|    | $-1$<br>$H \leftarrow H$ Strom po stromu | 辛口            |        |                              |                  |      | .                                 |   |  |

Příloha č. 19: Příklad dat vytvořených v programu LCRTax a připravených k editaci v programu osobního počítače MS Office Excel.

Příloha č. 20: Příklad dat vytvořených v programu LCRTax, kde datový soubor byl ve formátu .xml nahrán do osobního počítače a na serveru prostřednictvím aplikace ProfiTax byla data zpracována, vypočtena a exportována do sumáře formátu .pdf.

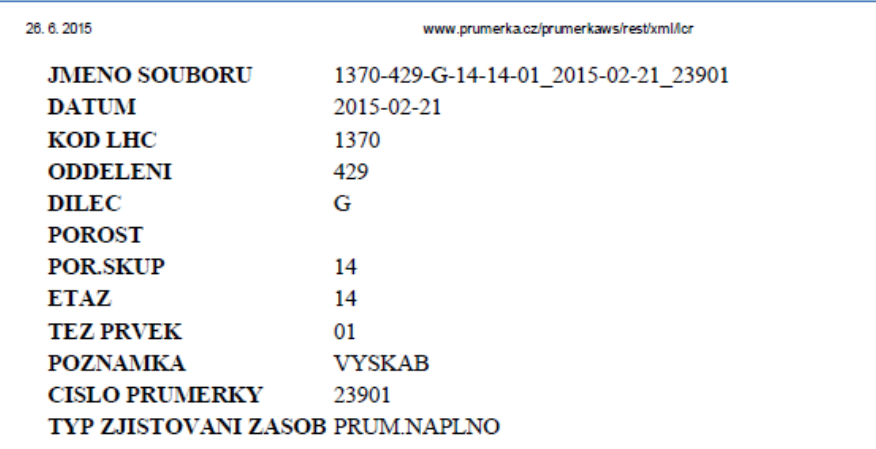

## Udaje po drevinach a celkem

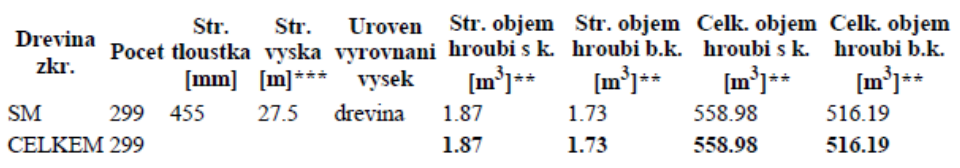

## Udaje po jednotlivych stromech

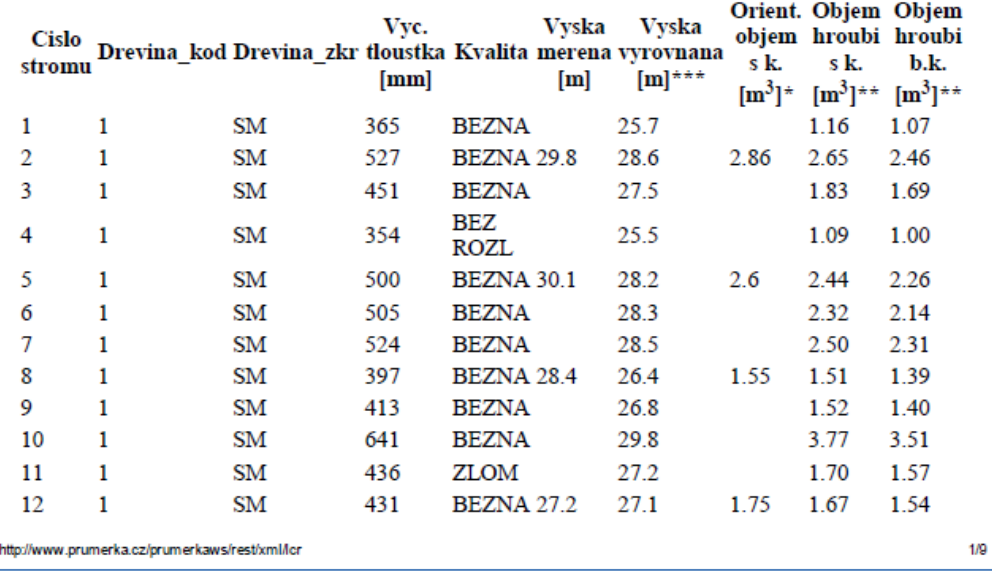

Příloha č. 21: Data vytvořená v programu LCRTax, kde datový soubor byl ve formátu .xml nahrán do osobního počítače a otevřen v programu Poznámkový blok.

| 1370-429-G-14-14-01_2015-02-21_23901.XML - Poznámkový blok                                                                                                    |  |
|----------------------------------------------------------------------------------------------------|--|
| Soubor Úpravy Formát Zobrazení Nápověda                                                                                                    |  |
| xml version="1.0" encoding="ISO-8859-1" ? xml-stylesheet type="text/xsl" href="PrumNaplnoCZ.xslt"? <stojicistromy><listdata><!--ProgramVersion>LCRTAX DP<br>1.02</ProgramVersion--><jmenosouboru>1370-429-G-14-14-01_2015-02-21_23901</jmenosouboru><datum>2015-02-</datum></listdata></stojicistromy>                 |  |
| 21 <kodlhc>1370</kodlhc> <oddeleni>429</oddeleni> <dilec>G</dilec> <porost> </porost> <porskup>14<br/></porskup> <etaz>14</etaz>                                                                                                    |  |
| <tezprvek>01</tezprvek> <poznamka>VYSKAB<br/></poznamka> <cisloprumerky>23901</cisloprumerky> <typzasob>PRUM.NAPLNO</typzasob> <stromuset><stromu><cislostromu>1</cislostromu><crevinakod>1<dre< td=""><td></td></dre<></crevinakod></stromu></stromuset>                                                              |  |
| vinaZkr>SM <vyctloustka>365</vyctloustka> <kvalita>BEZNA</kvalita> <vyska>0.0</vyska> <orientobjem><br/>l0.00<stromu><cislostromu>2</cislostromu>=&gt;&gt;&gt;&gt;&gt;&gt;&gt;&gt;pevinaKod&gt;1<orevinazkr>sM527<kvalita>BEZNA<td></td></kvalita></orevinazkr></stromu></orientobjem>                                 |  |
| ta> <vyska>29.8</vyska> <orientobiem><br/>2.86<stromu>&lt;<cislostromu>3</cislostromu>&gt;&gt;&gt;&gt;&gt;&gt;crevinaKod&gt;1<crevinazkr>%\crevinaZkr&gt;<vyctloustka>451</vyctloustka><kvalita>BEZNA<td></td></kvalita></crevinazkr></stromu></orientobiem>                                                           |  |
| ta> <vyska>0.0</vyska> <orientobjem><br/>0.00</orientobjem> <stromu>&lt;<islostromu>4&lt;&gt;orevinaKod&gt;1<orevinazkr>SM354<kvalita>BEZ</kvalita></orevinazkr></islostromu></stromu>                                                                                                    |  |
| ROZL <vyska>0.0</vyska> <orientobjem><br/>0.00</orientobjem> <stromu><cislostromu>5</cislostromu>=&gt;&gt;&gt;&gt;&gt;&gt;&gt;&gt;&gt;&gt;&gt;&gt;&gt;&gt;&gt;&gt;&gt;&gt;&gt;&gt;&gt;&gt;&gt;&gt;+/CrevinaKod&gt;1<drevinazkr>SM</drevinazkr><vyctloustka>500</vyctloustka><kvalita>BEZNA<td></td></kvalita></stromu> |  |
| ta> <vyska>30.1</vyska> <orientobjem><br/>2.60<stromu><cislostromu>6</cislostromu><drovinakod>1cme&gt;/DrevinaZkr&gt;SM<vpctloustka>505<kvalita>BEZNA<td></td></kvalita></vpctloustka></drovinakod></stromu></orientobjem>                                                                                             |  |
| ta> <vyska>0.0</vyska> <orientobjem><br/>0.00<stromu><cislostromu>7</cislostromu>=&gt;&gt;&gt;&gt;&gt;&gt;&gt;&gt;pevinaKod&gt;1<drevinazkr>sM</drevinazkr><vvctloustka>524</vvctloustka><kvalita>BEZNA<td></td></kvalita></stromu></orientobjem>                                                                      |  |
| ta> <vyska>0.0</vyska> <orientobjem></orientobjem>                                                                                                    |  |
| ta> <vyska>28.4</vyska> <orientobjem></orientobjem>                                                                                                    |  |
| 1.55 <stromu><cislostromu>9</cislostromu><drevinakod>1</drevinakod><drevinazkr>SM</drevinazkr>413<kvalita>BEZNAta&gt;<vyska>0.0</vyska><orientobjem></orientobjem></kvalita></stromu>                                                                                                    |  |
| 0.00 <stromu><cislostromu>10</cislostromu><drevinakod>1</drevinakod><drevinazkr>SM</drevinazkr><vyctloustka>641</vyctloustka><kvalita>BEZNA ita&gt;<v∨ska>0.0</v∨ska><orientobiem></orientobiem></kvalita></stromu>                                                                                                    |  |
| 0.00 <stromu><cislostromu>1</cislostromu><drevinakod>1</drevinakod><orevinazkr>sM<vyctloustka>436</vyctloustka><kvalita>ZLOM<td></td></kvalita></orevinazkr></stromu>                                                                                                    |  |
| ta> <vyska>0.0</vyska> <orientobjem><br/>0.00<stromu><cislostromu>12</cislostromu><drevinakod>1</drevinakod><drevinazkr>sM</drevinazkr><vvctloustka>431</vvctloustka><kvalita>BEZNA<td></td></kvalita></stromu></orientobjem>                                                                                          |  |
| ita> <vyska>27.2</vyska> <orientobjem><br/>1.75<stromu><cislostromu>13</cislostromu><drevinakod>1</drevinakod><orevinazkr>SM<vyctloustka>532</vyctloustka><kvalita>BEZNA<td></td></kvalita></orevinazkr></stromu></orientobjem>                                                                                        |  |
| ita> <vyska>30.0</vyska> <orientobjem><br/>2.93</orientobjem> <stromu>&lt;<islostromu>14<drevinakod>1</drevinakod><drevinazkr>SM</drevinazkr><vyctloustka>422</vyctloustka>&lt;&gt;</islostromu></stromu>                                                                                                    |  |
| ROZL <vyska>0.0</vyska> <orientobiem></orientobiem>                                                                                                    |  |
| 0.00 0rient0bjem <stromu><cislostromu>15</cislostromu><drevinakod>1</drevinakod><drevinazkr>SM</drevinazkr><vyctloustka>482</vyctloustka><kvalita>BEZ<br/>ROZL</kvalita><vyska>0.0</vyska><orientobjem></orientobjem></stromu>                                                                                         |  |
| 0.00 <stromu><cislostromu>16</cislostromu><drevinakod>1</drevinakod><drevinazkr>SM</drevinazkr><vvctloustka>453</vvctloustka><kvalita>BEZNAita&gt;<vyska>28.2</vyska><orientobiem></orientobiem></kvalita></stromu>                                                                                                    |  |
| 2.00 órientobjem <stromu><cislostromu>1/</cislostromu>2P=YCislostromu&gt;<drevinakod>1<drevinazkr>SM</drevinazkr><vyctloustka>471</vyctloustka><kvalita>BEZNA<td></td></kvalita></drevinakod></stromu>                                                                                                    |  |
| ita> <vyska>0.0</vyska> <orientobjem><br/>0.00</orientobjem> <stromu><cislostromu>18</cislostromu><drevinakod>1</drevinakod><drevinazkr>SM</drevinazkr>489<kvalita>BEZNA<td></td></kvalita></stromu>                                                                                                    |  |
| ita> <vyska>31.0</vyska> <orientobjem><br/>2.56</orientobjem> <stromu>XisloStromu&gt;19&gt;DrevinaKod&gt;1<drevinazkr>SM</drevinazkr><!--</td--><td></td></stromu>                                                                                                    |  |
| ita> <vyska>0.0</vyska> <orientobjem><br/>0.00<!--órientObjem--><stromu><cislostromu>20</cislostromu><orient>&gt;&gt;&gt;&gt;&gt;&gt;&gt;&gt;&gt;&gt;&gt;&gt;&gt;OrevinaKod&gt;1<drevinazkr>sM</drevinazkr><vyctloustka>488</vyctloustka><kvalita>BEZ</kvalita></orient></stromu></orientobjem>                        |  |
| ROZL <vyska>0.0</vyska> <orientobjem></orientobjem>                                                                                                    |  |
| 0.00 <stromu><cislostromu>21</cislostromu><drevinakod>1</drevinakod><drevinazkr>SM</drevinazkr>377<kvalita>BEZ<br/>ROZL</kvalita><vyska>0.0</vyska><orientobjem></orientobjem></stromu>                                                                                                    |  |
| 0.00 <stromu><cislostromu>22</cislostromu><drevinakod>1</drevinakod><drevinazkr>SM</drevinazkr><vvctloustka>475</vvctloustka><kvalita>BEZ<br/>ROZL</kvalita><vyska>0.0</vyska><orientobjem></orientobjem></stromu>                                                                                                    |  |
| 0.00 <stromu><cislostromu>23</cislostromu><drevinakod>1</drevinakod><drevinazkr>SM</drevinazkr><vvctloustka>295</vvctloustka><kvalita>BEZ</kvalita></stromu>                                                                                                    |  |
| ROZL <vyska>0.0</vyska> <orientobjem><br/>0.00</orientobjem> <stromu><cislostromu>24</cislostromu>=DrevinaKod&gt;1<drevinazkr>SM</drevinazkr>SMS45545<td></td></stromu>                                                                                                    |  |
| ita> <vyska>29.2</vyska> <orientobjem><br/>3.00</orientobjem> <stromu><cislostromu>25</cislostromu><bre></bre>orevinaKod&gt;1<brevinazkr>sM<vyctloustka>410</vyctloustka><kvalita>BEZ</kvalita></brevinazkr></stromu>                                                                                                  |  |

Příloha č. 22: Orientační výsledek porostních zásob automaticky vypočítaný aplikací LCRTax přímo v lese po ukončení měření. Displej ukazuje průměrnou hmotnatost kmenů v porostu s kůrou a bez ní a dále celkovou zásobu porostní skupiny s kůrou a bez ní.

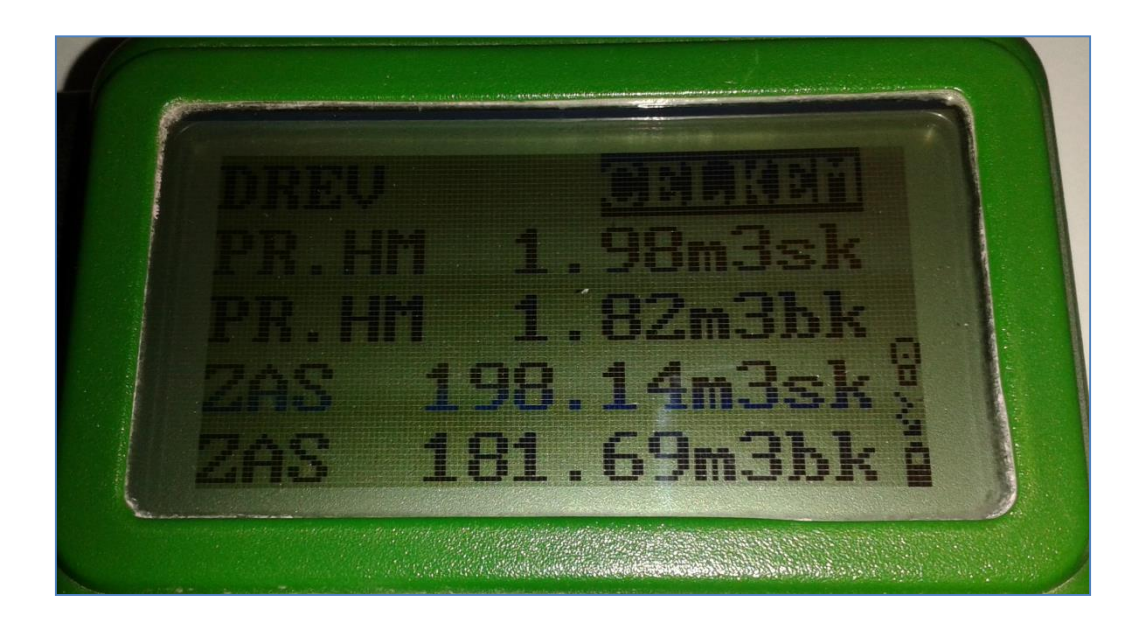

Příloha č. 23: Parametry shrnující sběr dat aplikací LCRTax v lese po ukončení měření. Displej ukazuje druh dřeviny, počet registrovaných kmenů, střední průměr, střední výšku a kruhovou základnu dané dřeviny.

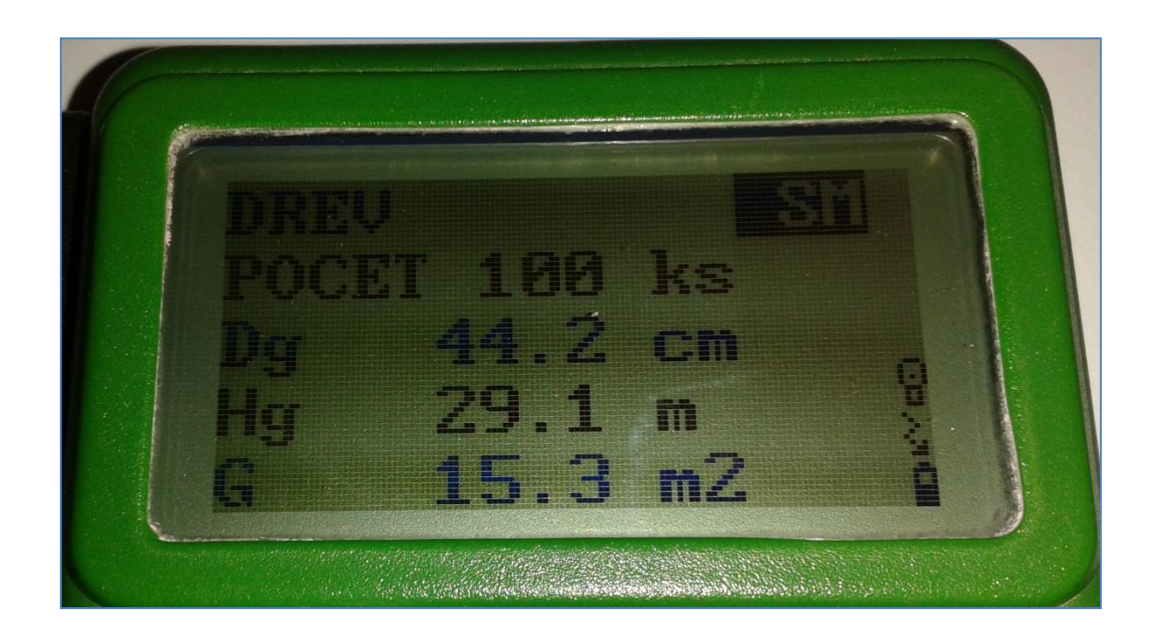

Příloha č. 24: Parametry shrnující sběr dat aplikací LCRTax v lese po ukončení měření. Displej ukazuje pro danou dřevinu množství potřebných výšek při dané tloušťkové struktuře vzhledem k množství naměřených výšek.

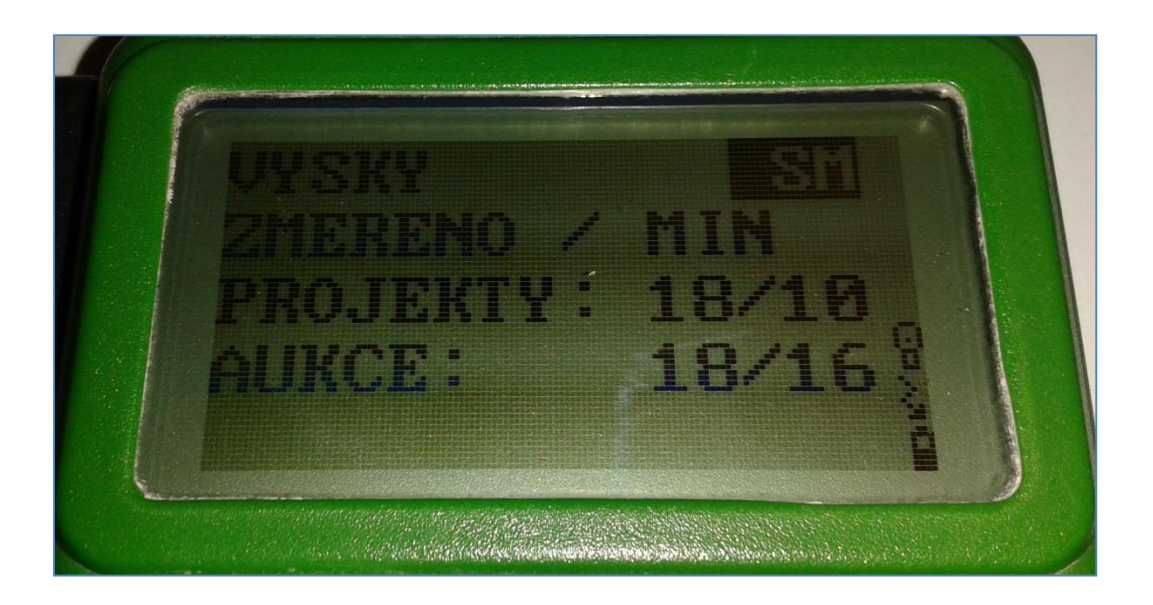

Příloha č. 25: Parametry shrnující sběr dat aplikací LCRTax v lese po ukončení měření. Displej ukazuje diagram naměřených výšek spolu s množinou hodnot výšek vzorníků pro dřevinu smrk.

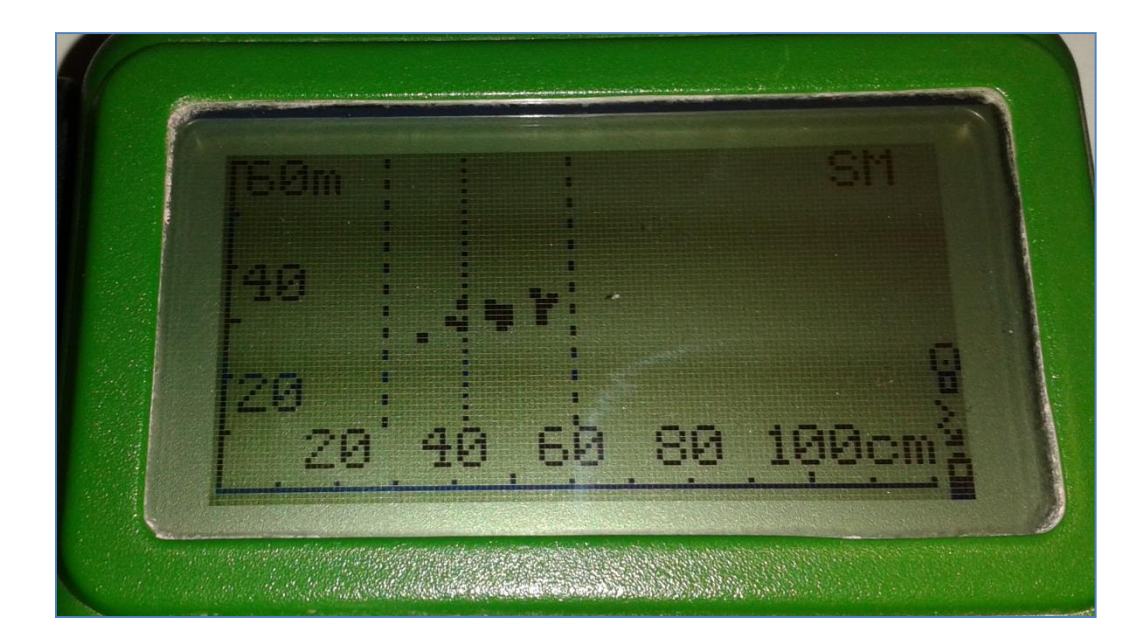